# **Hodnocení jakosti dílu vyrobeného technologií mechanického řezání**

Bc. Petr Kužela

Diplomová práce 2022

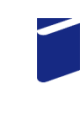

Univerzita Tomáše Bati ve Zlíně Fakulta technologická

Univerzita Tomáše Bati ve Zlíně Fakulta technologická Ústav výrobního inženýrství

Akademický rok: 2021/2022

# ZADÁNÍ DIPLOMOVÉ PRÁCE

(projektu, uměleckého díla, uměleckého výkonu)

Jméno a příjmení: Bc. Petr Kužela Osobní číslo: T20129 Studijní program: N3909 Procesní inženýrství Studijní obor: Řízení jakosti Forma studia: Prezenční Téma práce: Hodnocení jakosti dílu vyrobeného technologií mechanického řezání

# Zásady pro vypracování

1. Vytvoření rešerše na zadané téma

2. Vytvoření vzorků dle definovaných podmínek řezání

3. Proměření vzorků, statistické hodnocení a nalezení aplikace pro praxi

#### Forma zpracování diplomové práce: tištěná/elektronická

Seznam doporučené literatury:

MELOUN, Milan a Jiří MILITKÝ. Kompendium statistického zpracování dat. Praha: Karolinum, 2012. ISBN 978-80-246-2196-8.

WHITEHOUSE, D.J. Handbook of surface and nanometrology. 2nd ed. Boca Raton: CRC Press, c2011. ISBN 978-1-4200-8201- $2.$ 

GRAUPE, Daniel. Deep learning neural networks: design and case studies. Singapore: World scientific, [2016]. ISBN 978-981-3146-44-0.

Vedoucí diplomové práce:

#### prof. Dr. Ing. Vladimír Pata Ústav výrobního inženýrství

 $L.S.$ 

Datum zadání diplomové práce: Termín odevzdání diplomové práce: 13. května 2022

3. ledna 2022

prof. Ing. Roman Čermák, Ph.D. v.r. děkan

prof. Ing. Berenika Hausnerová, Ph.D. v.r. ředitel ústavu

-Ve Zlíně dne 18. února 2022

# PROHLÁŠENÍ AUTORA **DIPLOMOVÉ PRÁCE**

Beru na vědomí, že:

- diplomová práce bude uložena v elektronické podobě v univerzitním informačním systému a dostupná k nahlédnutí;
- na moji diplomovou práci se plně vztahuje zákon č. 121/2000 Sb. o právu autorském, o  $\bullet$ právech souvisejících s právem autorským a o změně některých zákonů (autorský zákon) ve znění pozdějších právních předpisů, zejm. § 35 odst. 3;
- podle § 60 odst. 1 autorského zákona má Univerzita Tomáše Bati ve Zlíně právo na uzavření  $\bullet$ licenční smlouvy o užití školního díla v rozsahu § 12 odst. 4 autorského zákona;
- podle § 60 odst. 2 a 3 autorského zákona mohu užít své dílo diplomovou práci nebo  $\bullet$ poskytnout licenci k jejímu využití jen s předchozím písemným souhlasem Univerzity Tomáše Bati ve Zlíně, která je oprávněna v takovém případě ode mne požadovat přiměřený příspěvek na úhradu nákladů, které byly Univerzitou Tomáše Bati ve Zlíně na vytvoření díla vynaloženy (až do jejich skutečné výše);
- pokud bylo k vypracování diplomové práce využito softwaru poskytnutého Univerzitou Tomáše Bati ve Zlíně nebo jinými subjekty pouze ke studijním a výzkumným účelům (tj. k nekomerčnímu využití), nelze výsledky diplomové práce využít ke komerčním účelům;
- pokud je výstupem diplomové práce jakýkoliv softwarový produkt, považují se za součást práce rovněž i zdrojové kódy, popř. soubory, ze kterých se projekt skládá. Neodevzdání této součásti může být důvodem k neobhájení práce.

#### Prohlašuji,

- že jsem diplomové práci pracoval samostatně a použitou literaturu jsem citoval. V případě  $\ddot{\phantom{0}}$ publikace výsledků budu uveden jako spoluautor.
- že odevzdaná verze diplomové práce a verze elektronická nahraná do IS/STAG jsou obsahově totožné.

Ve Zlíně dne:

Jméno a příjmení studenta:

podpis studenta

# **ABSTRAKT**

Diplomová práce se zabývá hodnocením jakosti dílů z dřevin vyrobených technologií mechanického řezání pomocí pilového kotouče. V teoretické části je proveden rozbor na téma technologie mechanického řezání, řezání dřeva a jeho stavba, jakost povrchu a statistické zpracování dat. Praktická část se zabývá vytvořením vzorků s definovanými podmínkami řezání, snímáním povrchů dřevin, analýzou povrchů. Dále je provedeno statistické hodnocení dílů. Závěrem práce je uvedena možná aplikace takto řezaných dílů pro praxi.

Klíčová slova: příčný řez dřeva, hodnocení jakosti, statistické hodnocení, mechanické řezání.

# **ABSTRACT**

The diploma thesis deals with the evaluation of the quality of wood parts produced by mechanical cutting technologies using a saw blade. The theoretical part is an analysis of mechanical cutting technology, wood cutting and its structure, surface quality and statistical data processing. The practical part deals with the creation of samples with defined cutting parametres, scanning of wood surfaces, surface analysis. Furthermore, a statistical evaluation of the parts is performed. The conclusion of the work is application of cut parts for practice.

Keywords: wood cross section, quality evaluation, statistical evaluation, mechanical cutting.

V úvodu bych chtěl především poděkovat vedoucímu mé diplomové práce panu prof. Dr. Ing. Vladimíru Patovi za cenné rady, odborné vedení a čas, který mi věnoval po dobu zpracování této práce.

Velké díky patří mé rodině a všem lidem za trpělivost a podporu při studiu.

Prohlašuji, že odevzdaná verze diplomové práce a verze elektronická nahraná do IS/STAG jsou totožné.

# **OBSAH**

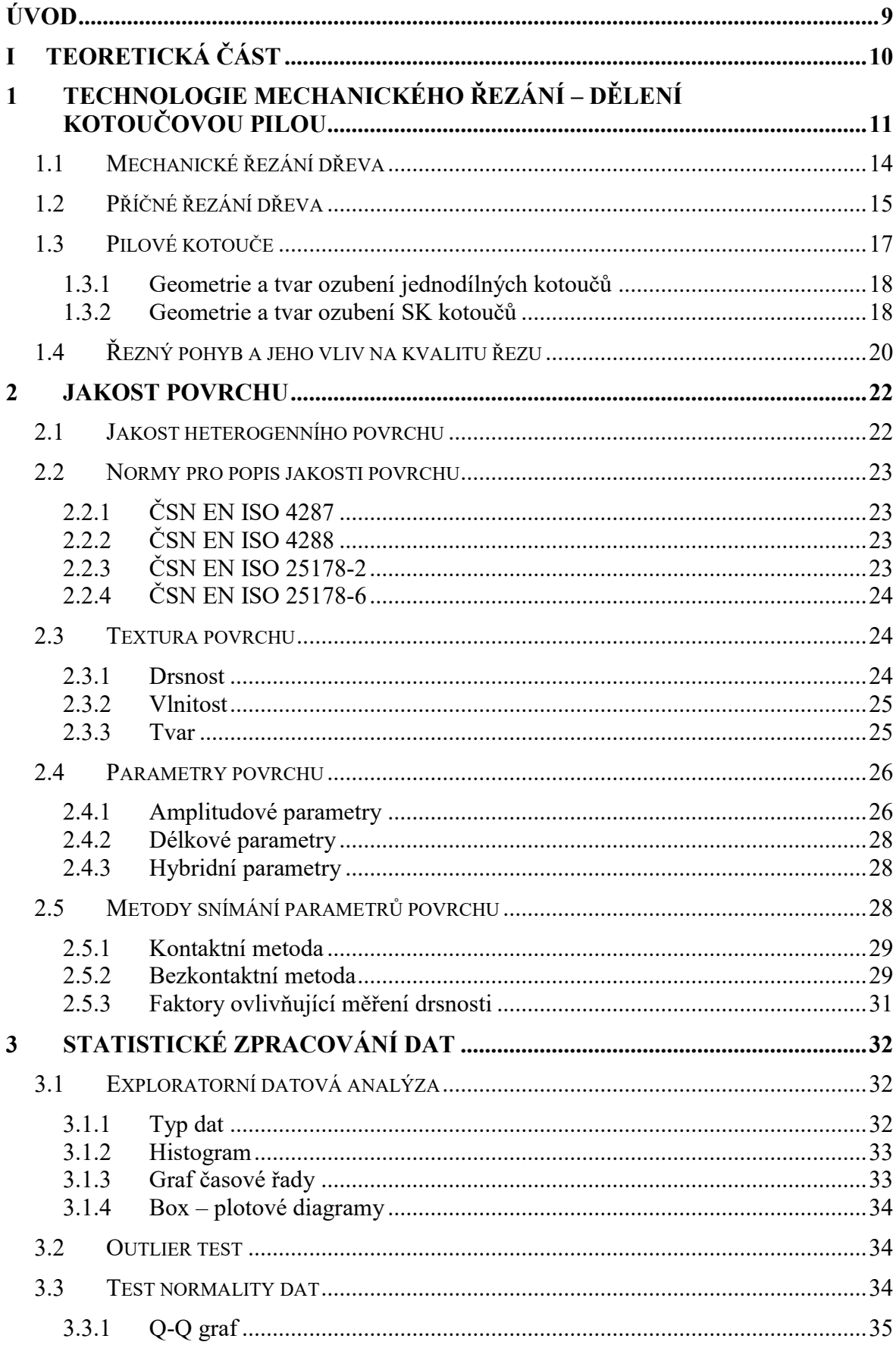

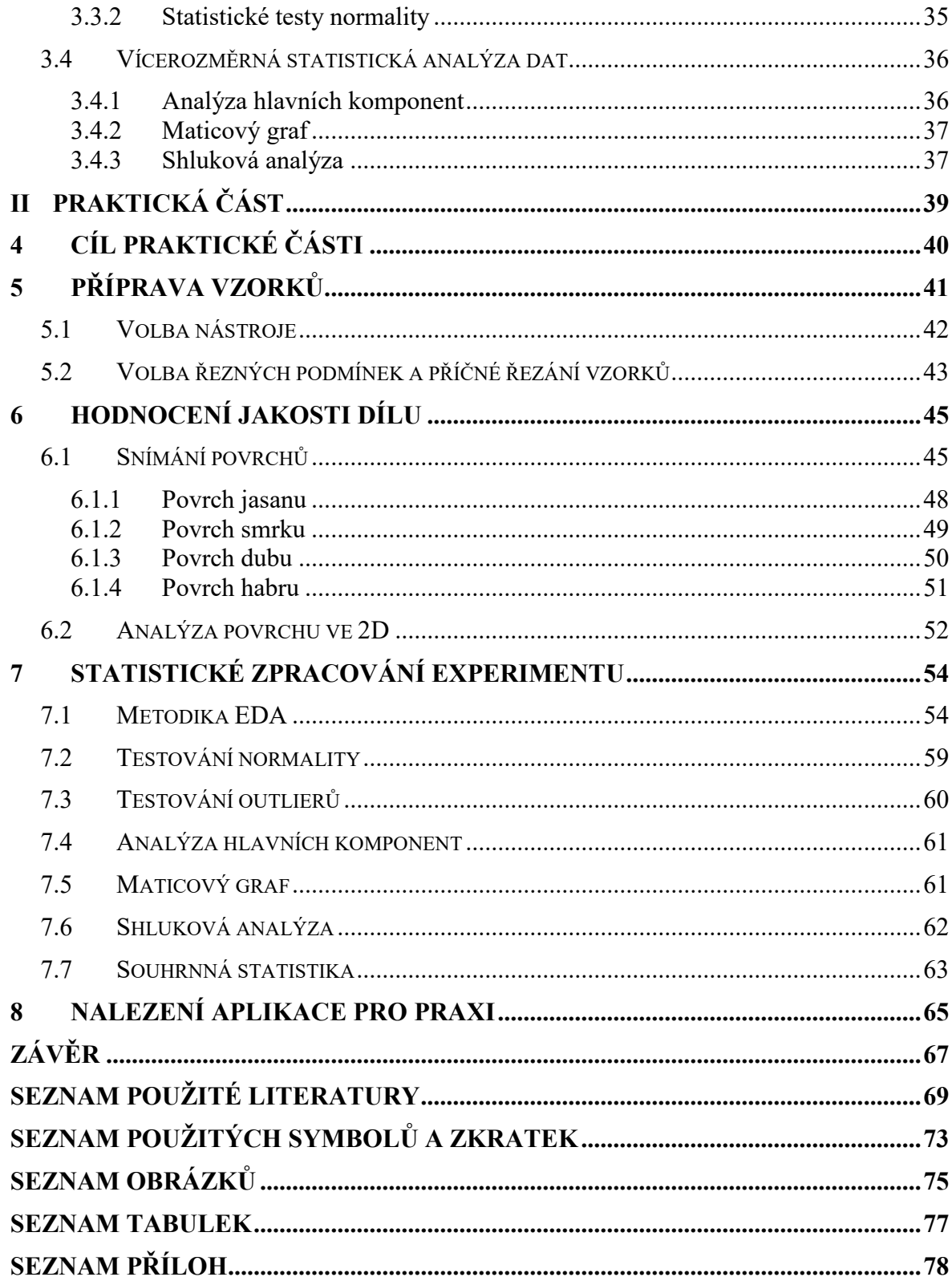

# <span id="page-8-0"></span>**ÚVOD**

Diplomová práce se zabývá hodnocením jakosti dílu vyrobeného technologií mechanického řezání. Materiálem dílu pro hodnocení jakosti bylo zvoleno dřevo, jedná se o vzorky z masivních dřevin.

Se dřevem se setkáváme každý den. Spolu s přírodním kamenem je dřevo označováno jako nejstarší stavební materiál. Dřevo můžeme definovat jako heterogenní materiál, v jehož struktuře se nachází růstové buňky, buněčné stěny či dřeňové paprsky. Heterogenní povrch vytváří také střídání jarního a letního dřeva, které je dobře rozeznatelné na příčném řezu kmene. Hlavními důvody pro volbu dřevěných materiálů jsou snadná opracovatelnost, nízká hmotnost, dobré izolační vlastnosti nebo také nízké výrobní náklady. Dřevo se rovněž řadí mezi obnovitelné zdroje, a tak se jeho použitím zvyšuje ochrana životního prostředí. Svými vlastnostmi vyniká širokým uplatněním v praxi – ve stavebnictví jako konstrukční prvky, v nábytkářském průmyslu, v obalovém průmyslu, při stavbě lodí a v neposlední řadě také při výrobě ručního nářadí.

Při zpracování dřeva je kladen důraz na výrobní procesy, u kterých je cílem jejich zkrácení a především docílení lepších ekonomických výsledků. V moderním strojírenství je také soustředěna pozornost na výsledné jakosti povrchů obrobených součástí, které budou zkoumány v diplomové práci.

V teoretické části diplomové práce je rozebrána nejprve technologie mechanického řezání, příčné řezání dřeva, možnosti použití pilových kotoučů a také řezný pohyb a vliv na jeho kvalitu. V další kapitole je popsána jakost povrchu, jakost povrchu heterogenního, normy popisující jakost, textura povrchu, parametry povrchu a metody snímání. Poslední kapitola teoretické části se věnuje statistickému zpracování dat. Zde je uvedena metodika EDA, outlier test, test normality dat a také je proveden rozbor o vícerozměrné statistické analýze dat. Do této podkapitoly jsou zařazeny termíny analýza hlavních komponent, maticový graf a shluková analýza.

V praktické části diplomové práce je nejprve uveden cíl praktické části a příprava vzorků. Dále je provedeno hodnocení jakosti nasnímaných dílů (vzorků). Předposlední kapitola diplomové práce se zabývá statistickým zpracováním experimentu, zejména metodikou EDA, testováním normality nebo vícerozměrnou statistickou analýzou. Na závěr práce je uvedena možná aplikace pro praxi.

#### <span id="page-9-0"></span>TEORETICKÁ ČÁST I.

# <span id="page-10-0"></span>**1 TECHNOLOGIE MECHANICKÉHO ŘEZÁNÍ – DĚLENÍ KOTOUČOVOU PILOU**

Technologie mechanického dělení materiálu kotoučovou pilou bude uplatněna pro tuto diplomovou práci zabývající se hodnocením dílu po mechanickém řezání. Je možné ji definovat jako zvláštní případ obvodového frézování. Při tomto způsobu dělení materiálu vznikají velmi úzké drážky, které jsou vytvořeny nástrojem o malé tloušťce a velkém průměru. Tyto úzké drážky vedou k oddělení materiálu. Kotouč k řezání je možné považovat za tenkou válcovou frézu s mírně zkosenými stranami z důvodu eliminace tření boků nástroje o obrobek. Je možné tedy rozeznat podobně jako u frézování dva druhy řezání – sousledné a nesousledné. Je však nutné zvážit, zda bude materiál dělen nesousledným nebo sousledným řezáním, neboť výběr tohoto způsobu řezání má vliv nejen na kvalitu řezu, ale také na poškození pilového kotouče. [\[1\]](#page-68-1)

Přednosti dělení matriálu kotoučovou pilou jsou vysoká přesnost řezu, čistota řezu, široká univerzálnost použití, vysoká produktivita a v neposlední řadě i vysoká životnost nástroje při vhodném užívání. Své uplatnění nachází kotoučové pily často i ve výrobních linkách s velkými sériemi. [\[1\]](#page-68-1)

Kinematický popis obvodového frézování lze použít i na popis kinematiky řezání kotoučovou pilou. Pilový kotouč koná vždy hlavní řezný pohyb, který je definován řeznou rychlostí *vc*, pro niž platí následující vztah:

$$
v_c = \frac{\pi \cdot D \cdot n}{1000} [m \cdot min^{-1}]
$$

kde: *D* [mm] – průměr nástroje,

*n* [min<sup>-1</sup>] – otáčky nástroje,

*v<sup>c</sup>* [m·min-1 ] – řezná rychlost. [\[2\]](#page-68-2)

Vedlejší pohyb koná obrobek nebo nástroj a je dán následujícím vztahem:

$$
v_f = \frac{f_z \cdot z \cdot n}{1000} \left[ m \cdot min^{-1} \right]
$$

kde: *vf* [m·min-1 ] – posuvová rychlost,

 $n \text{ [min}^{-1}]$ – otáčky nástroje,  $f_z$  [mm] – posuv na zub,

*z* [-] – počet zubů nástroje. [\[2\]](#page-68-2)

Pro výpočet efektivního výsledného pohybu *v<sup>e</sup>* slouží následující vztah vektorového součtu řezné a posuvové rychlosti:

$$
v_e = \sqrt{v_c^2 + v_f^2} \left[ m \cdot min^{-1} \right]
$$

kde: *v<sup>e</sup>* [m·min-1 ] – efektivní výsledná rychlost, *v<sup>c</sup>* [m·min-1 ] – řezná rychlost, *v<sup>f</sup>* [m·min-1 ] – posuvová rychlost. [\[2\]](#page-68-2)

U **sousledného řezání** je považován směr smyslu rotace nástroje a posuvu obrobku za totožný. Tříska vzniká od maximální hodnoty tloušťky až po její nulovou hodnotu – tj. opačný princip nesousledného řezání. Tato možnost řezání má za následek menší sklony k vibracím a menší požadavky na upínání obrobku díky řezné síle. Řezná síla má kolmou složku působící dolů do stolu. Obvykle lze dosáhnout nižších hodnot drsností povrchů, k čemuž je potřeba nižších řezných výkonů. Trvanlivost nástroje je ovlivněna nečistotami na povrchu obrobku, avšak při vhodném použití této metody lze dosáhnout až o 50% vyšší trvanlivosti nástroje než u nesousledného řezání. [\[1\]](#page-68-1)

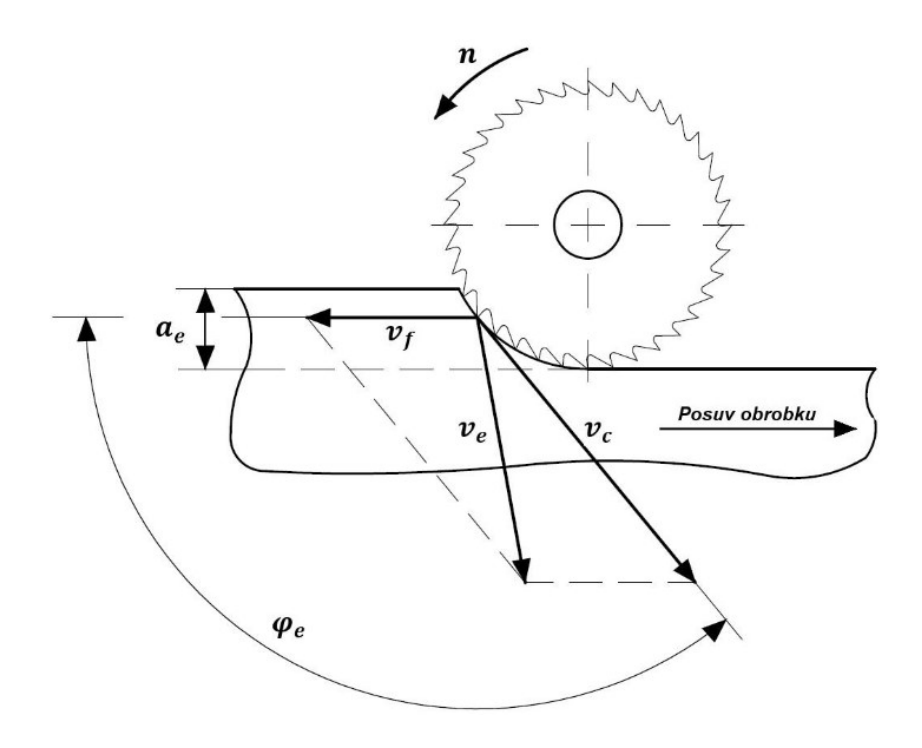

Obrázek 1 Kinematika sousledného řezání [\[2\]](#page-68-2) kde:  $v_e$  [m·min<sup>-1</sup>] ] – efektivní výsledná rychlost,

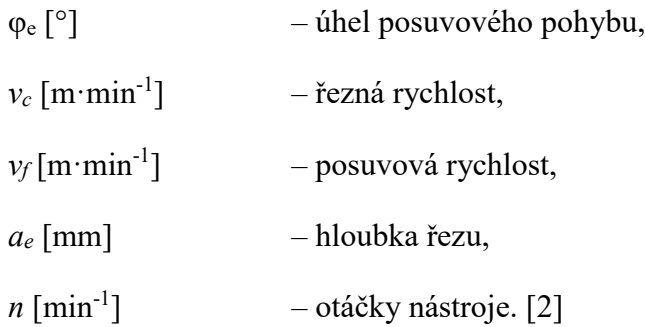

Opačným směrem smyslu otáčení nástroje vůči posuvu obrobku je definováno **nesousledné řezání.** Tloušťka třísky při vstupu zubu nástroje do řezu je nulová, postupně však narůstá a při opouštění řezu je maximální. Trvanlivost nástroje nezávisí na nečistotách povrchu obrobku, zapotřebí je ale vyššího řezného výkonu. Řezná síla má směr vzhůru – soustava je tedy méně stabilní. Díky vyšším vibracím dochází ke zhoršování parametrů drsnosti povrchu obrobku a trvanlivosti nástroje.

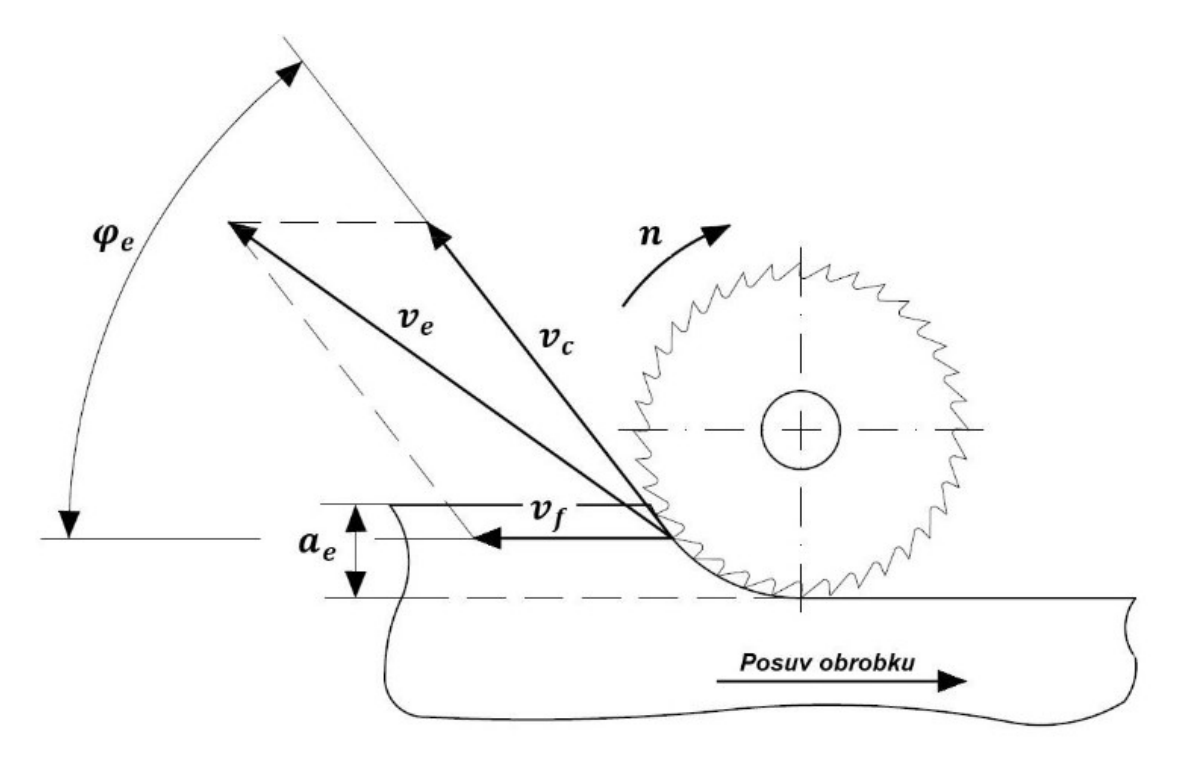

Obrázek 2 Kinematika nesousledného řezání [\[2\]](#page-68-2)

Jednotlivý popis veličin je shodný s popisem obrázku (Obr. 1).

# <span id="page-13-0"></span>**1.1 Mechanické řezání dřeva**

Dřevo je typické svými anizotropními vlastnostmi díky dlouhým a svislým buňkám umístěným rovnoběžně s kmenem stromu (90 až 95%) a díky buňkám orientovaným v radiálním směru (5 až 10%). Tangenciálně orientované buňky se ve dřevě nevyskytují.

Kmen stromu se skládá ze tří oblastí: jádrové dřevo (fyziologicky neaktivní), běl (vedení a ukládání živin) a kůra (chrání vnitřní část kmene stromu).

Rozlišuje se měkké a tvrdé dřevo, každé však vykazuje odlišnou vnitřní strukturu. Mezi dřeva měkká patří smrk, borovice, lípa, jedle či modřín. Mezi tvrdá dřeva se řadí dub, buk, habr, jasan, jilm, atd. [\[5\]\[6\]](#page-68-3)

Mechanické řezání jednotlivých dřevin lze provést třemi základními rovinami řezu dřeva:

- Příčný řez,
- Tangenciální řez,
- Radiální řez.

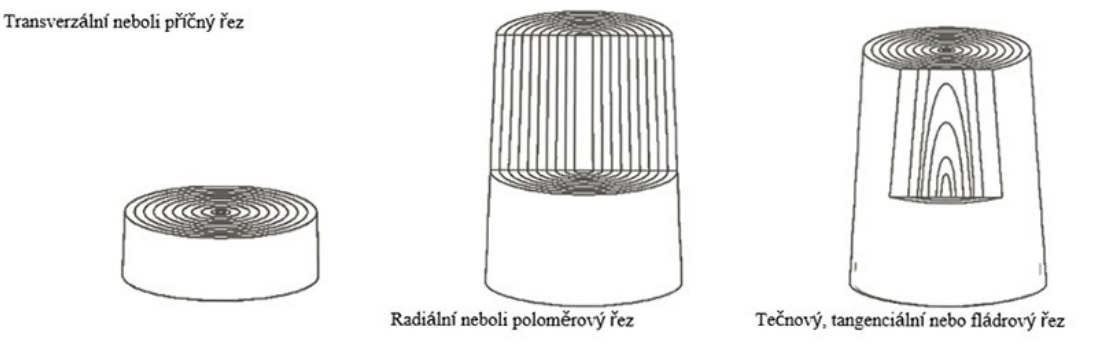

Obrázek 3 Základní roviny řezu [\[4\]](#page-68-4)

Povrch v rovině příčného řezu je tvrdý a náchylný k poškození a vykazuje neschopnost broušení do hladka díky přerušení dlouhých svislých buněk.

Radiální rovina je orientována podél dlouhé osy stromu kolmo k letokruhům. Prkna řezaná podél této roviny se deformují velmi málo v závislosti na změně okolní relativní vlhkosti. Přednostmi radiálního řezu jsou rozměrová stabilita, odolnost povětrnostním vlivům a odolnost oděru.

Podél dlouhé osy stromu se táhne tangenciální rovina, která tvoří tečnu se soustřednými kruhy růstu. Prkna nařezána podél této roviny se budou smršťovat, bobtnat a deformovat přibližně dvakrát rychleji než prkna nařezána v radiální rovině. [\[3\]](#page-68-5)

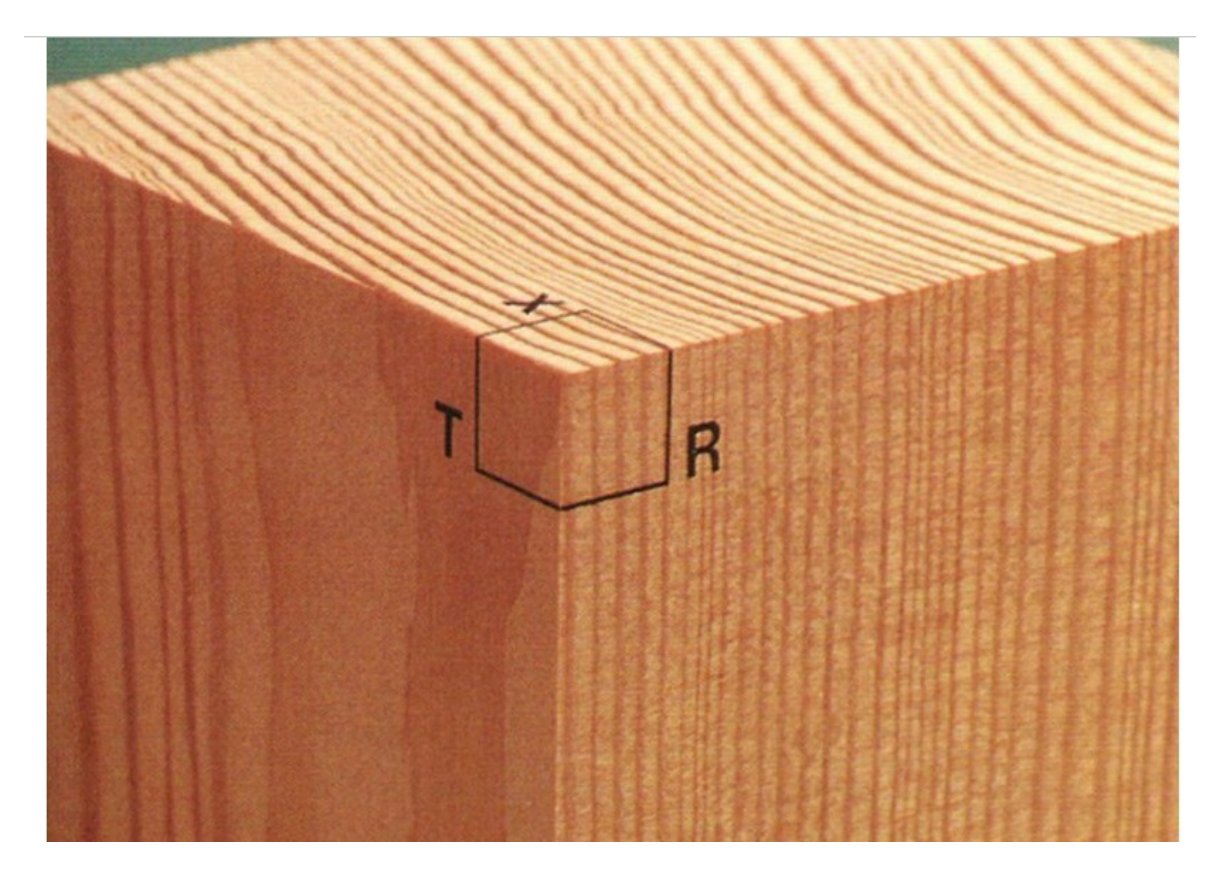

Obrázek 4 Znázornění jednotlivých rovin řezů  $(T - rowina tangenciální, R - rowina radiální, X - rowina přičná) [3]$  $(T - rowina tangenciální, R - rowina radiální, X - rowina přičná) [3]$ 

# <span id="page-14-0"></span>**1.2 Příčné řezání dřeva**

Při zkoumání příčného řezu kmene stromu můžeme pozorovat tři odlišné zóny: kůra, běl (světlá vnější oblast) a jádrové dřevo (tmavě zbarvená oblast). V živém stromu plní tyto zóny bělového a jádrového dřeva odlišné funkce, a proto mají velmi odlišné vlastnosti, které mají vliv na chování dřeva při dalším zpracování. Z novějších a živých buněk je složeno bělové dřevo. Tyto buňky transportují mízu a vodu do listů a zároveň ukládají živiny. Stárnutím bělového dřeva vzniká dřevo jádrové, uvnitř buněčných stěn se tvoří extrakční látky, díky kterým dostává dřevo výslednou barvu, trvanlivost a také rozměrovou stabilitu. Chemické látky obsažené v extrakčních látkách pomáhají chránit jádrové dřevo před biologickým napadením. Bělové dřevo díky absenci těchto látek je náchylnější vůči napadení plísní. Odolnost vůči napadení dřeva houbami je dána toxicitou extraktivních látek. Extrakty zapříčiňují, že je jádrové dřevo trochu hustší, než dřevo bělové, což má za následek zvýšenou stabilitu dřeva v měnících se podmínkách vlhkosti. Z tohoto důvodu se jádrové dřevo využívá častěji k výrobě nábytku, soch či dalších artefaktech.

Většina stromů se vyznačuje cyklickou tvorbou dřevěných buněk (střídá se vegetační období a období vegetačního klidu), což utváří viditelné růstové prstence (letokruhy) v příčném řezu stromu. Jako rané (jarní) dřevo se označuje to, u kterého je viditelný kontrast v rámci jednoho růstového prstence (letokruhu). Zbývající dřevo je označováno jako pozdní (letní) dřevo. Přechod mezi raným a pozdním dřevem může být postupný či náhlý, avšak u některých dřevin tyto rozdíly viditelně rozeznat nelze. [\[3\]](#page-68-5)

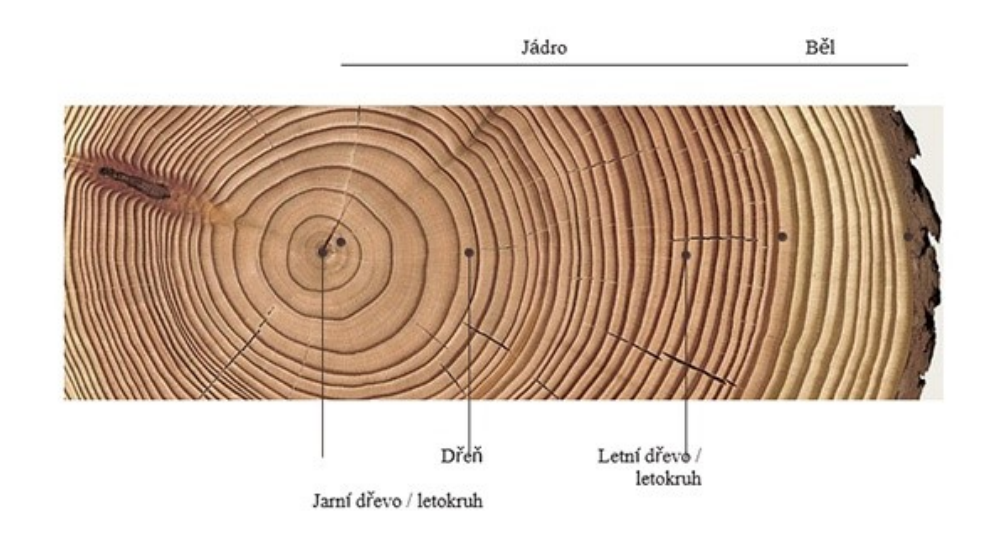

Obrázek 5 Struktura příčného řezu [\[4\]](#page-68-6)

V tropických oblastech růst pokračuje bez období vegetačního klidu, což má za následek dřevo bez zjevných letokruhů. [\[3\]](#page-68-5)

Nejrychleji rostou stromy od dubna do pozdního léta, nejpomaleji v zimních měsících. Buňky jarního dřeva rostou rychleji, proto jsou tenkostěnné a velké. Vykazují světlejší a širší barevný odstín, dřevo je porézní a řidší než letní dřevo. Buňky, které tvoří letní dřevo, rostou pomaleji z důvodu chladnějšího období, vyznačují se tlustostěnností a hustějším uspořádáním. Vrstva, kterou utvářejí tyto buňky, je robustnější, tvrdší, na příčném řezu tenčí a tmavší.

Každý druh dřeviny vykazuje jinou šířku letokruhů. Rozdílnost v šířce letokruhů však mohou vykazovat i dva kmeny stejného stromu s jinými růstovými podmínkami – klimatické vlivy, vlhké či suché léto, horko, chlad a v neposlední řadě i půdní podmínky.

Dále je možné si všimnout pórů v letokruzích, které vypadají jako malé otvory. Tyto otvory slouží k vedení mízy, nasávání vody z půdy a jsou označovány jako vertikálně orientované cévy. Zásobování horizontálním způsobem se uskutečňuje pomocí dřeňových paprsků. Tyto

paprsky směřují od dřeně ke kůře stromu a tvoří tak transport pro mízu z vnější strany do středové oblasti stromu. Viditelné jsou však pouze u některých dřevin, zvláště u dubu. [\[4\]](#page-68-6)

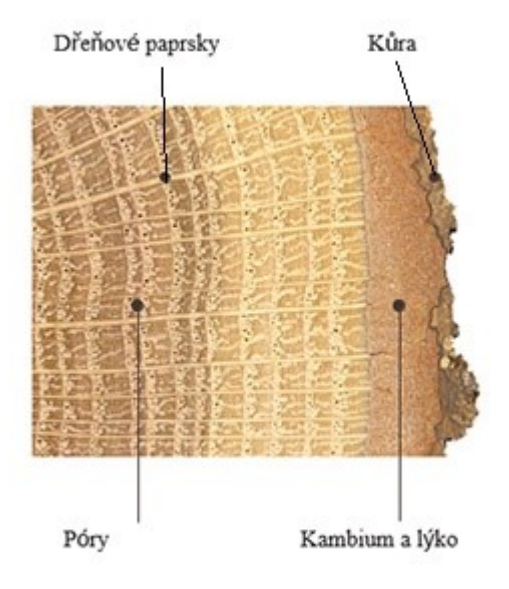

Obrázek 6 Ilustrace dřeňových paprsků a pórů [\[4\]](#page-68-6)

# <span id="page-16-0"></span>**1.3 Pilové kotouče**

Nástrojem pro mechanické řezání dřeva kotoučovými pilami jsou pilové kotouče. Tělo pilového kotouče obvykle bývá vyrobeno z oceli. Zuby mohou být vyrobeny ze stejného materiálu nebo jim je přiřazen materiál jiný. Tyto zuby jsou rovnoměrně rozmístěny po vnějším obvodu těla pilového kotouče.

Tyto řezné nástroje se kategorizují dle průměru a tloušťky kotouče, počtu a typu zubů a materiálu, ze kterého jsou zuby vyrobeny.

Podle používaných materiálů pilových zubů je možné kotouče dělit do dvou základních skupin:

- o Pájené pilové kotouče pilové zuby jsou připájeny na tělo kotouče, zuby mohou být z polykrystalického diamantu či ze slinutého karbidu (označovány SK kotouče). Rozvod zubů se na těchto kotoučích neprovádí, protože připájená část má šířku zubu širší, než je tělo kotouče.
- o Ocelové kotouče jednodílné z jednoho materiálu je vyrobeno jak tělo kotouče, tak i pilové zuby z oceli za pomoci lisování. V tomto případě má zub i tělo stejnou šířku. Je proto nutné pilový kotouč rozvést.

Dnes je možné díky pokročilým technologiím vyrábět tenčí a vyváženější pilové kotouče, které zmenšují prořez, a tak zvyšují výtěžnost. [\[6\]](#page-68-7)

#### <span id="page-17-0"></span>**1.3.1 Geometrie a tvar ozubení jednodílných kotoučů**

Tvar a geometrie ozubení jsou dalším důležitým parametrem pilových kotoučů. Technologií laserového řezání jsou z uhlíkové nástrojové oceli vypáleny kotouče spolu se zuby, které se liší tvarem:

- Trojúhelníkové nesouměrné (pozitivní úhel čela) vhodné pro příčné a podélné řezání masivního dřeva tenkých rozměrů.
- Trojúhelníkové souměrné (negativní úhel čela) vhodné pro příčné řezání masivního dřeva.

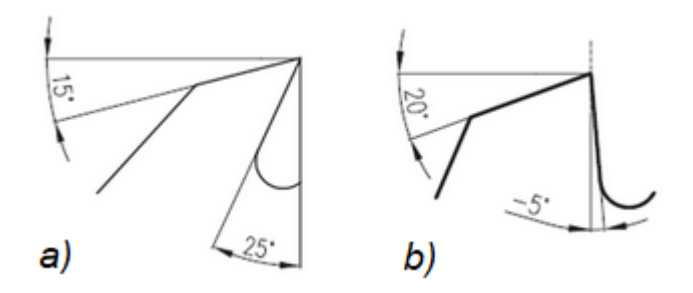

Obrázek 7 Úhly čela pilových zubů: a) pozitivní úhel čela; b) negativní úhel čela [\[7\]](#page-68-8)

Po naostření zubů se provádí rozvod zubů, což slouží k zamezení tření kotouče o materiál. Rozvodem se také rozšiřuje řezná spára v řezaném materiálu.

Jednodílné kotouče se používají pouze na řezání masivního dřeva a dnes už se využívají jen omezeně díky krátké životnosti ostří břitů. [\[6\]](#page-68-7)

# <span id="page-17-1"></span>**1.3.2 Geometrie a tvar ozubení SK kotoučů**

Zuby vyrobené ze slinutých karbidů zajišťují správnou geometrii a kvalitu řezu. Následující tabulka (Tab. 1) znázorňuje různé geometrie a tvary SK pilových kotoučů.

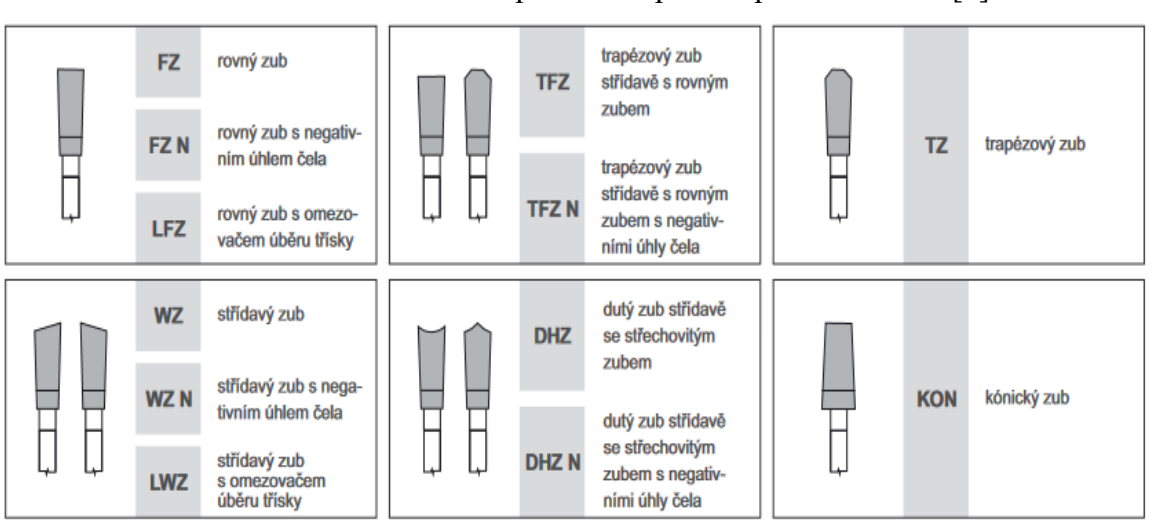

Tabulka 1 Geometrie zubů používané pro SK pilové kotouče [\[7\]](#page-68-8)

Rovný zub se používá na podélné řezání tvrdého i měkkého dřeva. Redukci velikosti třísek zaručuje omezovač třísky, který je umístěn mezi zuby a tím se bezpečnost práce zvyšuje.

Střídavý zub - hřbety zubů jsou střídavě zkoseny. Kotouče s tímto ozubením jsou označovány jako univerzální, je tak možné je použít pro příčné i podélné řezy dřevin.

Trapézový zub je určen především k dělení lakovaných materiálů a plastů. Řez provedený kotoučem je hladký.

Rovný dutý zub střídavě se střechovitým dutým zubem se užívá k dělení laminovaných desek, kombinace a tvar zubů zapříčiňuje vyštípávání materiálů. Kotouče jsou označovány jako formátovací.

Kónický zub nalezneme na předřezových pilových kotoučích, které se používají k předřezání spodní strany laminovaných desek – zamezení vyštípávání materiálu. [\[8\]](#page-68-9)

Právě pilové kotouče se zuby ze slinutého karbidu značně omezily používání celoocelových kotoučů i při řezání masivního dřeva. Mezi hlavní přednosti těchto kotoučů se řadí: kvalitnější řezná plocha, vyšší životnost a tvrdost břitů. Kromě standardních zubů po obvodu kotoučů pro rozmítací pily se uplatňují také zuby vyklízecí, které přebírají funkci čištění řezné spáry od pilin, dočišťují řeznou plochu a také zamezují sevření kotouče při dělení materiálu s pnutím. [\[7\]](#page-68-8)

Typy SK pilových kotoučů:

- Pilové kotouče pro řezání masivního dřeva,
- Pilové kotouče pro velkoplošné formátovací pily,
- Formátovací pilové kotouče,
- Předřezové pilové kotouče,
- Pilové kotouče pro ruční okružní pily, atd. [\[7\]](#page-68-8)

# <span id="page-19-0"></span>**1.4 Řezný pohyb a jeho vliv na kvalitu řezu**

Dělení dřeva řezáním může být považováno za složitý proces, neboť vyžaduje náročný postup. Je nutné si uvědomit, že dřevo je charakteristické svou buněčnou strukturou s různými vlastnostmi, což má vliv na proces řezání. Při rozřezávání vzniká tření, které je způsobeno tlakem vznikajícím mezi řezným klínem a dřevem. Tření má za následek ohřívání okolí i zpracovávaného materiálu. Při obrábění dřeva vznikají různě tvrdé třísky, které mají vliv na kvalitu procesu a energii. [\[6\]\[8\]](#page-68-7)

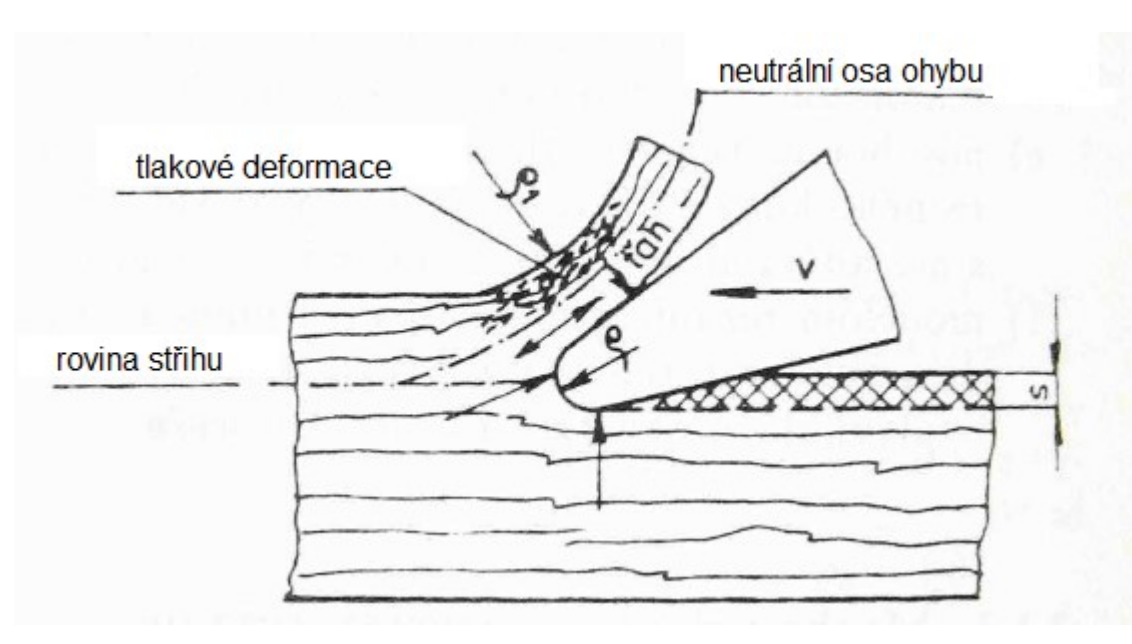

Obrázek 8 Řezný pohyb nástroje při řezání dřeva [\[9\]](#page-68-10)

Řezný pohyb se může rozdělit na tři fáze. Dle obrázku (Obr. 8) se při počáteční fázi deformují stěny buněk v mezích pružnosti působením ohybu. Následně v druhé fázi dochází k destrukci buněk a k přesunu buněčných stěn těsně k sobě. V poslední fázi dochází působením tlaku k přechodu z pružné deformace na plastickou deformaci přesunutých buněčných stěn s následným přestřihnutím.

Obrábění dřeva může probíhat sousledně či nesousledně, stejně tak jako sousledné a nesousledné obrábění kovů. Nástroje mohou vykonávat pohyb rotační, cyklický, přímočarý nebo s vratným pohybem. Povrch obrobku po provedení řezu by měl být co nejvíce rovný a

hladký, aby nebylo zapotřebí konat další operace. Ke zhoršení povrchu obrobku (vytření vláken) však může docházet při použití nástroje konajícího vratný pohyb. Jako nástroje, které pracují čistěji, se udávají pilové kotouče vykonávající rotační pohyb. Např. zvýšením řezné rychlosti lze zvýšit kvalitu povrchů vzniklých řezáním pilovými kotouči. [\[6\]\[8\]](#page-68-7)

Značný vliv na kvalitu povrchu mají také vlákna v materiálu. Při podélném řezu po vláknech vznikají hladké plochy díky lehkému opracování, zatímco při podélném řezu proti vláknům dochází k nebezpečí vytrhávání vláken, a tím i k obtížnějšímu opracování dřeva. Řezání v příčném řezu se vyznačuje lehkou obrobitelností a mírně drsným povrchem řezu, který je způsoben rozdílnou výškou jarního a letního dřeva. [\[6\]](#page-68-7)

# <span id="page-21-0"></span>**2 JAKOST POVRCHU**

Slovem jakost lze obecně označit přesnost geometrického tvaru, rozměrů, polohy a také drsnosti povrchu z hlediska technologie výroby. V povrchové vrstvě obrobené součásti dochází k chemickým a fyzikálním změnám vlastností, které vznikly důsledkem procesu řezání. I tyto vlastnosti spadají do oblasti jakosti výrobku.

Spolehlivost provozu součástí a zejména její životnost velmi výrazně ovlivňují vlastnosti povrchové vrstvy a jakost povrchu. Drsnost povrchu ovlivňuje dobu záběhu, přesnost chodu strojních součástí, hlučnost součástí, ztráty třením, přestup tepla, elektrickou vodivost, odolnost proti opotřebení, únavovou pevnost nebo antikorozní odolnost.

Ke stanovení technologických parametrů při výrobě, ke zpřesnění požadavků při jejich navrhování na funkční plochy, jsou nutné podrobné znalosti z oblasti problematiky jakosti povrchu. Tyto znalosti jsou dále využívány k hodnocení textury povrchu v provozu, při laboratorních zkouškách či při výzkumu. V zájmu technologů i konstruktérů je řešení otázek vlivu jakosti povrchu na funkční součásti. Požadované vlastnosti hodnocené plochy je možné předem stanovit ze znalostí podmínek funkce plochy se současným zabezpečením jejich funkce. Jednou z možností pro toto stanovení je optimalizace technologických operací, které jsou využívány pro dokončovací operace funkční plochy součásti.

Aby bylo možné optimalizaci provést, je nutné jasně a přesně specifikovat úchylky rozměru, texturu povrchu, v povrchové vrstvě zbytková napětí nebo také úchylky tvaru a tím splnit požadavky na zajištění životnosti a spolehlivosti vyrobených součástí. [\[10\]\[11\]](#page-68-11)

# <span id="page-21-1"></span>**2.1 Jakost heterogenního povrchu**

Heterogenní povrchy jsou typické svými rozdílnými vlastnostmi a složením v různých částech celého objemu. Struktura takových povrchů je tvořena více složkami, které způsobují variabilitu strukturální. Rozdíly heterogenních povrchů lze rozlišit vizuálně nebo mikroskopicky. Variabilitu povrchu lze rozdělit podle uspořádání na neuspořádanou, vrstvenou nebo periodickou. Mezi heterogenní povrchy se řadí např. betonové povrchy, povrchy vzniklé nekonvenčními technologiemi nebo dřevěné povrchy, které jsou zkoumány v této diplomové práci. [\[40\]](#page-71-0)

Dřevo je označováno jako nehomogenní, organický, hygroskopický a anizotropní materiál. Nehomogenita je způsobena buňkami – vodivými cévami (tracheidy) ve směru kmene u jehličnanů; vodivými cévami a dalšími buňkami u listnatých dřevin. Dřevo také obsahuje

místní poruchy - suky, praskliny, nerovnoměrnosti. Tyto poruchy také významně zapříčiňují nejen heterogenní povrch, ale také rozdílné (anizotropní) vlastnosti dřevěných materiálů. [\[3\]](#page-68-5)

# <span id="page-22-0"></span>**2.2 Normy pro popis jakosti povrchu**

V této podkapitole je uveden stručný přehled norem, které popisují hodnocení jakosti povrchu.

# <span id="page-22-1"></span>**2.2.1 ČSN EN ISO 4287**

Norma je označována jako Všeobecná GPS norma (GPS = geometrické požadavky na výrobky) na mezinárodní úrovni. Norma stanovuje definice, termíny a parametry potřebné k definování struktury povrchu (vlnitosti, drsnosti a základního profilu) pomocí profilové metody.

Norma definuje termíny: filtr profilu, profil povrchu, skutečný profil, základní profil, profil vlnitosti, drsnosti, základní délka, vyhodnocovaná délka, P, R, W – parametry. [\[12\]](#page-68-12)

# <span id="page-22-2"></span>**2.2.2 ČSN EN ISO 4288**

Pro porovnání měřených hodnot s tolerančními mezemi stanovenými pro parametry struktury povrchu stanovuje pravidla tato mezinárodní norma. Pro výběr mezních vlnových délek stanovuje tato norma pravidla a to pro parametry profilu drsnosti dle ISO 4287 naměřených dotykovými přístroji.

Norma definuje termíny: odhadování parametrů, pravidla pro porovnání měřených hodnot s tolerančními mezemi, pravidla a postup pro kontrolu dotykovými přístroji, hodnocení parametrů, pravidlo maxima nebo pravidlo 16%. [\[13\]](#page-69-0)

# <span id="page-22-3"></span>**2.2.3 ČSN EN ISO 25178-2**

Specifikací termínů, definicí a parametrů pro stanovení povrchové textury pomocí plošných metod se zabývá tato část normy ISO 25178.

Norma definuje např. termíny: obecné termíny, termíny geometrického prvku, definice parametru pole, stanovení parametrů plochy pro rozvrstvené funkční povrchy omezených stupnic povrchů. [\[14\]](#page-69-1)

# <span id="page-23-0"></span>**2.2.4 ČSN EN ISO 25178-6**

Šestá část ISO normy 25178 popisuje při měření textury povrchu klasifikaci systému metod. Ilustrace vztahu mezi jednotlivými třídami a stručný popis specifikací konkrétních metod je definován na základě metody tří tříd.

Norma uvádí opět všeobecné termíny a definice, dále metody měření textury povrchu (metody čáry profilu, metody integrování plochy, metody topografie plochy) a také metrologická omezení. [\[15\]](#page-69-2)

# <span id="page-23-1"></span>**2.3 Textura povrchu**

Nerovnosti povrchu různých roztečí a velikostí tvoří prostorové útvary představující povrch součásti. K hodnocení povrchu je zapotřebí profil povrchu, který se získá řezem kolmým k měřenému povrchu. Měření je možné provést bezkontaktně nebo kontaktně, kdy měřicí hrot přejíždí po zkoumaném povrchu. Takto vzniklý digitalizovaný profil je základ pro popis povrchu nenormalizovanými i normalizovanými parametry hodnocení. Kombinace vlnitosti, drsnosti a úchylek tvaru tvoří reálný povrch. [\[16\]\[19\]](#page-69-3)

Posuzování nerovností povrchu součásti si vyžaduje dva nezbytné pojmy: textura povrchu a nedokonalost povrchu.

Nedokonalostmi povrchu se myslí trhliny, rýhy, staženiny, póry, mikrotrhliny, koroze. Tyto nedokonalosti jsou náhodně způsobené během skladování, výroby nebo během funkční doby povrchu. Do celkového hodnocení textury povrchu se však tyto nedokonalosti nezahrnují. [\[17\]](#page-69-4)

Náhodné nebo opakované úchylky od geometrického tvaru tvoří texturu povrchu. Tyto úchylky tvoří trojrozměrnou topografii povrchu. Členění nerovností povrchu je definováno na základě zdroje jejich vzniku. [\[16\]\[17\]](#page-69-3)

#### <span id="page-23-2"></span>**2.3.1 Drsnost**

Pojmem drsnost se rozumí nejmenší nerovnosti (též označované mikronerovnosti), které vznikly ve výrobním procesu např. působením brousicího zrna nebo řezného nástroje. Drsnost je tedy obvykle důsledkem dokončovacích metod. Náhodný a periodický charakter uspořádání mají stopy, které jsou způsobeny řezným nástrojem. Vznikají tak i nejjemnější složky struktury povrchu – při obrábění tzv. ,,odtrháváním" mikročástic materiálu,

působením malých vad na špičce nástroje nebo také působením zbytků nárůstků na břitu. [\[16\]\[20\]](#page-69-3)

Obrázek 9 Příklad drsnosti povrchu [\[18\]](#page-69-5)

## <span id="page-24-0"></span>**2.3.2 Vlnitost**

Vlnitost je dána rozměrnějšími nerovnostmi, na kterých je navrstvena drsnost. Tyto nerovnosti vznikají deformací obrobku nebo jsou způsobeny kmitáním obrobku. Dalším možným vznikem rozměrnějších nerovností je pnutí v materiálu obrobku. Vlnitost je tedy tvořena nežádoucími vlastnostmi obráběcího stroje – nepřesnost vodicích šroubů, nevyváženost brousicího kotouče nebo také nedostatečné tuhosti obráběcího stroje. [\[16\]](#page-69-3)

Obrázek 10 Příklad vlnitosti povrchu [\[18\]](#page-69-5)

# <span id="page-24-1"></span>**2.3.3 Tvar**

Největšími nerovnostmi profilu povrchu je definován tvar povrchu. Tyto nerovnosti však vznikají bez ohledu na vlnitost a drsnost. Nedostatečné tuhé upnutí obrobku nejčastěji iniciuje vznik úchylek tvaru. Dále tento vznik úchylek tvaru podporují nepřímosti vodicích ploch obráběcích strojů nebo při vyšších teplotách řezání deformace součásti.

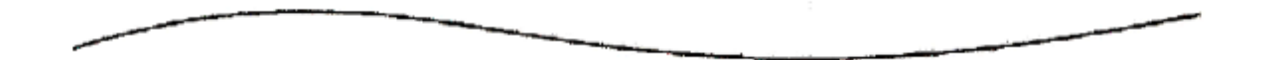

Obrázek 11 Příklad tvaru povrchu [\[18\]](#page-69-5)

Je nutné si však uvědomit, že vznik všech tří typů nerovností se na povrchu nikdy neobjeví odděleně, vždy se objeví jejich kombinace.

# <span id="page-25-0"></span>**2.4 Parametry povrchu**

Parametry profilu povrchu se standardně dělí do tří skupin: parametry amplitudové (výškové), délkové a hybridní. Nejpoužívanějšími parametry pro popis profilu povrchu jsou výškové parametry. [\[21\]](#page-69-6)

P – parametr – získá se z nefiltrovaného povrchu, parametr představuje nejmenší vzdálenost uvnitř dvou rovnoběžných přímek na měřené délce *ln*.

W – parametr – představuje vzdálenost mezi nejhlubším a nejvyšším bodem profilu vlnitosti na měřené délce *ln* (drsnost odfiltrována).

R – parametr – Z filtrovaného profilu drsnosti vznikají tyto parametry, získá se jako svislá vzdálenost mezi nejvyšší špičkou a nejhlubší rýhou na měřené délce *ln*. [\[21\]](#page-69-6)

#### <span id="page-25-1"></span>**2.4.1 Amplitudové parametry**

Amplitudové (výškové) parametry jsou obecně definovány v ose Z.

*Ra* představuje aritmetický průměr odchylky zkoumaného profilu a lze ji vypočítat následujícím vztahem:

$$
Ra = \frac{1}{l} \int_0^l |Z(x)| dx
$$

Tato odchylka je definována v rozsahu základní délky. Standardně se *Ra* používá ke globálnímu hodnocení amplitudy drsnosti profilu. Neříká však nic o tvaru profilu nebo prostorové frekvenci. Význam má pro náhodnou drsnost povrchu obrobenou nástroji, které na povrchu nezanechávají stopy po nástroji. [\[22\]](#page-69-7)

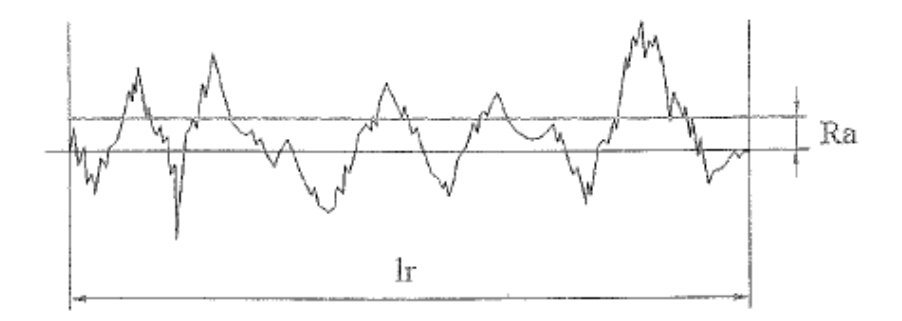

Obrázek 12 Grafická interpretace *Ra* parametru [\[28\]](#page-70-0)

*Rz* udává maximální výšku profilu v rozsahu základní délky, tvoří ji součet nejvyššího výstupku a nejnižší prohlubně. Parametr je využíván ke kontrole, zda nemá profil vyčnívající vrcholy, které by mohly negativně ovlivnit funkci dané součásti.[\[22\]](#page-69-7)

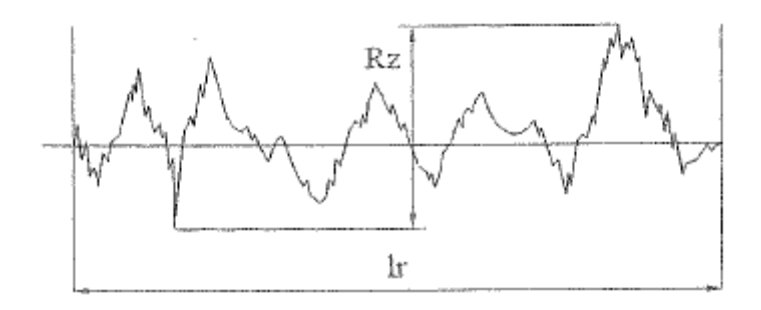

Obrázek 13 Grafická interpretace *Rz* parametru [\[28\]](#page-70-0)

*Rt* představuje celkovou výšku profilu. Tvoří ji nejvyšší vrchol a nejhlubší prohlubeň na rozsahu vyhodnocované délky.

*Rp* definuje maximální výšku píku profilu v rozsahu základní délky.

*Rv* představuje maximální hloubku prohlubně profilu v rozsahu základní délky.

*Rq* odpovídá směrodatné odchylce výškového rozložení definované v rozsahu základní délky. *Rq* poskytuje přibližně stejné informace jako *Ra*. Obecně se tato odchylka nazývá střední kvadratická odchylka posuzovaného profilu a platí pro ni následující vztah:

$$
Rq = \sqrt{\frac{1}{l} \int_0^l |Z^2(x)| dx}
$$

*Rsk* udává šikmost posuzovaného profilu a lze ji vypočítat následujícím vztahem:

$$
Rsk = \frac{1}{Rq^3} \left| \frac{1}{lr} \int_0^{lr} |Z^3(x)| dx \right|
$$

Parametr *Rsk* představuje asymetrii výškového rozložení v rozsahu základní délky. Parametr poskytuje o morfologii textury povrchu důležité informace. Záporné hodnoty se nacházejí na povrchu se škrábanci a póry (šikmo nahoru rozložení), zatímco kladné hodnoty se nachází na vysokých vrcholcích rozmístěných na pravidelném povrchu (šikmo dolů rozložení). Oproti parametru *Ra* však neposkytuje *Rsk* informaci o absolutní výšce profilu. [\[22\]](#page-69-7)

#### <span id="page-27-0"></span>**2.4.2 Délkové parametry**

Délkové parametry jsou obecně definovány v ose X.

*RSm* charakterizuje průměrnou vzdálenost prvků profilu v rozsahu vyhodnocované délky (dříve byl parametr definovaný na základní délce, nyní je doporučeno z vyhrnovací délky jej počítat). *RSm* je zajímavé na površích s periodickými úchylkami povrchu (vznik např. soustružením) nebo na strukturovaných površích. *RSm* však nemá smysl počítat na náhodné povrchové struktuře. [\[22\]](#page-69-7)

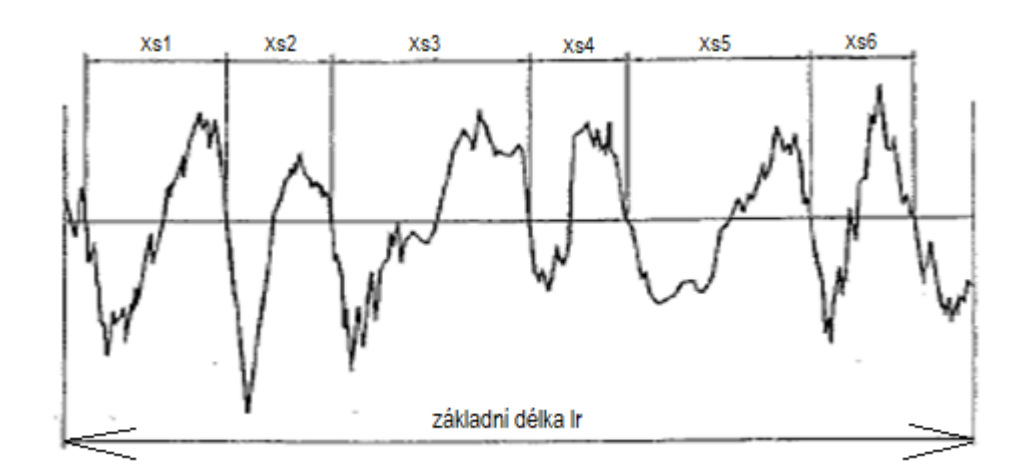

Obrázek 14 Grafická interpretace *RSm* parametru [\[28\]](#page-70-0)

#### <span id="page-27-1"></span>**2.4.3 Hybridní parametry**

Hybridní parametry jsou obecně definovány v ose X i Z.

*R∆q* udává střední kvadratický sklon zkoumaného profilu v rozsahu základní délky. *R∆q* vyjadřuje jako první ze zmíněných parametrů přístup ke složitosti povrchu. Na hladkých površích se nachází nízká hodnota *R∆q*, zatímco na drsných površích lze nalézt vyšší hodnoty *R∆q*. [\[22\]](#page-69-7)

# <span id="page-27-2"></span>**2.5 Metody snímání parametrů povrchu**

Podle vlastností, odolnosti vůči opotřebení a funkce výrobku je výrobek posuzován při měření drsnosti. Měření drsnosti se provádí několika způsoby. Standardně se dělí tyto způsoby na objektivní a subjektivní. Tyto způsoby vyhodnocování drsnosti povrchu jsou dále nezbytné při kontrole kvality.

- Pod pojmem subjektivní metody je možné si představit fyzickou a vizuální kontrolu výrobku. Tyto prosté kontroly lze provést hmatem či pozorováním. Před použitím drsnoměru bývá často prvním krokem již zmíněná vizuální kontrola. Jelikož kontrolu vizuální provádí lidé, jde o nižší stupeň kontroly (příčinou může být únava, tlak na výkon, pokles koncentrace), než u kontroly automatizovanými metodami.
- K objektivním metodám kontroly drsnosti se využívají měřicí přístroje, buď dotykové (kontaktní) nebo bezdotykové (nekontaktní – optické). Tyto metody umožňují vyhodnotit snímaný povrch ve 2D nebo 3D. Rovněž je možné ukládat, zaznamenávat a analyzovat data z měření s následným statistickým vyhodnocením. [\[23\]](#page-69-8)

#### <span id="page-28-0"></span>**2.5.1 Kontaktní metoda**

Pro popis a měření struktury povrchu se využívá kontaktní (dotyková, profilová) metoda. Při této kontaktní metodě se přesouvá po povrchu výrobku konstantní rychlostí měřicí hrot. Ke snímání povrchu dochází během posuvu hrotu přes povrch měřené součásti bod po bodu pomocí senzoru. Výsledné hodnoty se pohybují v rozsahu mikrometrů až nanometrů, čímž způsobují velmi vysokou přesnost dotykových přístrojů.

Obsluha těchto přístrojů je relativně snadná a také samotné měření prezentuje spolehlivé výsledky. Tato metoda však není vhodná pro měkké, poddajné povrchy, u nichž by mohl způsobit narušení povrchu přejíždějící hrot.

Aby bylo zaručeno co nejpřesnější měření drsnosti povrchu, je nutné volit hrot s co nejmenším poloměrem spolu s nízkým kontaktním tlakem. Hroty drsnoměrů jsou vyrobeny z diamantu nebo safíru s kuželovitým tvarem a oblým vrcholem. [\[23\]\[24\]](#page-69-9)

#### <span id="page-28-1"></span>**2.5.2 Bezkontaktní metoda**

Princip bezkontaktních metod vychází z představy, že povrch zkoumané součásti je složen z fázových nehomogenit. Při dopadu světelného svazku na takový povrch dochází k zrcadlení a interakci paprsků. Mezi jednotlivými body drsného povrchu je možné zobrazit fázové rozdíly díky rozostření obrazové roviny při promítnutí obrazu osvětleného povrchu. Plocha je základním zdrojem informací o struktuře povrchu.

Uplatnění bezdotykových metod je možné u měkkých vzorků, či u povrchů, kde by mohl kontaktním způsobem hrot poškodit měřený povrch (jemně opracované plochy).

Tyto nekontaktní měřicí systémy je možné dále rozdělit podle velikosti zařízení (stacionární, přenosné), podle typu používaných filtrů nebo podle vyhodnocovaných parametrů.

V závislosti na principu snímání existuje více druhů nekontaktních přístrojů pro měření drsnosti povrchu (např. laserové, optické). Nejvíce rozšířené jsou optické přístroje. Optoelektrickým způsobem snímání se z měřeného povrchu získá obraz, který se dále zpracovává a hodnotí. Pro snížení náročnosti na obsluhu se měřicí mikroskopy nahrazují kamerovými systémy. Nasnímaný povrch je digitalizován a poté zpracován buď automaticky pomocí softwaru dodávaného k přístroji, nebo obsluhou. U optických přístrojů je nezbytné správně nastavit kontrast osvětlení a obrazu zobrazované části povrchu.

Princip optických přístrojů je založen na působení světelného svazku. Tento svazek se rozptyluje nebo odráží na zkoumaném povrchu. Přednostmi těchto přístrojů jsou měření složitých povrchů nebo také velmi krátký čas snímání. Mezi nevýhody se řadí možnost ztráty dat vlivem nízké odrazivosti povrchu nebo vlivem rychlé změny profilu. Dodávaný software však některým chybám dokáže zabránit. [\[25\]\[26\]](#page-69-10)

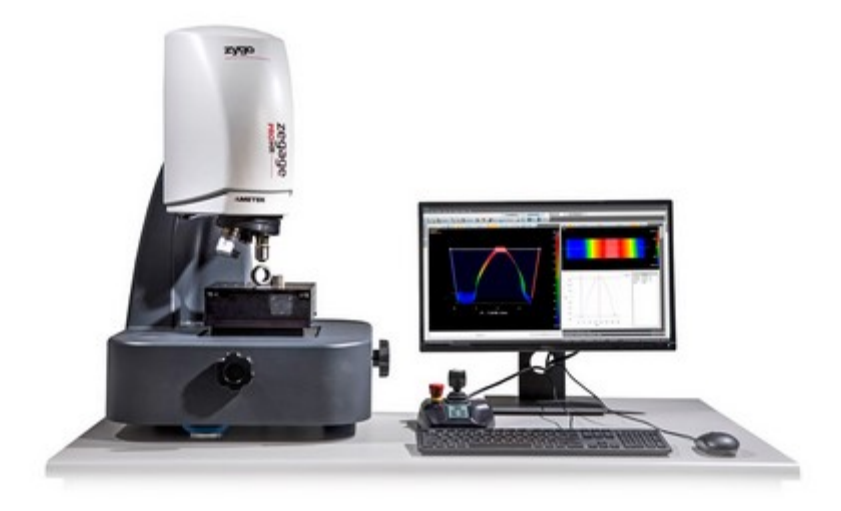

Obrázek 15 Příklad optického profilometru [\[27\]](#page-70-1)

Laserové profilometry pracují na principu získání obrazu povrchu laserovým svazkem záření. Vysokorychlostním pohybem laseru po povrchu dochází k zaznamenávání bodů povrchu, které tak vytvoří povrch dílu. Výhodou je tak získání informací v celém objemu a ne jen na povrchu pozorované součásti. [\[25\]\[26\]](#page-70-2)

#### <span id="page-30-0"></span>**2.5.3 Faktory ovlivňující měření drsnosti**

Měření drsnosti povrchu a zvláště výsledek měření mohou negativně ovlivňovat následující faktory:

- o Prostředí kolísáním teploty nebo vlhkostí vzduchu může být ovlivněn výsledek měření.
- o Člověk na výsledek měření mají rovněž vliv zkušenosti obsluhy měřicího zařízení.
- o Průběh měření a jeho strategie nesprávně zvolená metoda měření.
- o Objekt měření čistota povrchu snímaného rovněž ovlivňuje kvalitu získaných hodnot.
- o Výběr zařízení pro měření měření jsou méně náchylná k chybám tím, čím je snadnější obsluha samotného zařízení. Správná volba profilometru však může zvýšit přesnost měření. [\[23\]](#page-69-9)

# <span id="page-31-0"></span>**3 STATISTICKÉ ZPRACOVÁNÍ DAT**

Jakost povrchu se zpracovává v teoretické rovině podle parametrů daných normami ISO, závěry však plynou ze statistického zpracování naměřených dat, z analýz a testů. Testy jsou založeny na předpokladu, že data vykazují normální rozdělení a jejich šikmost lze zanedbat. Neuvažují se ani vlivy systematických chyb.

Nejprve je tedy nezbytné provést exploratorní datovou analýzu dat, která odhalí případné odchylky, typ rozdělení, špičatost či šikmost. Především se hodnotí aritmetický průměr a rozptyl daného souboru dat. K této analýze se proto využívají různé grafy a diagramy. [\[29\]](#page-70-3)

# <span id="page-31-1"></span>**3.1 Exploratorní datová analýza**

Průzkumná datová analýza (z ang. překladu Exploratory Data Analysis, zkráceně EDA) označuje počáteční postup vyšetření dat, díky kterému je možné nalézt určité anomálie, vzorce pomocí grafických znázornění a souhrnných statistik. Při této analýze se nejčastěji využívají tyto metody:

- Histogram,
- Graf časové řady,
- Box-plotové diagramy,
- Hodnoty míry rozptylu (interkvartilové rozpětí, směrodatná odchylka, variační rozpětí),
- Hodnoty míry polohy (aritmetický průměr, modus, medián). [\[29\]](#page-70-4)

#### <span id="page-31-2"></span>**3.1.1 Typ dat**

Pro exploratorní datovou analýzu je základem definovat typ dat. Data můžeme rozdělit podle jejich typu:

Kvantitativní data – jsou mírou počtů, hodnot a jsou vyjádřena čísly. Kvantitativní data se někdy označují jako data o číselných proměnných.

Kvalitativní data – vyjadřují míru ,,typů", mohou být prezentovány symbolem, názvem nebo také číselným kódem. Kvalitativní data se někdy označují jako data o kategorických proměnných.

Kvalitativní a kvantitativní data lze shromažďovat ze stejných datových souborů v závislosti na tom, zda je sledována kategorická nebo číselná proměnná. Je však důležité určit, zda se jedná o data kvalitativní nebo kvantitativní. Toto rozhodnutí ovlivňuje další statistické postupy. [\[35\]](#page-70-5)

#### <span id="page-32-0"></span>**3.1.2 Histogram**

Histogram vyjadřuje pomocí výšky daného sloupce hustotu pravděpodobnosti výskytu určité hodnoty analyzované veličiny. Křivka rozdělení je názorně vykreslena pomocí jádrového odhadu pravděpodobnosti, kterým se sloupce proloží.

Aplikovat histogram lze ke zjištění tvaru distribuce, zda se jedná o výstup procesu přibližně normálního rozdělení. Symetrii, špičatost a šikmost dat lze určit na základě zobrazeného histogramu. [\[33\]\[34\]](#page-70-6)

Histogramy rozlišujeme dle tvarů vykreslení:

- o Histogramy s normální distribucí zobrazuje ideální rozdělení dat, normální rozdělení je však nutné dokázat příslušnými statistickými metodami.
- o Histogramy se šikmou distribucí vrchol distribuce se nachází mimo střed distribuce, rozeznáváme podle směru vychýlení hodnot kladnou a zápornou distribuci.
- o Histogramy s hřebenovou distribucí charakteristické je střídání vysokých a nízkých sloupců, může vniknout nesprávně sestaveným histogramem nebo zaokrouhlením hodnot.
- o Histogramy s bimodální distribucí zobrazený histogram se podobá dvěma výstupkům, nastává např. při sloučení dvou procesů do jednoho vyhodnocení dat. [\[33\]](#page-70-6)

#### <span id="page-32-1"></span>**3.1.3 Graf časové řady**

Graf časové řady zobrazuje data naměřená v tom pořadí, v jakém byla zaznamenána. Lze z něj snadno vyčíst a interpretovat vývoj hodnot. Jedná se tedy o dvou rozměrný graf, ve kterém jedna osa (časová osa) zobrazuje dělení ve vhodném měřítku (minuty, sekundy, roky, atd.). Druhá osa je popsána číselnými hodnotami parametru, který je analyzován (proměnné hodnoty). Většinou zobrazována vodorovně bývá časová osa, ale není to podmínkou.

Kromě vývoje měření si lze na tomto grafu povšimnout hustoty dat, outlierů, propadlin nebo velkých píků. [\[31\]](#page-70-7)

#### <span id="page-33-0"></span>**3.1.4 Box – plotové diagramy**

Krabicový nebo také boxplotový diagram zobrazuje polohu mediánu a odlehlých hodnot. Data je schopen posoudit pomocí kvantilů a kvartilů.

Box – plot je schopen ukázat minimální hodnotu souboru; 25 percentil (1. kvartil) - hodnota, pod kterou se nachází 25% naměřených dat; 50 percentil (medián); 75 percentil (3. kvartil) – hodnota, pod kterou se nachází 75% naměřených dat. Interkvartilovým rozpětím (IQR) označujeme vzdálenost mezi prvním a třetím kvartilem - představuje rozptyl dat podobný standardní směrodatné odchylce. [\[32\]](#page-70-8)

# <span id="page-33-1"></span>**3.2 Outlier test**

Odlehlými hodnotami nazýváme datové body, které se vyskytují daleko od jiných datových bodů. Tyto hodnoty jsou problematické pro mnoho statistických analýz, neboť mohou skutečné výsledky zkreslit. Odlehlá hodnota může být způsobena experimentální chybou nebo variabilitou měření. Pokud je považována odlehlá hodnota za experimentální chybu, můžeme takovou chybu ze souboru vyloučit. V jakékoliv distribuci mohou vzniknout náhodně outlayery, mnohdy však poukazují na chybu měření. Další možnost je, že soubor je charakteristický zešikmenou distribucí. Malý počet odlehlých hodnot se očekává u velkých výběrových souborů.

Boxplotovým grafem lze provést taktéž odhalení odlehlé hodnoty. Tato hodnota je znázorněna pomocí hvězdičky. Jak již bylo zmíněno, nutné je zvážit, zda se jedná o hrubou chybu či odlehlou hodnotu. Pro stanovení takového závěru může posloužit Grubbsův test odlehlých hodnot, při kterém je stanovena nulová a alternativní hypotéza. Na základě zamítnutí nebo nezamítnutí nulové hypotézy jsou přijímána závěrečná rozhodnutí o podezřelé hodnotě. [\[28\]\[36\]](#page-70-0)

# <span id="page-33-2"></span>**3.3 Test normality dat**

Pro zjištění normálního rozdělení dat je možné využít histogram, Q-Q graf nebo statistické metody.

#### <span id="page-34-0"></span>**3.3.1 Q-Q graf**

Zkratka Q-Q grafu představuje porovnání kvantil – kvantil. Tento graf vykresluje teoretické kvantily proti skutečným kvantilům proměnné. Na rozdíl od histogramu či krabicového diagramu, v Q-Q grafu je možné vidět odchylku od normálního rozdělení mnohem lépe. Pokud sledovaná proměnná vykazuje normální rozdělení, pak kvantily proměnné musí být dokonale v souladu s teoretickými kvantily. Pokud body sledují přímku v QQ grafu, znamená to, že data mají normální rozdělení. [\[37\]](#page-70-9)

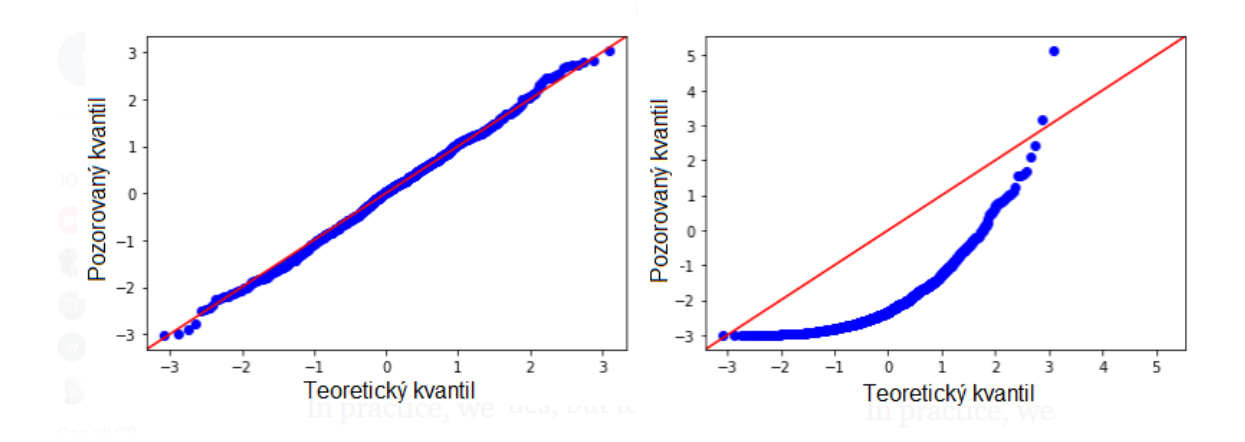

Obrázek 16 Příklady QQ grafů – s normálním rozdělením vlevo, s exponenciálním rozdělením vpravo [\[37\]](#page-70-9)

#### <span id="page-34-1"></span>**3.3.2 Statistické testy normality**

**Kolmogorov – Smirnovův** – test využívá vzdálenosti mezi teoretickým rozdělením a empirickým rozdělením. Tento přístup má tu výhodu, že jej lze použít pro srovnání libovolného rozdělení. Tento test je založen na pravdivosti nulové hypotézy. Pokud je nulová hypotéza přijata (na základě p - hodnoty), předpokládá se normální rozdělení. Pokud není přijata nulová hypotéza, data nevykazují normální rozdělení. V porovnání s dalšími uvedenými testy se jedná o nejslabší test normality.

**Shapiro – Wilkův** – test, jenž se označuje jako jeden ze silnějších testů při testování normální distribuce. Nelze jej použít k testování jiných distribucí. Tento test je také využíván statistickými softwary. Jeho nevýhodou je, že zvládá testovat výběrový soubor o velikosti 3 až 5 000 vzorků. [\[37\]](#page-70-9)

**Anderson – Darlingův** – test zamítá hypotézu nulovou, když je p - hodnota menší nebo rovna 0,05 (hladina významnosti). Pokud tento test neprojde, znamená to, že data neodpovídají normálnímu rozdělení s pravděpodobností 95%. Absolvováním tohoto testu s nezamítnutím nulové hypotézy je možné konstatovat, že od normálního rozdělení nebyla nalezena žádná významná odchylka. [\[38\]](#page-70-10)

# <span id="page-35-0"></span>**3.4 Vícerozměrná statistická analýza dat**

Data, která jsou ovlivňována různými proměnnými a faktory, lze komplexně hodnotit vícerozměrnými statistickými metodami. Soubory dat, které jsou definovány při měření jednoho objektu, se nazývají vícerozměrná data. Při měření těchto dat se zkoumají hodnoty ne jednoho parametru, ale více parametrů. Vícerozměrná naměřená data pak vytváří tabulku s *n* řádky a *m* sloupci. Tento tabulkový zápis lze také vyjádřit pomocí matice.

Metodami jednorozměrné statistické analýzy lze každou vlastnost dat zvlášť analyzovat. Tímto krokem by se však zničila většina podstatných informací. Aby bylo možné hodnotit vzájemné vazby, závislosti a struktury, je nezbytné pohlížet na data a analyzovat je jako celek. Graficky lze zobrazit vícerozměrná data k účelu průzkumové analýzy pomocí různých technik. Může se jednat o zobrazení ve dvou- nebo trojrozměrném souřadnicovém systému. Pomocí těchto grafických nástrojů je možné nalézt vektory, které se zdají být vybočující, nebo lze identifikovat možné struktury v datech. Takové struktury jsou označovány jako shluky. Shluky poukazují na různé parciální výběry s rozdílným chováním nebo zobrazují možný heterogenní výběr dat.

Mezi grafické nástroje vícerozměrné statistiky patří např.:

- o Shluková analýza,
- o Analýza hlavních komponent,
- o Maticový graf. [\[39\]](#page-71-1)

Tyto grafické nástroje budou dále popsány v další podkapitole.

#### <span id="page-35-1"></span>**3.4.1 Analýza hlavních komponent**

Cílem analýzy hlavních komponent je zjednodušit vzájemně lineárně závislé (korelované) znaky. Tato metoda používá určitou lineární transformaci znaků původních, které transformuje na znaky nové (nekorelované) proměnné označované jako hlavní komponenty. Každá hlavní komponenta reprezentuje lineární kombinaci původních znaků.

Tyto komponenty jsou dále řazeny dle snižujícího se rozptylu – od největšího po nejmenší rozptyl. Tímto uspořádáním je potom zastoupena velká část informací v první komponentě,
na rozdíl od komponenty poslední, která obsahuje nejméně informací o původních datech a jejich variabilitě.

Analýzu hlavních komponent je možné také chápat jako transformaci z původního souřadnicového systému do nového. Osy tohoto systému jsou stanoveny hlavními komponentami. Analýza poté probíhá pouze na malých počtech nekorelovaných hlavních komponent. Tato skutečnost je označována za přednost analýzy, neboť za jiných podmínek by analýza musela být provedena na velkém počtu znaků s vnitřními vazbami. [\[39\]\[44\]](#page-71-0)

### **3.4.2 Maticový graf**

Pro uspořádání velkého souboru dat slouží nástroj vícerozměrné statistické analýzy s názvem maticový graf. Tento graf znázorňuje vzájemné vztahy dat za pomoci bodových grafů seskupených do maticového tvaru. Krabicové grafy nebo histogramy jednotlivých proměnných mohou tvořit diagonálu matice. Znázornit lze tímto způsobem nejen číselná data, ale i náměty, problémy, myšlenky či cíle.

Každý bodový graf se nachází na průsečíku vodorovné a svislé osy. Tyto osy znamenají údaje, o kterých je možné zjistit jejich vzájemné vazby. Tímto způsobem lze odhalit nejen možné vzájemné vazby mezi jednotlivými položkami, ba i jejich vzájemnou nezávislost. [\[39\]](#page-71-0)

### **3.4.3 Shluková analýza**

Shluková analýza se řadí mezi jeden z nástrojů, který slouží ke kategorizaci a k nalezení homogenity dat. Tato analýza má za cíl vyhledat určité seskupení dat, kterému by se vzájemně připodobňovaly co nejvíce objekty určitého shluku.

Typy shlukování:

- Hierarchické shlukování,
- Metoda rozkladu.

Hierarchické shlukování, které je aplikováno v této diplomové práci, je založeno na určitém počtu shluků. Samostatný shluk je vytvořen pomocí jednoho pozorování. Výsledkem je poté jeden shluk, který ale obsahuje pozorování všechna. Každý krok poté představuje vytvoření nového shluku, ve kterém jsou sloučené dvě nejpodobnější pozorování. [\[39\]](#page-71-0)

Na principu po sobě jdoucím slučováním objektů je založeno **aglomerační shlukování**. Nejprve probíhá nejbližší, poté vzdálenější shlukování. Tento princip se děje v následujících

krocích. Nejprve je za samostatný shluk považován každý objekt. Poté je nalezen shluk dvou objektů, jejichž vzdálenost je minimální. Nakonec tyto dva shluky tvoří větší (nový) shluk a je vyhodnocena matice vzdálenosti. Řád matice se o jeden sníží a pokračuje vyhodnocení opět nalezením objektů, které mají nejmenší vzdálenost shluků. Tento výpočtový cyklus končí ve chvíli, kdy jsou do jediného shluku spojeny všechny objekty.

Princip **divizního shlukování** je opačný. Nejprve se začíná s velkým shlukem, který je tvořen všemi objekty. Poté jsou odlučovány ty objekty, které jsou nepodobné společnému shluku. Princip končí ve chvíli, kdy ve shluku je jediný objekt.

Grafický nástroj shlukové analýzy se označuje jako stromový graf (dendrogram).

Hierarchické shlukování využívá pro výpočet vzdálenosti mezi shluky tyto metody:

- Wardova metoda,
- Metoda nejbližšího souseda,
- Metoda nevzdálenějšího souseda,
- Metoda průměrné vzdálenosti.

Rozdíl mezi těmito metodami je v konečných výsledcích, protože některá metoda vzdálenosti mezi objekty rozšiřuje, jiná metoda zužuje nebo zachovává danou vzdálenost. [\[44\]](#page-71-1)

# **II. PRAKTICKÁ ČÁST**

# **4 CÍL PRAKTICKÉ ČÁSTI**

Cílem praktické části diplomové práce s názvem hodnocení jakosti dílu vyrobeného technologií mechanického řezání bude připravit k hodnocení jakosti vzorky dřevin ze čtyř druhů dřeva. Vzorky budou děleny kotoučovou pilou s SK pilovým kotoučem s definovanými řeznými podmínkami. Z nařezaných vzorků budou vybrány reprezentativní vzorky k hodnocení jakosti vizuální kontrolou.

Dále bude provedeno snímání povrchů dřevin a následně bude provedena analýza povrchů ve 2D. V další kapitole praktické části diplomové práce bude provedeno statistické zhodnocení vzorků pomocí statistických nástrojů. Úkolem bude také nalézt vhodný parametr (*Ra, Rz*), který by povrch dřeviny charakterizoval co nejvýstižněji, a který by zhodnotil povrchy dřevin z hlediska jakostního.

Na závěr praktické části bude navržena aplikace pro praxi, kde by mohly být využity poznatky z hodnocení jakosti vzorků dřevin.

# **5 PŘÍPRAVA VZORKŮ**

Pro hodnocení jakosti dřevěných vzorků byly vybrány přírodně sušené dřeviny: smrk ztepilý, habr obecný, jasan ztepilý a dub letní. Tyto dřeviny v podobě hranolů cca 50 x 50 mm (smrk, jasan a habr) a 60 x 40 mm (dub) byly dále příčně řezány.

Vlhkost dřevin byla měřena na pěti různých místech všech hranolů vlhkoměrem od společnosti Bosch před řezáním. Všechny dřeviny byly následně považovány za suché, jelikož hodnoty absolutní vlhkosti nepřekročily stanovenou mez udanou normou ČSN 91 0001 (10%).

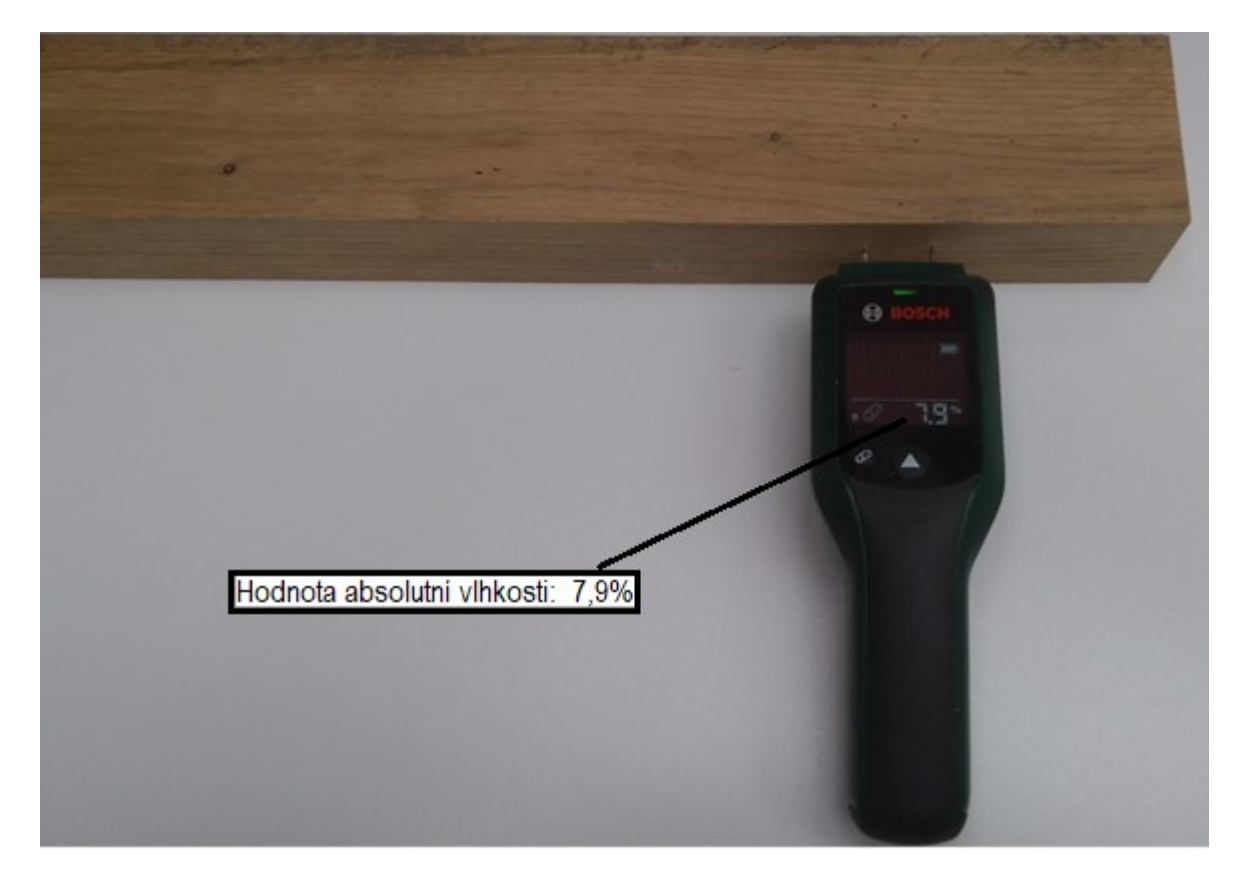

Obrázek 17 Měření absolutní vlhkosti u dřeviny dub Jednotlivé hodnoty vlhkostí jsou shrnuty v následující tabulce (Tab. 2).

|                 | Absolutní vlhkost [%] |        |              |        |              |        |                   |  |
|-----------------|-----------------------|--------|--------------|--------|--------------|--------|-------------------|--|
| <b>D</b> řevina | Měření                | Měření | 3.<br>Měření | Měření | 5.<br>Měření | Průměr | Směr.<br>Odchylka |  |
| Smrk            | 8,2                   | 7,8    | 8,0          | 8,2    | 8,2          | 8,1    | 0,2               |  |
| Dub             | 7,9                   | 7,9    | 7,7          | 8,0    | 7,8          | 7,9    | 0,1               |  |
| Jasan           | 8,4                   | 8,3    | 8,4          | 8,4    | 8,5          | 8,4    | 0,1               |  |
| Habr            | 7,6                   | 7,7    | 7,6          | 7.9    | 7,7          | 7,7    | 0,1               |  |

Tabulka 2 Hodnoty absolutních vlhkostí

Hodnota absolutní vlhkosti u smrku činí  $(8,1 \pm 0,2)$ %, u dubu  $(7,9 \pm 0,1)$ %, u jasanu  $(8,4 \pm 0,1)$ 0,1) % a u habru  $(7.7 \pm 0.1)$  %.

# **5.1 Volba nástroje**

Nástrojem pro řezání byl zvolen SK kotouč pro příčné řezání dřeva a plastů s označením 300x3,2/2,2x30 5381-16 60 WZ od společnosti PILANA. Tento kotouč s pozitivním úhlem čela je vhodný pro vyšší požadavky na kvalitu řezu. [\[41\]](#page-71-2)

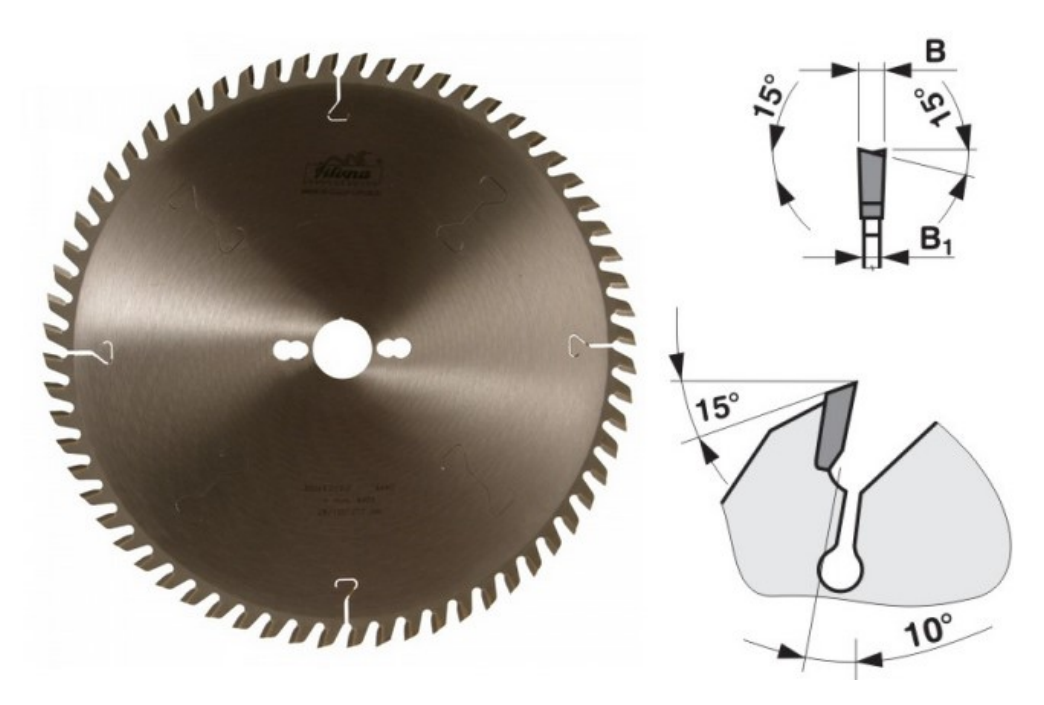

Obrázek 18 SK kotouč zvolený pro řezání [\[41\]](#page-71-2)

V následující tabulce (Tab. 3) jsou uvedeny parametry použitého řezného nástroje.

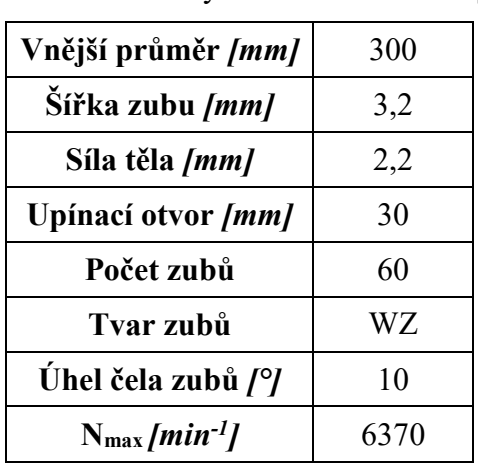

Tabulka 3 Parametry zvoleného kotouče [\[41\]](#page-71-2)

Tvar zubů je označen zkratkou WZ – označuje střídavý zub.

# **5.2 Volba řezných podmínek a příčné řezání vzorků**

V následující tabulce (Tab. 4) udává výrobce kotouče doporučené hodnoty řezných podmínek.

| Doporučené hodnoty posuvu na zub při 3000 ot/min |                |               |  |  |  |
|--------------------------------------------------|----------------|---------------|--|--|--|
|                                                  | Materiál       | Posuv [m/min] |  |  |  |
| Měkké dřevo                                      | podélné řezání | 36-54         |  |  |  |
|                                                  | příčné řezání  | 18-36         |  |  |  |
| Tvrdé dřevo                                      |                | $11 - 27$     |  |  |  |
| lasty                                            |                | 4-9           |  |  |  |

Tabulka 4 Řezné podmínky SK kotouče při řezání [\[41\]](#page-71-2)

Řezání vzorků se uskutečnilo na NC nářezovém centru Holzma HPP 250 pomocí nesousledného způsobu řezání. Tento stroj je výhodný z hlediska libovolného nastavení rychlosti posuvu pilového kotouče, který se může pohybovat posuvovou rychlostí až 120 m/min. Jelikož se vybrané dřeviny pro hodnocení řadí mezi tvrdá i měkká dřeva, byla zvolena posuvová rychlost 20 m/min při otáčkách pilového kotouče 3000 ot/min. Při těchto podmínkách činí řezná rychlost 47 m/s.

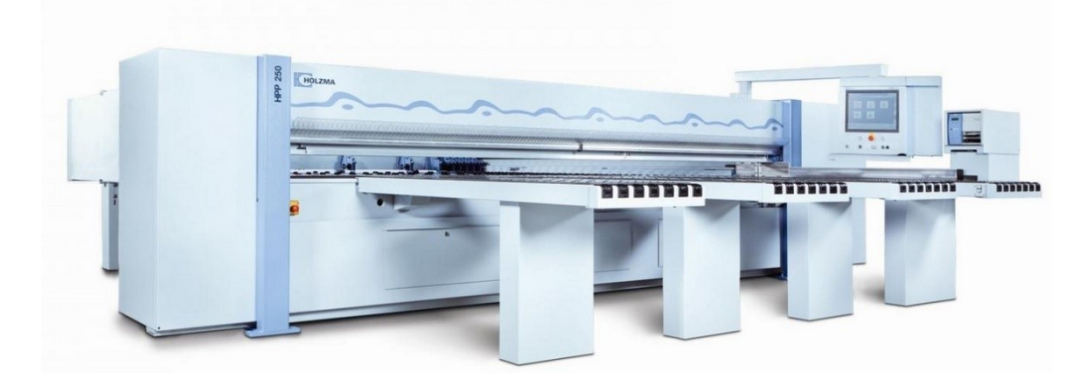

Obrázek 19 Nářezové centrum Holzma HPP 250 [\[42\]](#page-71-3)

Z každého hranolu dřeviny bylo nařezáno pět vzorků o síle 10 mm. Celkem tedy bylo nařezáno 20 kusů vzorků.

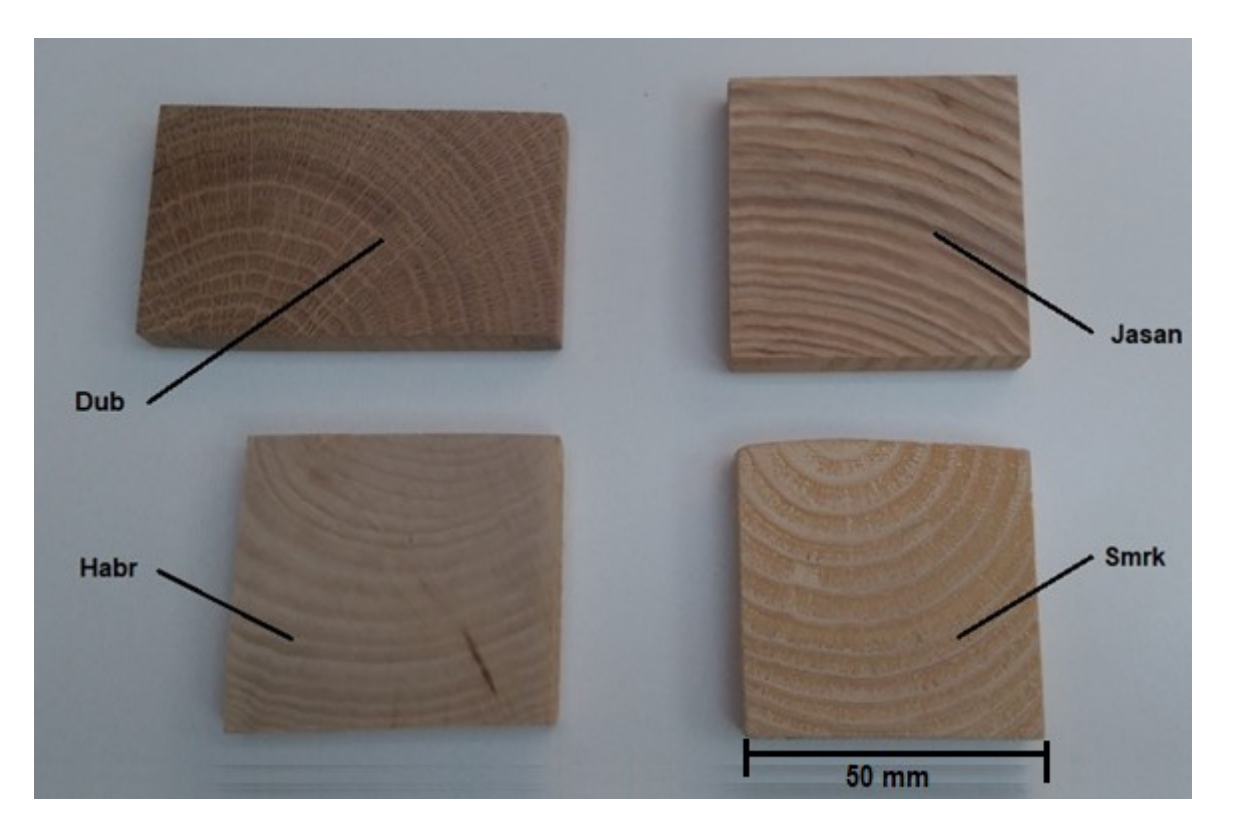

Obrázek 20 Nařezané vzorky dřevin

# **6 HODNOCENÍ JAKOSTI DÍLU**

Povrch vzorků byl sledován na bezkontaktním profilometru Zygo NewView<sup>TM</sup> 9000 od stejnojmenné společnosti Zygo. Tento přístroj poskytuje všestrannost v bezkontaktním optickém měření široké škály typů povrchů: drsných, hladkých, šikmých, plochých. Měření jsou nedestruktivní, rychlá a nevyžadují žádnou přípravu vzorku. [\[43\]](#page-71-4)

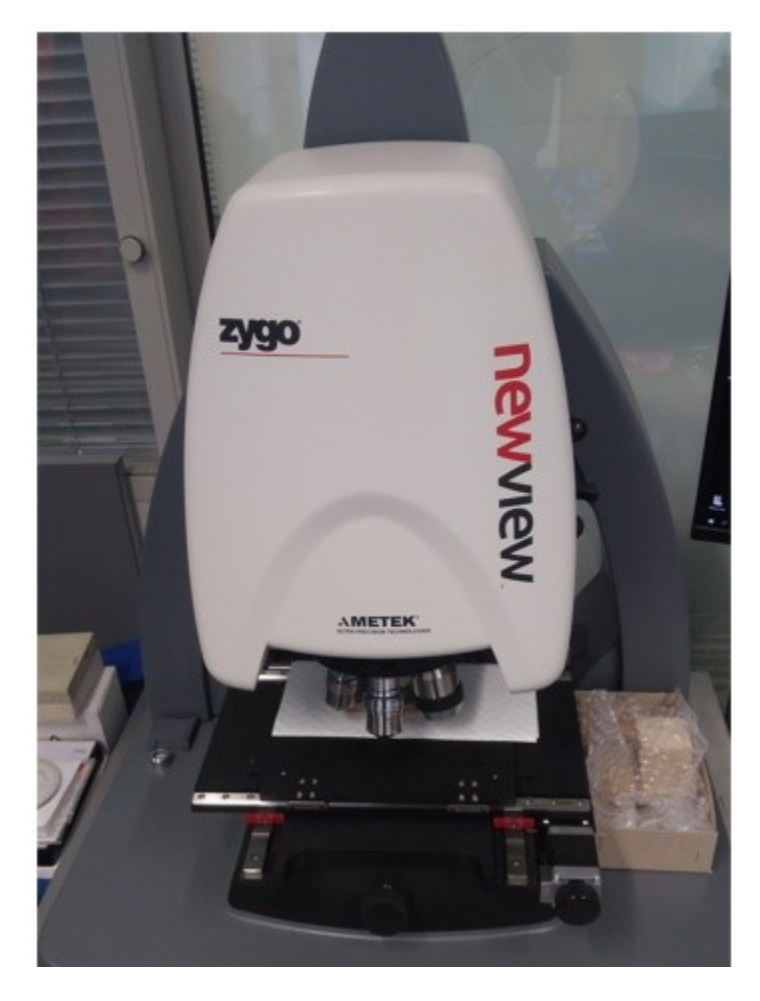

Obrázek 21 Profilometr Zygo NewViewTM 9000 ©

# **6.1 Snímání povrchů**

Vzorky dřevin byly vždy volně uloženy na stolek profilometru tak, aby mohlo proběhnout snímání. Vizuální kontrolou vzorků byl vybrán jeden reprezentativní povrch od každé dřeviny.

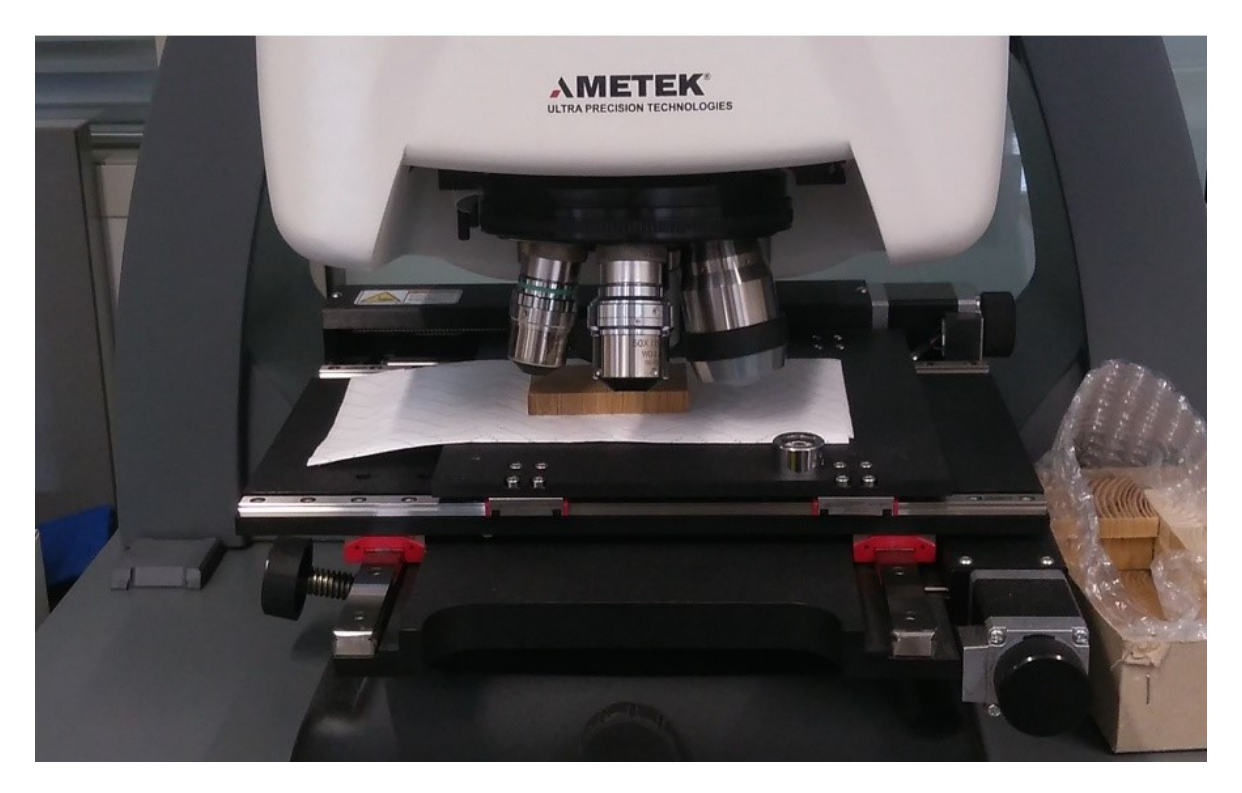

Obrázek 22 Uložení vzorku připraveného k snímání

Pomocí programu MXTM od společnosti Zygo bylo provedeno měření povrchů. Ke snímání byl použit objektiv 5 x 0,5 zoom – zaručí největší plochu snímání. Dále bylo nutné nastavit parametry měření. Typ měření byl nastaven na povrch (Surface). Snímaná délka byla nastavena na 145 μm. Bylo také povoleno automatické zaostřování (Auto focus) a vytváření stehů (Enable Stitch).

Dále bylo nutné provést nastavení sloučení ploch (viz Obr. 23), jelikož se výsledný nasnímaný povrch skládal z šesti snímků (3 snímky ve dvou řadách). Tyto snímky byly sloučeny (sestehovány) s překrytím 20%.

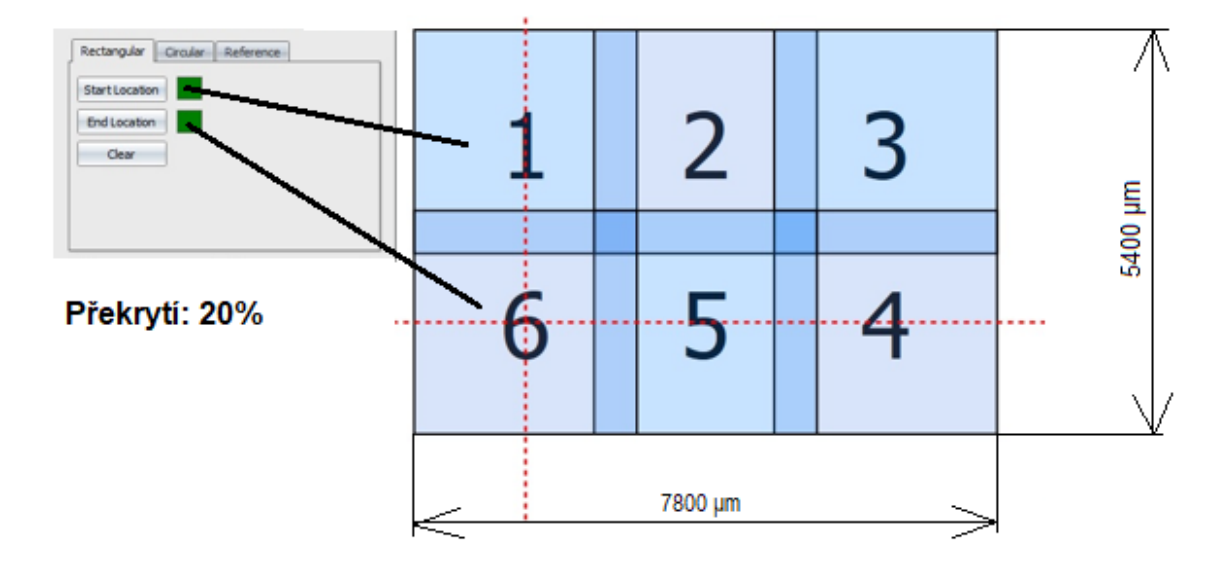

Obrázek 23 Nastavení sloučení snímané plochy

Dalším krokem bylo nastavení povrchových úprav (Surface processing). Typ povrchu byl zvolen rovina (Plane) – tento typ povrchu slouží k odstranění tvaru. Zároveň bylo navoleno odstranění možných chyb větších než ± 3 sigma.

Na závěr nastavení měření byla vždy zobrazena u nasnímaného povrchu křivka kumulovaných hodnot a histogram s Gaussovou křivkou pro prvotní zhodnocení povrchu.

#### **6.1.1 Povrch jasanu**

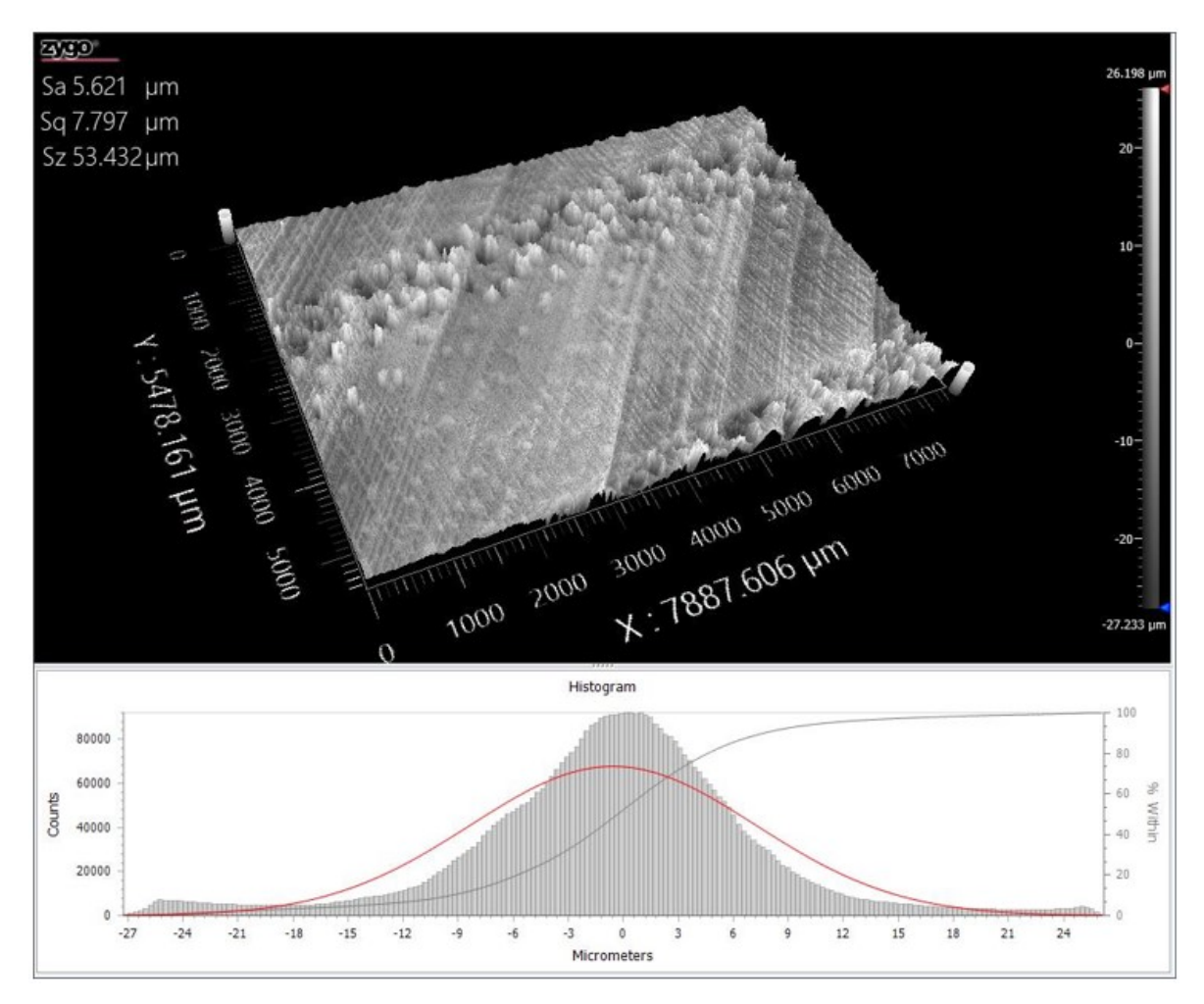

Obrázek 24 Nasnímaný povrch jasanu včetně křivky normálního rozdělení a křivky kumulovaných výškových hodnot

Vizuální prohlídkou vzorku se zdá povrch jasanu velmi hladký. Barevně dobře znatelné je také střídání letokruhů. Po nasnímání povrchu je možné si všimnout rozdílu jarního a letního dřeva (viz. Obr. 24) detailněji. Letní zóna dřeva dominuje svou šíří nad zónou dřeva jarního. V histogramu je možné si všimnout teoretické Gaussovy křivky, která má charakter normálního rozdělení. Dále je možné si všimnout minusových hodnot μm (až – 27 μm), které mohou být způsobeny dřevními póry (póry jsou nezbytné pro transport mízy od kořenů ke koruně stromu). Nejvyšší výstupky se objevily s výškou 26 μm, což je způsobeno jarním dřevem a jeho strukturou.

#### **6.1.2 Povrch smrku**

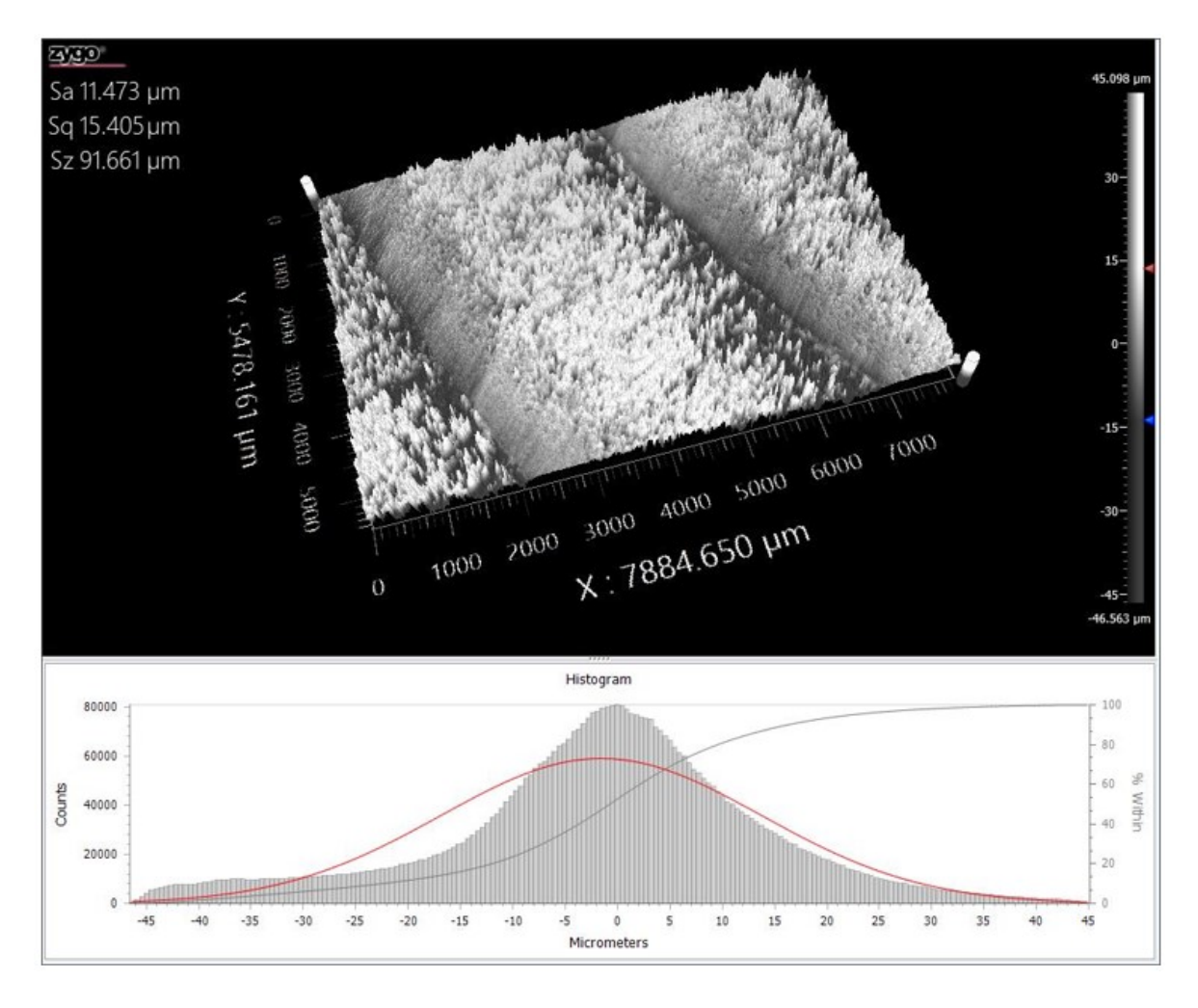

Obrázek 25 Nasnímaný povrch smrku včetně křivky normálního rozdělení a křivky kumulovaných výškových hodnot

Po vizuální prohlídce vzorku smrku se zdá povrch velmi drsný, chlupatý v porovnání se vzorkem jasanu. Velmi dobře barevně rozlišitelné je také střídání letokruhů. Rovněž je možné si všimnout po nasnímání povrchu detailnějšího rozdílu jarního a letního dřeva (viz. Obr. 25). V porovnání s jasanem má smrk znatelně širší zónu jarního dřeva. Tato zóna se mění postupným růstem dřeviny v zónu dřeva letního, méně širšího.

V histogramu je možné si všimnout teoretické Gaussovy křivky, která má charakter normálního rozdělení. Je možné si opět všimnout minusových hodnot μm (až – 45 μm), které mohou být rovněž jako u dřeviny jasan způsobeny dřevními póry. Nejvyšší výstupky se objevily s výškou 45 μm, což je možné vysvětlit strukturou jarního dřeva.

#### **6.1.3 Povrch dubu**

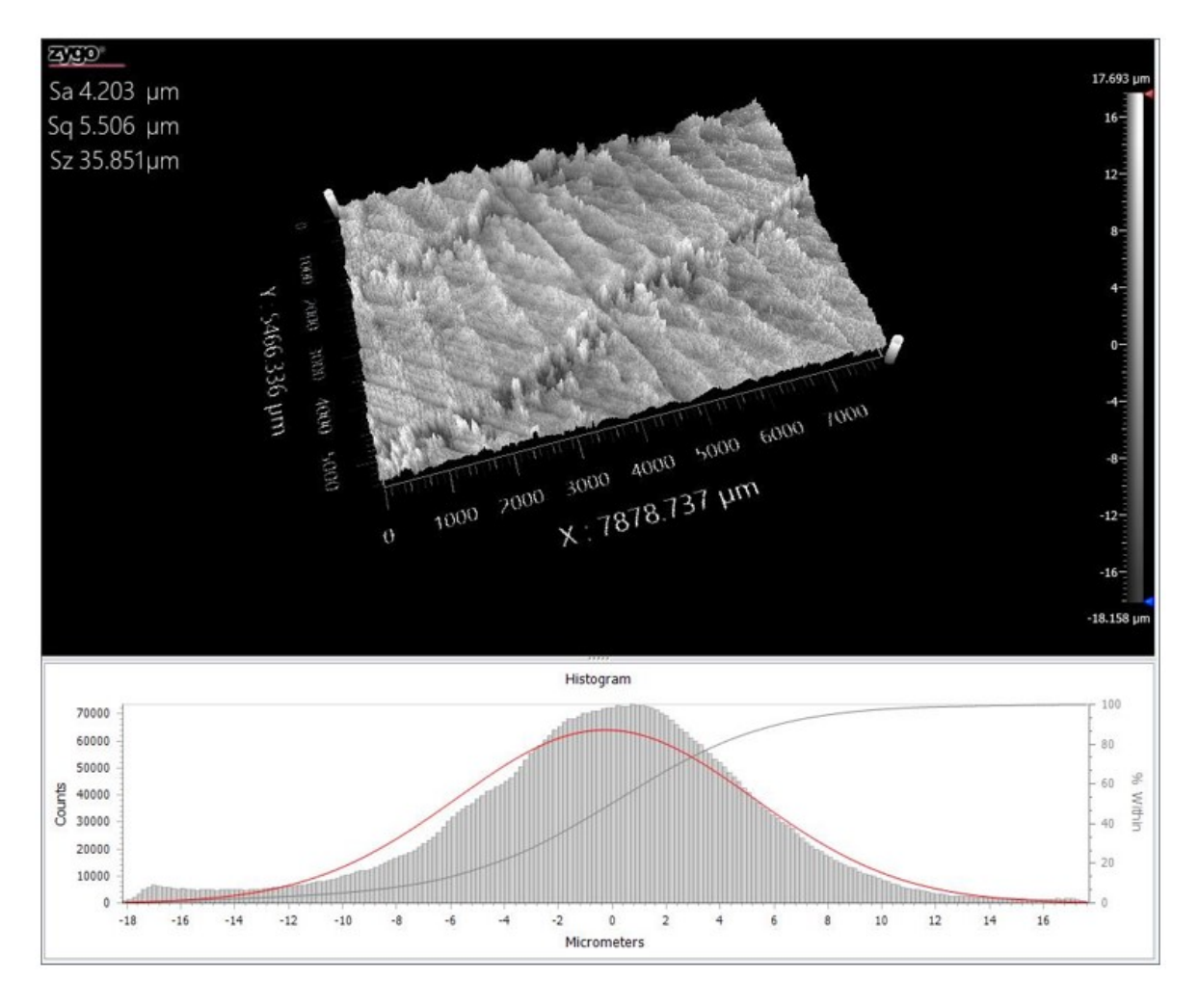

Obrázek 26 Nasnímaný povrch dubu včetně křivky normálního rozdělení a křivky kumulovaných výškových hodnot

Vizuální prohlídkou vzorku dubu se zdá povrch hladký, niko-li chlupatý v porovnání se vzorkem smrku. Velmi dobře jsou barevně rozlišitelné letokruhy a jejich střídání. U dubu lze znatelněji zpozorovat póry a dřeňové paprsky, které jsou pro dub typické. Je možné si všimnout po nasnímání povrchu rozdílu jarního a letního dřeva (viz. Obr. 26) ale méně rozlišitelného v porovnání se smrkem. Zóna jarního dřeva je podobná spíše dřevině jasanu a tvoří viditelné rozhraní mezi jarním a letním dřevem.

Histogram je opět proložen teoretickou Gaussovou křivkou, která má charakter normálního rozdělení. Dále je možné si opět všimnout minusových hodnot μm  $(až – 18 \mu m)$ , které mohou být rovněž jako u dřeviny jasanu a smrku způsobeny dřevními póry. Nejvyšší výstupky se objevily s výškou cca 17 μm, což je opět možné vysvětlit strukturou jarního dřeva.

#### **6.1.4 Povrch habru**

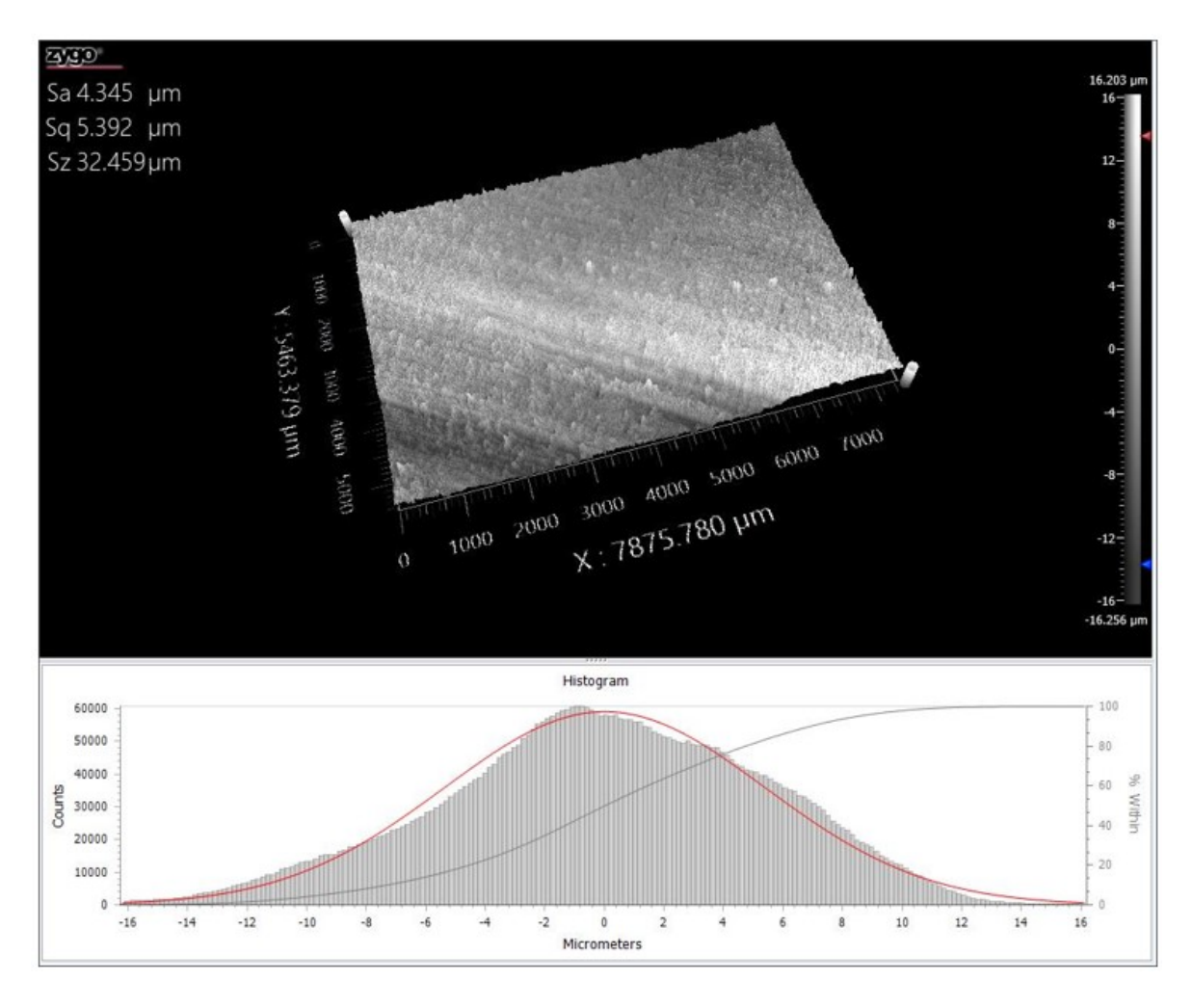

Obrázek 27 Nasnímaný povrch habru včetně křivky normálního rozdělení a křivky kumulovaných výškových hodnot

Po vizuální prohlídce vzorku habru se zdá povrch velmi hladký. Barevně rozlišitelné letokruhy a jejich střídání je hůře rozlišitelné v porovnání s jasanem. Nelze ani znatelněji zpozorovat póry. Po nasnímání povrchu je lépe rozeznatelný rozdíl jarního a letního dřeva (viz. Obr. 27). Přechod zóny jarního dřeva v dřevo letní je znát pouze pomocí barevného odstínu.

Histogram je opět proložen teoretickou Gaussovou křivkou, která má charakter normálního rozdělení. Dále je možné si opět všimnout minusových hodnot μm  $(až – 16 \mu m)$ , které mohou být rovněž jako u dřeviny jasanu, dubu a smrku způsobeny dřevními póry. Nejvyšší výstupky se objevily s výškou cca 16 μm, což je opět možné vysvětlit strukturou jarního dřeva.

### **6.2 Analýza povrchu ve 2D**

Analýza povrchu byla provedena rovněž v programu  $MX^{TM}$ . K získání dat o snímaném povrchu bylo zapotřebí použít funkci, která provede povrchem lineární řez libovolné délky a orientace – v tomto případě orientace v letní zóně dřeva, která je širší na rozdíl od jarní zóny. Hodnocenou délku lineárního řezu bylo nutné dodržet 4 mm, což vyjadřuje 5 x 0,8 mm (základní délka). K zaznamenání výsledků byly zvoleny 2D ISO výškové parametry *Ra a Rz*.

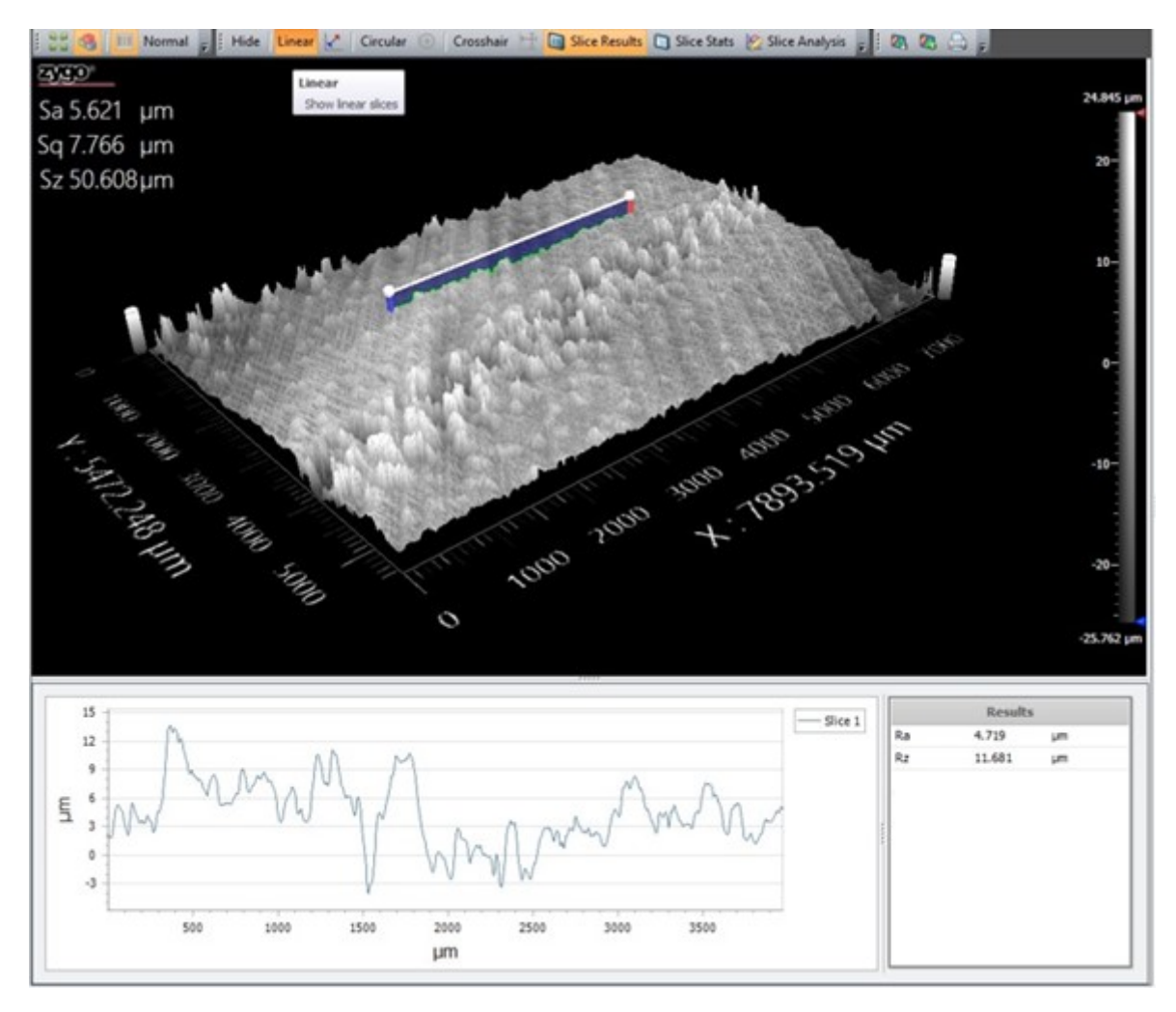

Obrázek 28 Ukázka použití lineárního řezu povrchem

Posledním krokem nastavení analýzy povrchu je nastavení analýzy řezů, kde byl použit konvoluční filtr.

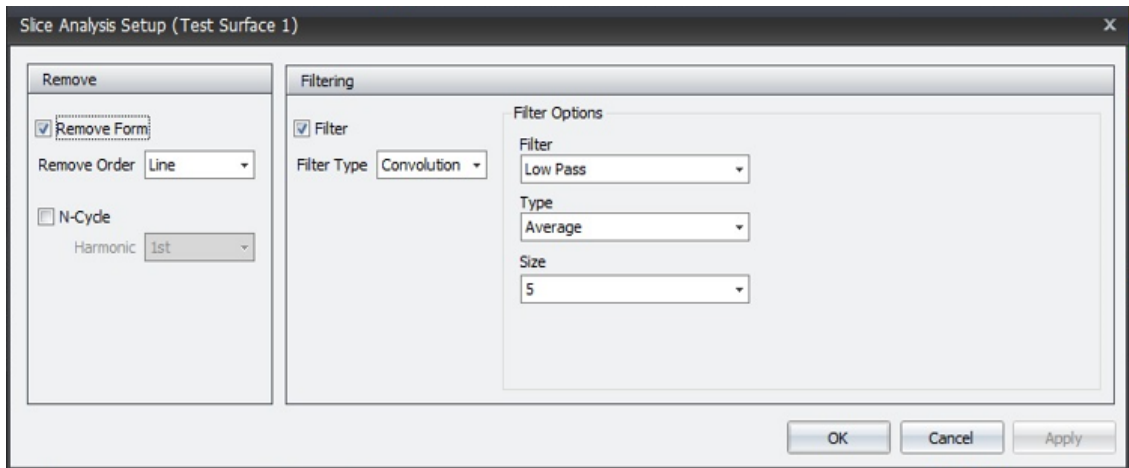

Obrázek 29 Nastavení analýzy řezů

Parametry (*Ra a Rz*) byly měřeny 20 krát na každém druhu dřeviny. Tato získaná data dále poslouží pro statistické hodnocení jakosti dílů v následující kapitole.

Přehled jednotlivých naměřených dat o površích je uveden v příloze (PŘÍLOHA P I).

# **7 STATISTICKÉ ZPRACOVÁNÍ EXPERIMENTU**

V této kapitole nejprve bude uplatněna metodika EDA. Dále bude určen typ dat, bude proveden graf časové řady, boxplotový diagram a histogram. Tyto nástroje mohou pomoci např. k nalezení odlišností v datech. Závěr kapitoly bude věnován vícerozměrné statistické analýze dat. Statistická zpracování byla provedena v softwaru Minitab.

### **7.1 Metodika EDA**

Jelikož jsou data vyjádřena číselnými proměnnými, tak se jedná o data kvantitativní.

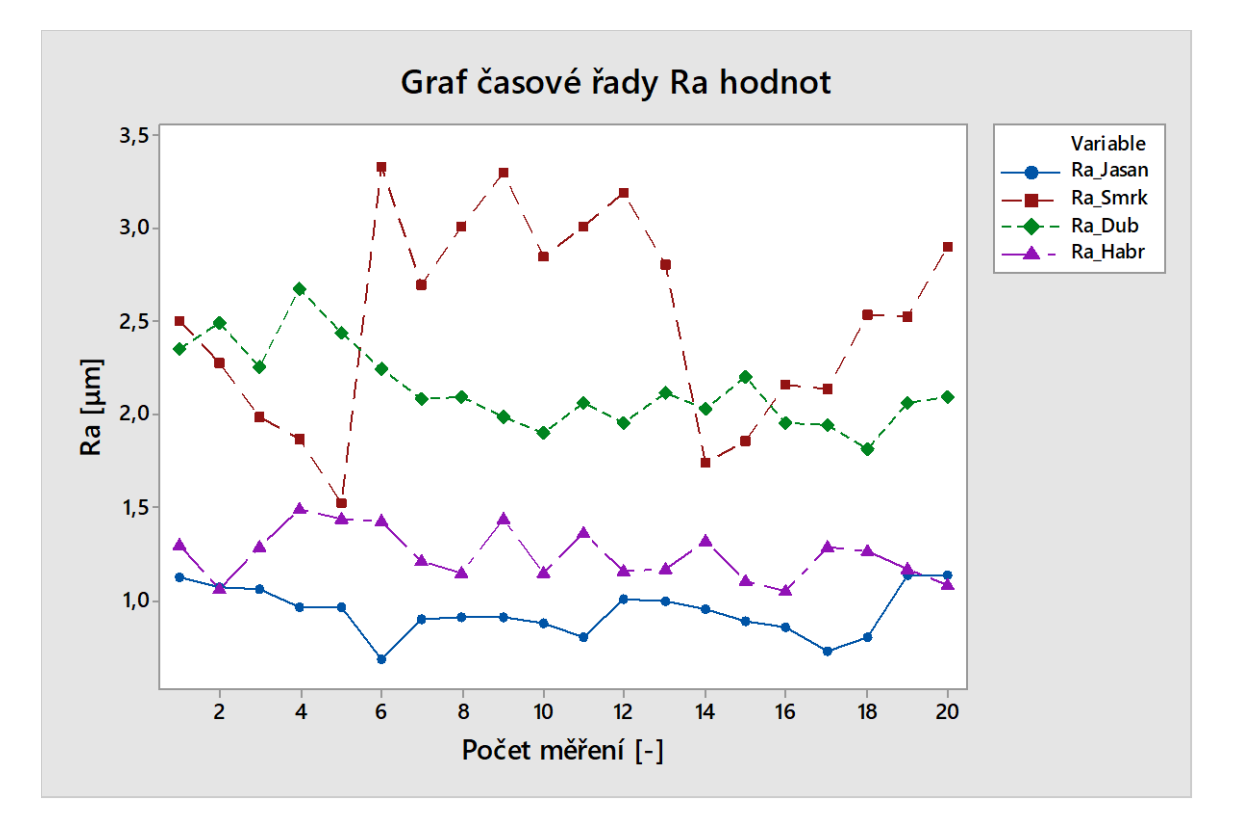

Obrázek 30 Graf časové řady pro hodnoty *Ra*

Graf časové řady *Ra* hodnot ukazuje, jak se měření vyvíjelo v průběhu času. Je možné si všimnout, že data dřeviny smrkové vykazují oproti ostatním dřevinám průběh značně proměnlivý. Rozeznat lze 3 rozdílné části. V první části (po 5. měření) se data snižují až k hodnotě 1,5 μm, ve druhé části (6. - 13. měření) poté oscilují kolem hodnoty 3 μm a ve třetí části (14. – 20. měření) data opět stoupají. Tento jev je možný přiřadit rozdílnostem heterogenní struktury letokruhů, tedy střídání jarního a letního dřeva.

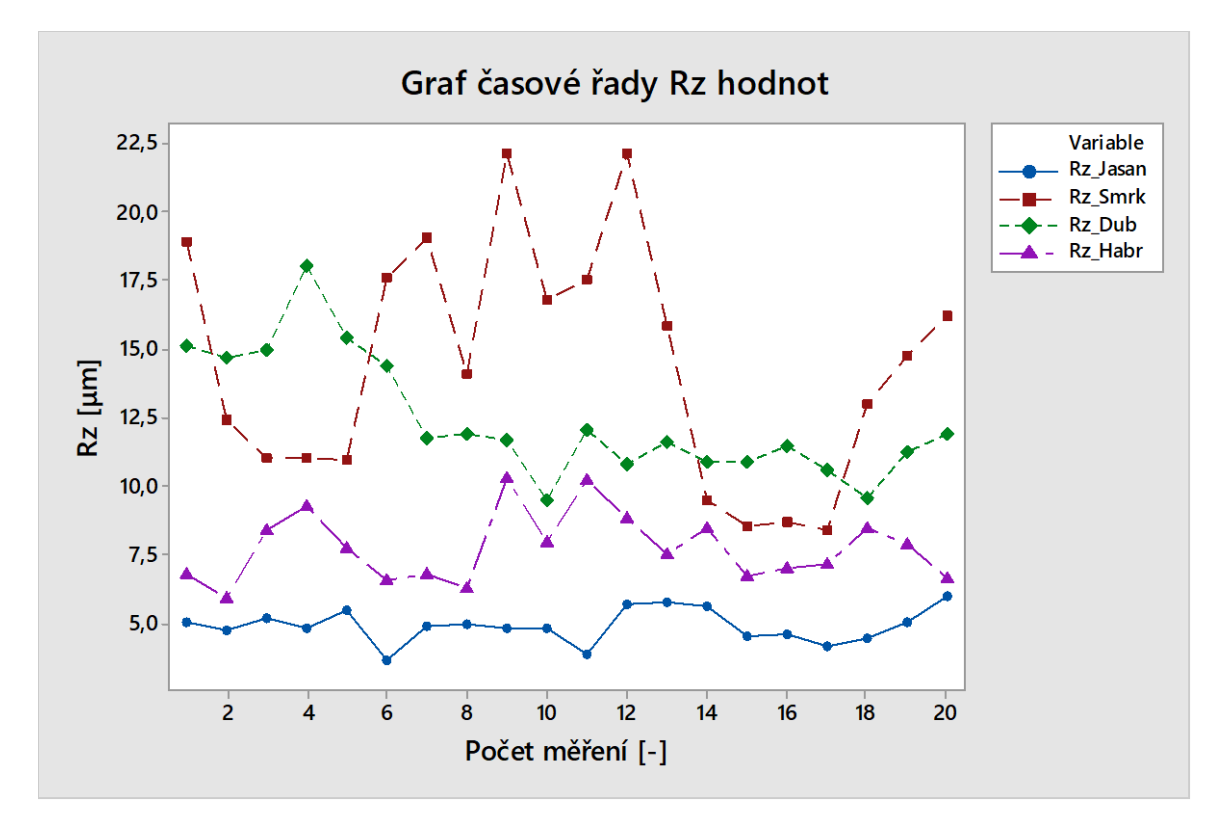

Obrázek 31 Graf časové řady pro hodnoty *Rz*

Dřeviny smrk a dub se vyznačují na grafu časové řady dle *Rz* hodnot více proměnlivým průběhem než vzorky habru a jasanu, jejichž průběh hodnot se chová přirozeně. Je možné si také všimnout rozdílných rozptylů hodnot, dominantní rozptyl je sledován u smrku, ale i dubu.

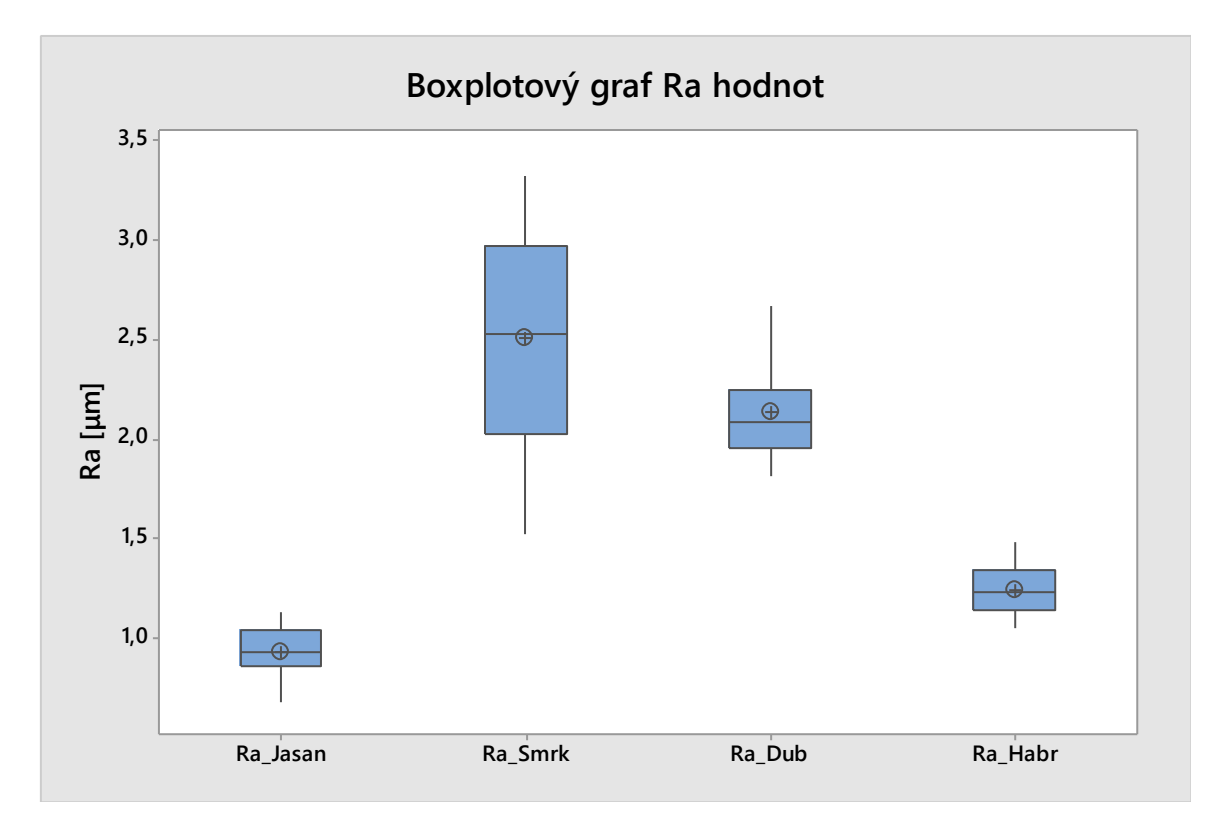

### Obrázek 32 Krabicový diagram *Ra* hodnot

V krabicovém diagramu *Ra* hodnot je možné si povšimnout, že poloha mediánu a průměru není u všech stejná. Zatímco u dřevin habr a jasan je poloha mediánu a průměru na pohled totožná, u dřeviny smrk se nepatrně vychyluje a u dřeviny dub je tato poloha značně vychýlená.

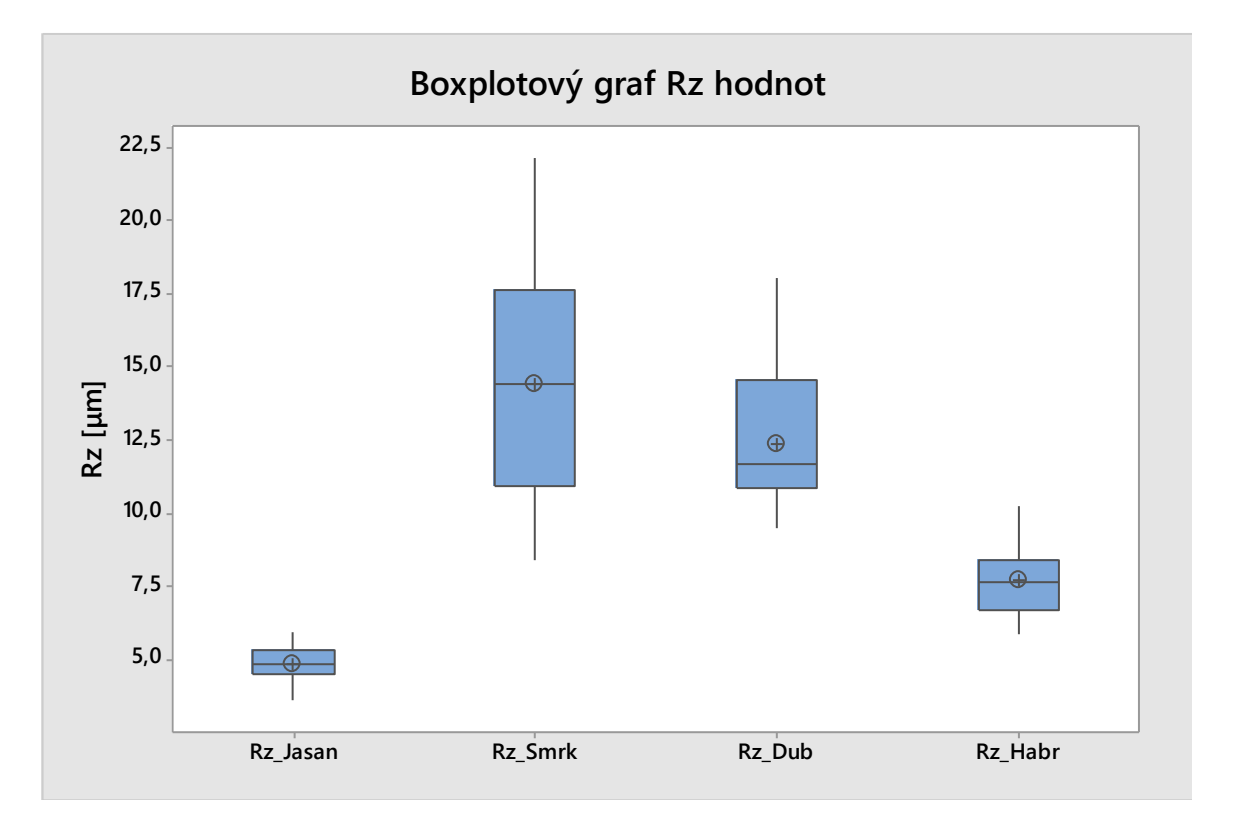

#### Obrázek 33 Krabicový diagram *Rz* hodnot

V boxplotovém grafu *Rz* hodnot můžeme zpozorovat ještě větší vzdálenost mezi polohou mediánu a aritmetického průměru u vzorku dubu v porovnání s předchozím krabicovým diagramem (Obr. 32). V tomto diagramu (Obr. 33) jsou znatelněji vidět rozdíly v rozptylech hodnot, nejmenší rozptyl hodnot má jasan, zatímco největší rozptyl hodnot vykazuje smrk.

Dalším nástrojem exploratorní datové analýzy je histogram. Zobrazením histogramu je možné si na následujícím obrázku (Obr. 34) všimnout tvaru Gaussových křivek, rozptylů hodnot, šikmosti nebo špičatosti. U dřevin jasanu a habru je možné si všimnout podstatně větší špičatosti, než u dřevin smrku a dubu. Největší rozptyl hodnot je pozorován u dřeviny smrk, naopak nejnižší vykazuje dřevina jasan. Nejmenší parametr *Ra* byl dosažen u dřeviny jasanu, dále habru, dubu a největší hodnoty *Ra* vykazuje dřevina smrk.

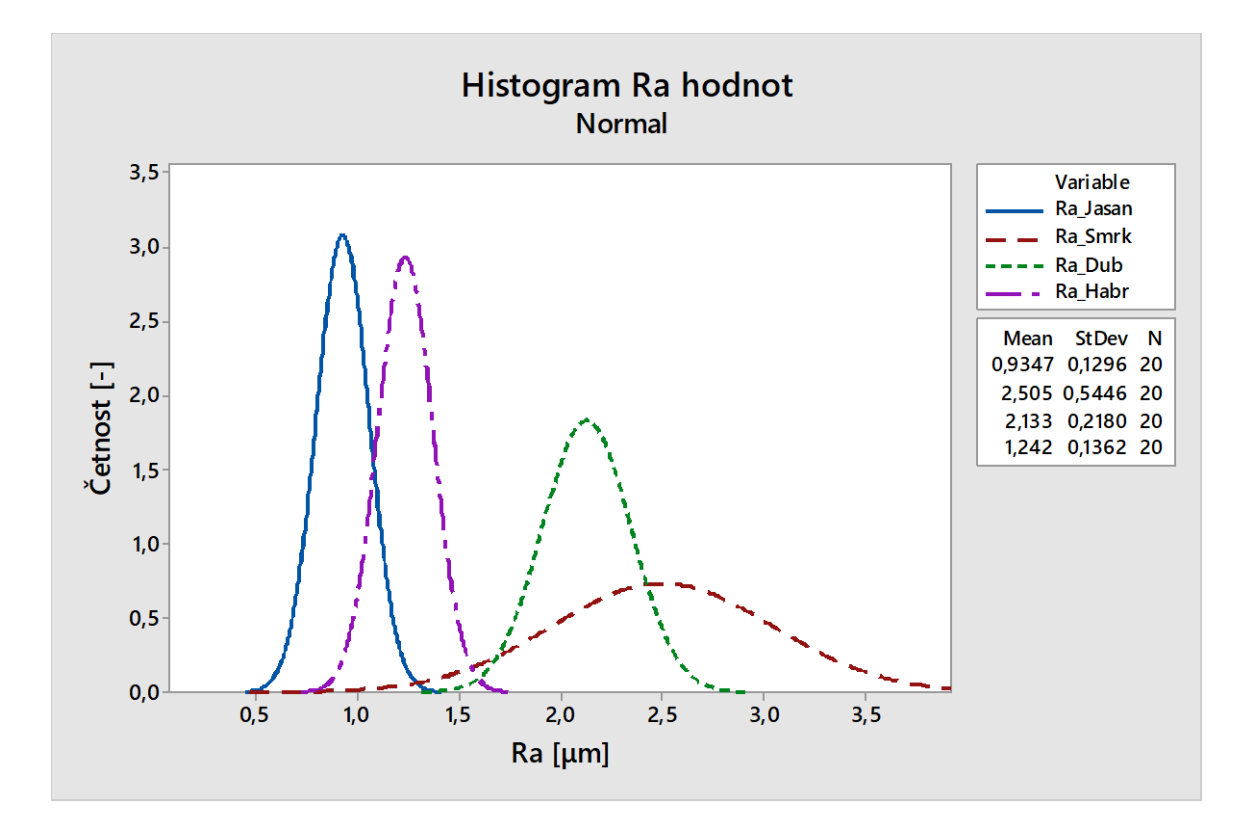

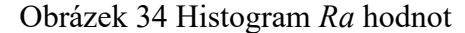

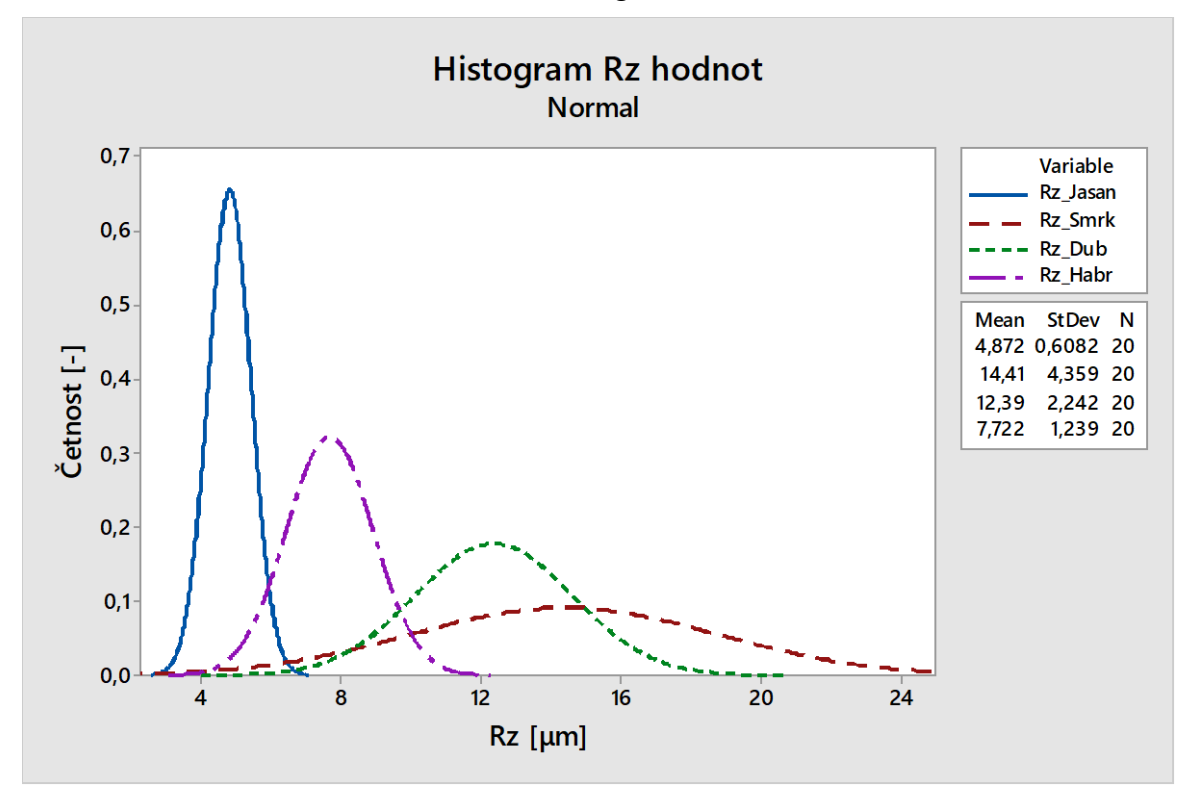

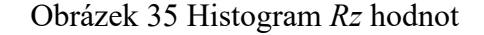

V histogramu sestaveného z *Rz* hodnot je možné zaznamenat u dřevin jasanu a habru (podobně jako u *Ra* hodnot) větší špičatosti, než u dřevin smrku a dubu. Nejmenší parametr *Rz* byl vyhodnocen u dřeviny jasanu, dále habru, dubu a největší hodnoty *Rz* byly vyhodnoceny u vzorku smrku.

### **7.2 Testování normality**

Pro testování normality byl vybrán pravděpodobnostní Q-Q graf. K ujištění, že daný výběrový soubor má normální rozdělení pravděpodobnosti, poslouží Anderson-Darlingův statistický test. Pro tento test je nutné formulovat alternativní  $(H_A)$  a nulovou  $(H_0)$  hypotézu.

H<sub>0</sub>: Data = N(
$$
\mu
$$
,  $\sigma^2$ )  
H<sub>A</sub>: Data  $\neq$  N( $\mu$ ,  $\sigma^2$ )  
 $\alpha = 0.05$  (5%)  
 $1-\alpha = 0.95$  (95%)

Rozhodující bude *p-hodnota* (*p-value*), pokud bude p-hodnota nižší než α (5%), bude zamítnuta nulová hypotéza o souboru dat s normálním rozdělením a bude přijata hypotéza alternativní. Bude-li *p-hodnota* větší než α, nebude zamítnuta nulová hypotéza – data pocházejí ze souboru s normálním rozdělením pravděpodobnosti.

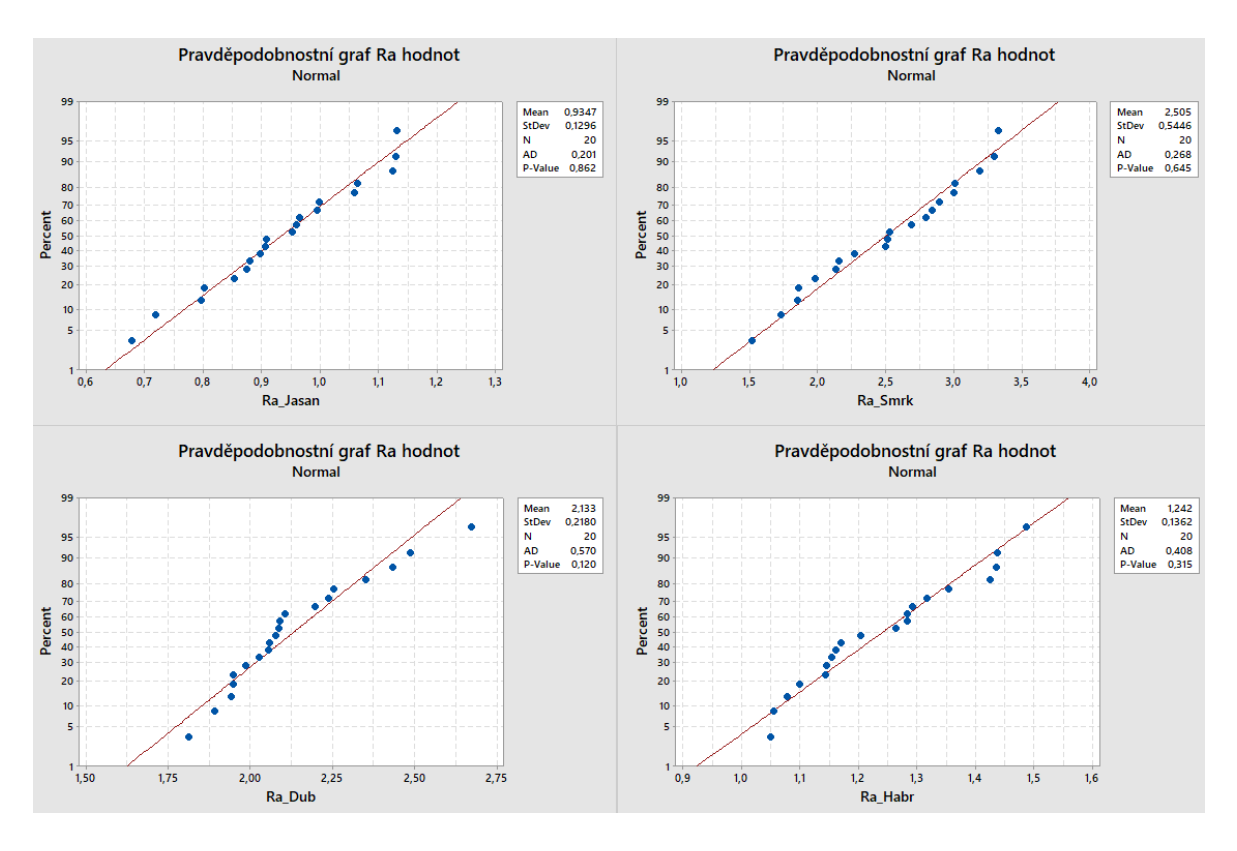

Obrázek 36 Q-Q grafy jednotlivých dřevin dle *Ra* hodnot

U všech měřených *Ra* parametrů dřevin vychází p-hodnota větší než 0,05 (5%) – platí tedy nulová hypotéza. Data všech dřevin pocházejí ze souborů s normálním rozdělením pravděpodobnosti.

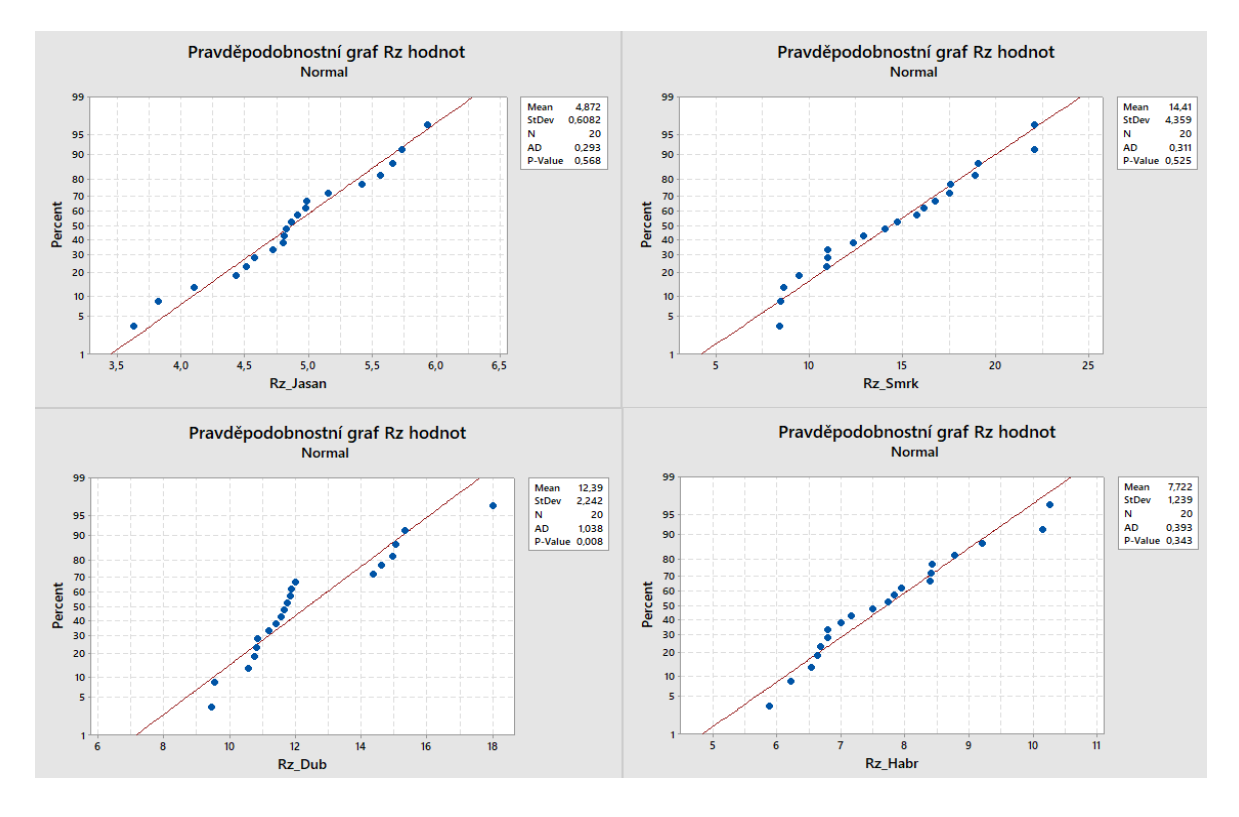

Obrázek 37 Q-Q grafy jednotlivých dřevin dle *Rz* hodnot

Na základě p-hodnot dle naměřených *Rz* hodnot dřeviny jasan, smrk a habr pochází z výběrového souboru s normálním rozdělením pravděpodobnosti. Avšak testování normality *Rz* parametru u vzorku dubu bylo stanoveno p-hodnotou 0,008; tato hodnota je menší než kritérium (0,05) – znamená to, že data z tohoto výběru nepocházejí z normálního rozdělení pravděpodobnosti. Cílem této práce je i nalezení parametru, který by charakterizoval jakost povrchu dřevin co nejvýstižněji. Proto se dále práce zabývá hodnocením jakosti dle *Ra* parametru, který se dle Gaussovského rozdělení jeví jako nejvhodnější pro popis daného povrchu.

### **7.3 Testování outlierů**

Testování outlierů nebude provedeno, protože žádná podezřelá hodnota se nevyskytuje ani v jednom ze souborů dat. Podezřelá hodnota by byla značena symbolem (hvězdičkou) v boxplotovém diagramu.

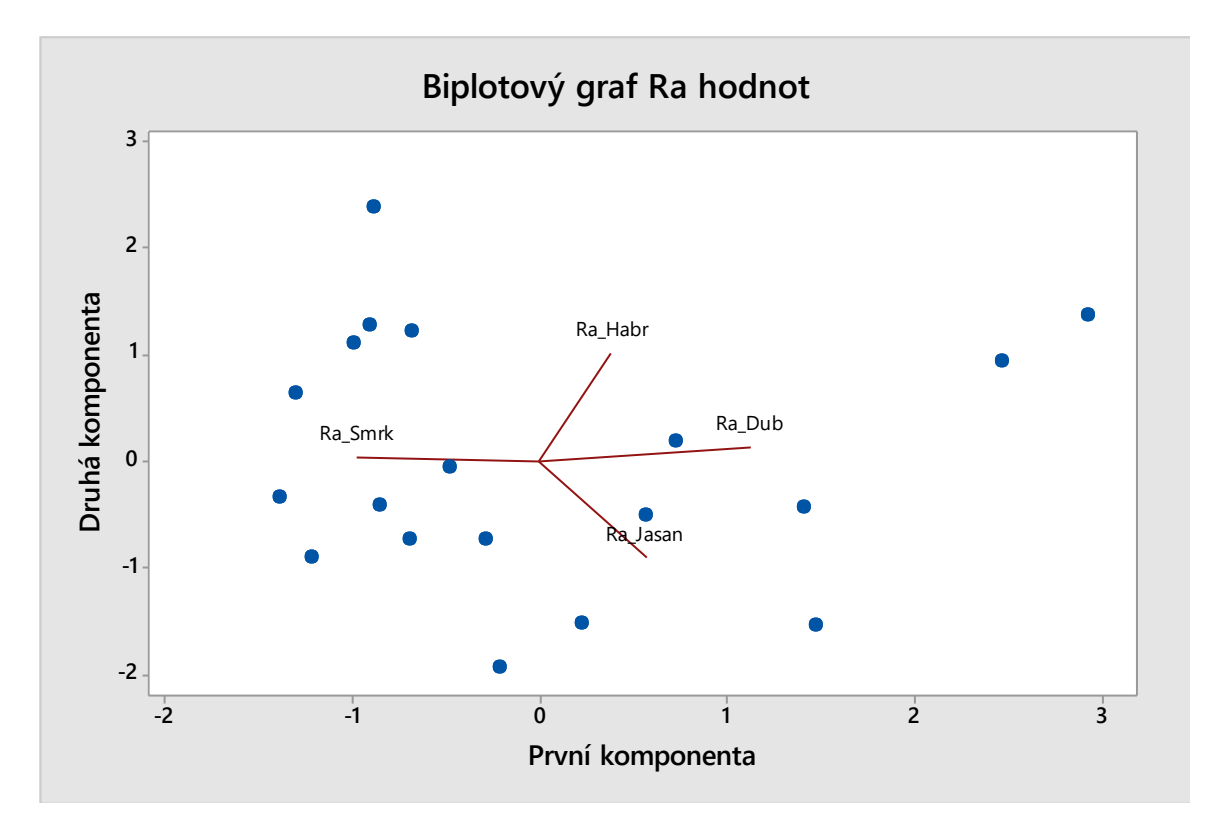

# **7.4 Analýza hlavních komponent**

Obrázek 38 Dvoukomponentní diagram *Ra* hodnot

Dvoukomponentní graf ukazuje, že existuje podobnost mezi dřevinami habru, jasanu a dubu zatímco dřevina smrk vykazuje odlišné chování od ostatních dřevin. Z praktického hlediska se zdá, že smrk žije odlišným způsobem života na rozdíl od habru spolu s dubem a jasanem, které vykazují dle dat podobný způsob života.

# **7.5 Maticový graf**

Maticový graf posuzuje, jak spolehlivě více znaků v průzkumu měří stejnou charakteristiku. Následující tabulka (Tab. 5) udává Pearsonovy korelační koeficienty. Tyto koeficienty měří míru lineární závislosti.

|                |          | Ra Jasan   Ra Smrk   Ra Dub |       |
|----------------|----------|-----------------------------|-------|
| <b>Ra</b> Smrk | $-0,162$ |                             |       |
| Ra Dub         | 0,348    | $-0,425$                    |       |
| <b>Ra Habr</b> | $-0,300$ | $-0,082$                    | 0,334 |

Tabulka 5 Korelační matice

Z tabulky korelační matice je patrné, že dřevina smrk a jasan spolu korelují na 16,2%. Dřevina dub a jasan spolu korelují na 34,8%, dub a smrk spolu korelují na 42,5%. Habr koreluje s jasanem na 30%, se smrkem na 8% a s dubem na 33,4%.

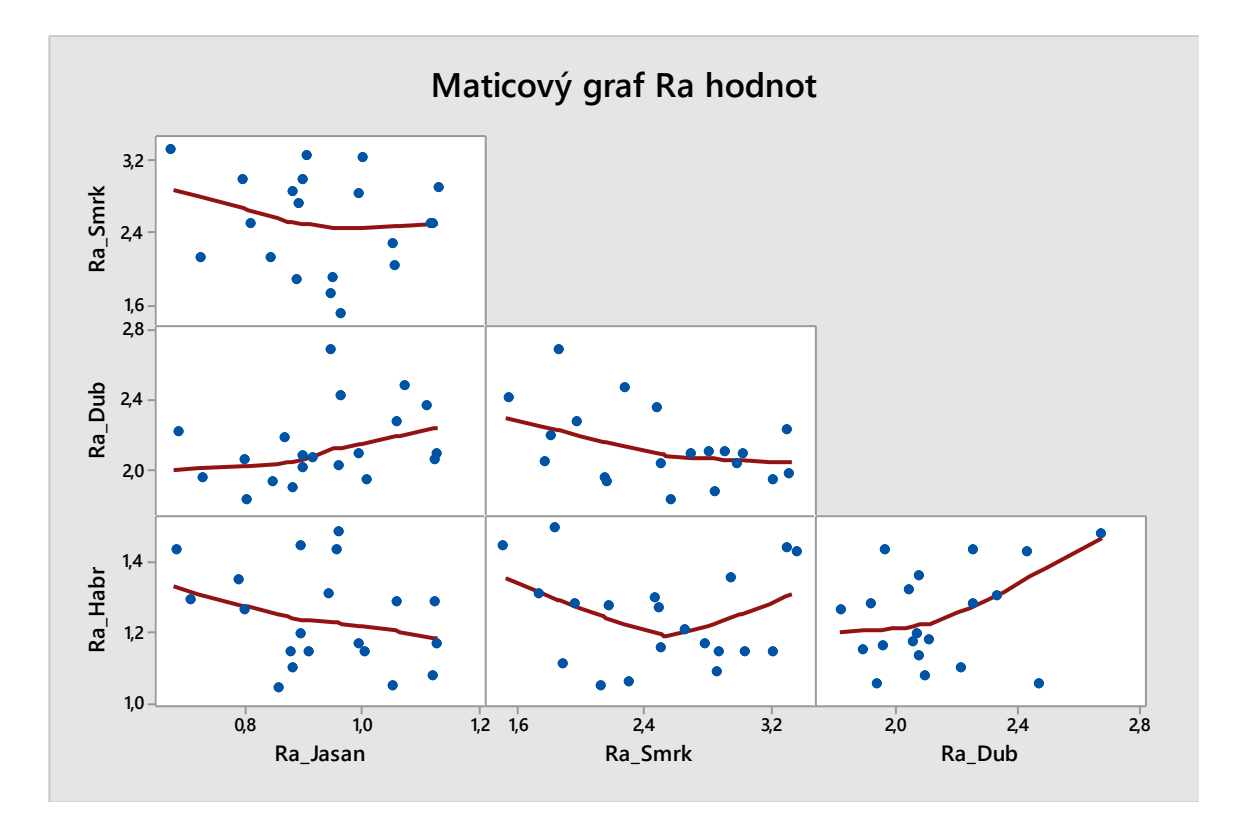

Obrázek 39 Maticový graf *Ra* hodnot

Maticový graf znázorňuje grafické znázornění korelační matice a tím míru závislosti proměnných. Čím blíže budou jednotlivé body v dílčích grafech u sebe, tím větší bude jejich lineární závislost.

# **7.6 Shluková analýza**

Shluková analýza redukuje počet proměnných tříděním proměnných do skupin na základě jejich podobnosti.

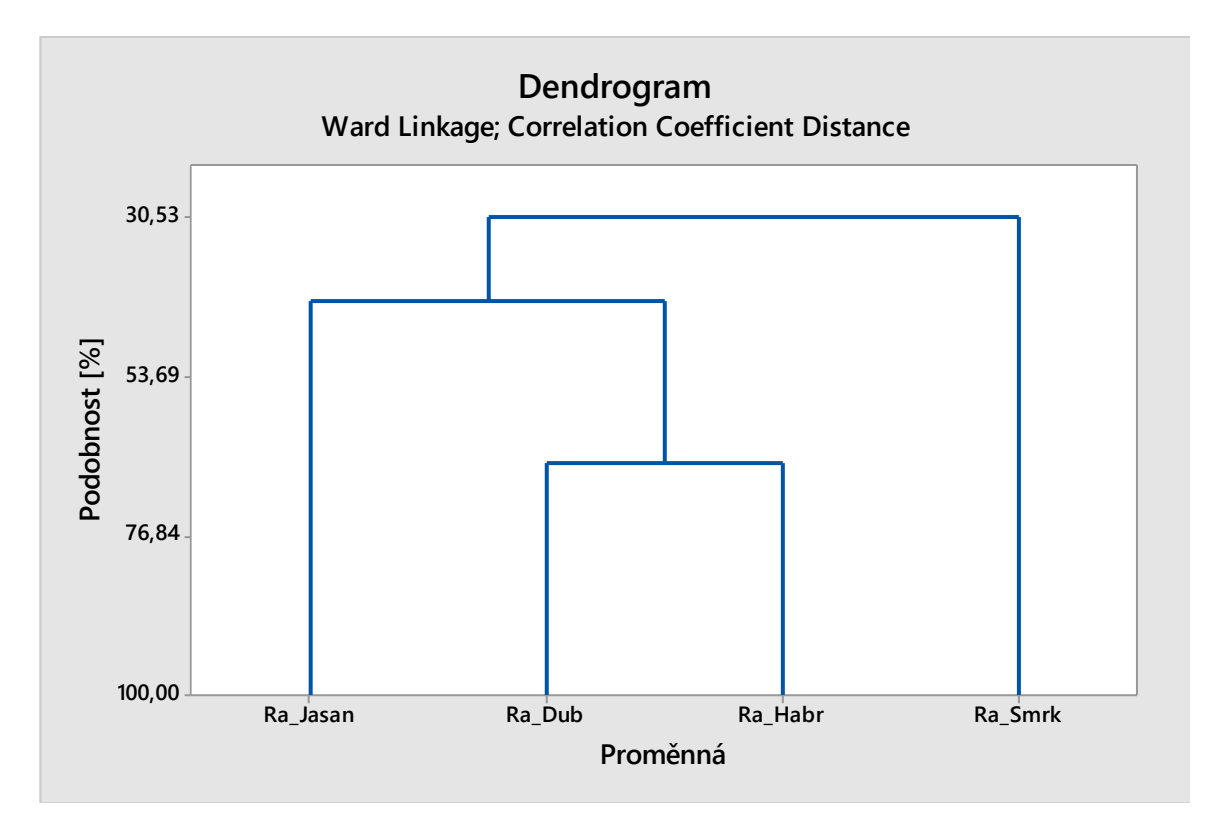

Obrázek 40 Dendrogram *Ra* hodnot

Na základě naměřených *Ra* hodnot lze z dendrogramu vyčíst, že dub a habr jsou si podobné dřeviny na 66%. Jasan je podobný dubu a habru na 42%. Smrk je však podobný jasanu, dubu a habru pouze z 31%.

# **7.7 Souhrnná statistika**

Z naměřených hodnot byla spočítána souhrnná statistika pro *Ra* parametr všech dřevin.

| Proměnná | Počet  | Průměr                | Směr.     | Min        |            | Medián    | 3.        | Max[µm] |
|----------|--------|-----------------------|-----------|------------|------------|-----------|-----------|---------|
|          | měření | $\lceil \mu m \rceil$ | odchylka  | ${\mu}m$ ] | kvartil    | ${\mu}$ m | kvartil   |         |
|          | I-l    |                       | $[\mu m]$ |            | ${\mu}m$ ] |           | ${\mu}$ m |         |
| Ra Jasan | 20     | 0,9347                | 0,1296    | 0,6780     | 0,8590     | 0,9310    | 1,0433    | 1,1310  |
| Ra Smrk  | 20     | 2,5050                | 0,5450    | 1,5220     | 2,0210     | 2,5240    | 2,9720    | 3,3250  |
| Ra Dub   | 20     | 2,1334                | 0,2180    | 1,8130     | 1,9577     | 2,0820    | 2,2500    | 2,6730  |
| Ra Habr  | 20     | 1,2422                | 0,1362    | 1,0500     | 1,1443     | 1,2340    | 1,3455    | 1,4870  |

Tabulka 6 Souhrnná statistika vzorků dřevin

Nejmenších parametrů drsnosti dosáhl vzorek dřeviny jasanu s hodnotou  $(0,9347 \pm 0,1296)$ μm pro parametr *Ra.* Největší parametry drsnosti byly naměřeny u dřeviny smrku, kde *Ra* hodnota činila (2,505 ± 0,545) μm. Dále u habru byla zjištěna hodnota *Ra* parametru s velikostí (1,2412 ± 0,1362) μm. *Ra* hodnota u dubu činí (2,1334 ± 0,2180) μm.

Pořadí vzorků dřevin z hlediska hodnocení jakosti dílu (od nejmenší po největší parametry drsnosti): jasan, dále následuje habr, dub a největší drsnosti dosáhl smrk.

# **8 NALEZENÍ APLIKACE PRO PRAXI**

Díly, které by byly zhotoveny pomocí technologie mechanického řezání pilovým kotoučem a jejichž hodnocení jakosti bylo předmětem této diplomové práce, by mohly nalézt aplikaci v oboru restaurátorství prvků ze dřeva, např. při restaurování kostelních varhan. Vzorky dřevin, které byly hodnoceny, nachází své užití i v této oblasti. Smrk nachází své uplatnění při konstrukci skříní varhan nebo jako zvučný prvek v podobě dřevěných píšťal spolu s jasanem. Dřeviny habr a dub se díky svému řazení mezi tvrdá a středně tvrdá dřeva podílejí na pedálových prvcích.

Dřevo se snadno mechanicky opracovává, má nízkou objemovou hmotnost a vyniká mezi materiály i svým estetickým vzhledem. Kromě pozitivních vlastností je možné zmínit i vlastnosti negativní. Mezi tyto vlastnosti patří náchylnost k napadení dřevokaznými škůdci, špatná odolnost proti klimatickým a povětrnostním podmínkám nebo např. i jeho velmi dobrá hořlavost. Zejména napadení dřeva dřevokaznými škůdci může způsobit zborcení konstrukce či např. může ovlivnit funkčnost dílu ze dřeva, k němuž slouží. V takovém případě je zapotřebí oboru restaurování. Při restaurování je zapotřebí získat maximální informace o předmětech restaurování a přiblížit se tak nahrazovaným dílem nebo částí dílu k co největší podobě originálního (původního dílu) pomocí optických přístrojů.

Při kontrole vysušených dřevěných součástí se posuzuje, zda jsou prvky nenávratně poškozeny a musí být vyměněny pomocí stylové restaurátorské kopie – tzv. vysazením částí, které byly nadměrně poničeny.

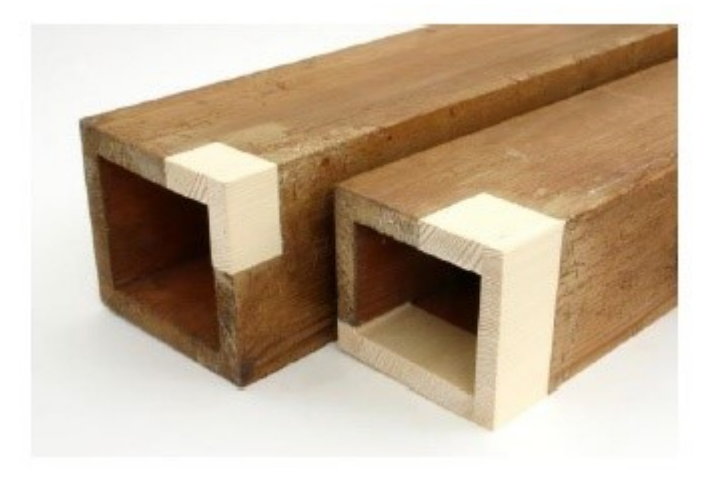

Obrázek 41 Ukázka techniky vysazení [\[45\]](#page-71-5)

Na obrázku (Obr. 40) je reprezentován příklad částí dřevěných píšťal varhan, které byly poničeny dřevokaznými škůdci natolik, že musela být provedena technika vysazení novým dílem dřeva (je možné si všimnout i příčného řezu dřeva). Před samotnou operací vysazení se musí nejprve provést analýza poškozeného dílu (do níž patří např. druh dřeviny, impregnace) pomocí optických přístrojů pro zajištění maximální podobnosti nového vysazeného dílu a originálu. Poté se velikost poškozené části vymezí a odstraní, aby na poškozené místo mohlo být naklíženo dřevo nové.

Tato diplomová práce hodnotí jakost dřevin na příčném řezu, který byl proveden pomocí SK pilového kotouče s definovanými řeznými podmínkami. Pokud by např. optickým profilometrem byla stanovena drsnost na příčném řezu poškozeného dílu odpovídající zjištěným hodnotám v této práci, mohla by se použít technika mechanického řezání pomocí SK pilového kotouče dle uvedených řezných podmínek k náhradě poškozeného dílu s cílem se co nejvíce přiblížit původnímu dílu a příčný řez provést pomocí této technologie. [\[45\]](#page-71-6)

# **ZÁVĚR**

V této diplomové práci bylo provedeno hodnocení jakosti dílů ze dřeva vyrobených technologií mechanického řezání pomocí pilového kotouče.

V teoretické části práce byl nejprve proveden rozbor na téma technologie mechanického řezání pomocí kotoučové pily. Druhá kapitola teoretické části charakterizovala pojem jakost povrchu, jakost heterogenního povrchu nebo normy pro jakost. Ve třetí kapitole bylo popsáno statistické zpracování dat a také byla definována vícerozměrná statistická analýza dat.

V praktické části byly stanoveny nejprve cíle diplomové práce. Poté byla soustředěna pozornost na přípravu vzorků pomocí kotoučové pily. Byl zvolen kotouč se zuby ze slinutých karbidů jako řezný nástroj. Doporučené řezné podmínky uvedené výrobcem kotouče byly dodrženy pro nařezání vzorků. Posuvová rychlost byla nastavena na 20 m/min a řezná rychlost činila 47 m/s při otáčkách kotouče 3000 ot/min. Materiálem pro dělení byly vybrány vzorky dřevin smrku ztepilého, habru obecného, jasanu ztepilého a dubu letního. U těchto dřevin byla provedena rovněž měření absolutní vlhkosti dřeva, jehož výsledkem byly vzorky vyhodnoceny vyhovujícími. Z hranolovitých polotovarů dřevin byly nařezány vzorky pro hodnocení jakosti dílu povrchu. V další kapitole s názvem hodnocení jakosti dílu bylo provedeno nastavení snímání povrchu pomocí bezkontaktního profilometru, byla provedena vizuální kontrola vzorků, jejichž výsledkem byl výběr vzorků reprezentativních od každé dřeviny.

Vizuální prohlídkou reprezentativních vzorků byl stanoven povrch jasanu jako velmi hladký. Střídání letokruhů je dobře barevně znatelné. Letní zóna dřeva dominuje svou šíří nad zónou dřeva jarního. Povrch smrku byl vyhodnocen jako velmi drsný, chlupatý v porovnání se vzorkem jasanu. Velmi dobře barevně rozlišitelné je také střídání letokruhů. V porovnání s jasanem má smrk znatelně širší zónu jarního dřeva. Povrch dubu byl charakterizován jako hladký, niko-li chlupatý v porovnání se vzorkem smrku. U dubu lze znatelněji zpozorovat póry a dřeňové paprsky, které jsou pro dub typické. Zóna jarního dřeva je podobná spíše dřevině jasanu a tvoří viditelné rozhraní mezi jarním a letním dřevem. Povrch vzorku habru byl definován jako velmi hladký. Barevně rozlišitelné letokruhy a jejich střídání je hůře rozlišitelné v porovnání s jasanem. Přechod zóny jarního dřeva v dřevo letní je znát pouze pomocí barevného odstínu po nasnímání.

V další podkapitole hodnocení jakosti dílu byla provedena analýza povrchu ve 2D, jejímž výsledkem byla naměřená data parametrů *Ra* a *Rz*.

Poslední kapitola byla věnována statistickému zpracování naměřených dat. Byla provedena exploratorní analýza dat. V grafech časových řad vykazovaly parametry *Ra* a *Rz* vzorků smrku a dubu zvlášť proměnlivý průběh oproti jasanu a habru. V boxplotových grafech byly shledány větší rozptyly hodnot u smrku a dubu. V histogramech byly zpozorovány špičatosti Gaussových křivek u habru a jasanu. Test odlehlých hodnot proveden nebyl, protože nebyla nalezena žádná podezřelá hodnota. Parametr *Ra* na základě Anderson-Darlingova testu vykazoval normální rozdělení pravděpodobnosti u všech dřevin, zatímco u parametru *Rz* normalita byla určena pouze u vzorku jasanu, smrku a habru. Dub normální rozdělení pravděpodobnosti na základě měřených *Rz* parametrů nevykazoval. Cílem diplomové práce bylo také nalézt parametr, který by popisoval povrch dřevin co nejlépe. Na základě této skutečnosti pokračovalo dále statistické hodnocení pouze s parametrem *Ra*, který se jeví jako nejvhodnější parametr dle rozdělení Gaussovského pro charakterizaci povrchu dřevin. Byl sestrojen dvoukomponentní graf se závěrem, že existuje podobnost mezi dřevinami habru, jasanu a dubu, zatímco dřevina smrk vykazuje odlišné chování od ostatních dřevin. Na základě korelačních koeficientů byl proveden maticový graf se závěrem, že dřevina smrk a jasan spolu korelují na 16,2%. Dřevina dub a jasan spolu korelují na 34,8%, dub a smrk spolu korelují na 42,5%. Habr koreluje s jasanem na 30%, se smrkem na 8% a s dubem na 33,4%. Na základě dendrogramu bylo zjištěno, že dub a habr jsou si podobné dřeviny na 66%. Jasan je podobný dubu a habru na 42%. Smrk je však podobný jasanu, dubu a habru pouze z 31%. Závěrem této kapitoly byla vypočtena souhrnná statistika. Nejmenšího *Ra* parametru dosáhl vzorek jasanu s odhadem aritmetického průměru 0,9347 μm a odhadem směrodatné odchylky ± 0,1296 μm*.* Největší *Ra* parametr byl vyhodnocen u dřeviny smrku s hodnotou (2,505 ± 0,545) μm. Dále u habru byla zjištěna hodnota *Ra* parametru s velikostí  $(1,2412 \pm 0,1362)$  μm a u dubu  $(2,1334 \pm 0,2180)$  μm.

V poslední kapitole byla navržena aplikace pro využití v praxi – poznatky z této práce by se mohly uplatnit při restaurátorských pracích při technice vysazení, kdy je nezbytné získat co nejširší spektrum informací o původním dílu pomocí např. optického profilometru a nahradit jej dílem z nového dřeva s co nejpodobnějšími vlastnostmi.

# **SEZNAM POUŽITÉ LITERATURY**

- [1] KRAR, Stephen F., Arthur GILL a Peter SMID. *Technology of machine tools*. 7th ed. New York: McGraw-Hill, c2011. ISBN 978-0-07-351083-5.
- [2] FOREJT, Milan a Miroslav PÍŠKA. *Teorie obrábění, tváření a nástroje*. Brno: Akademické nakladatelství CERM, 2006. ISBN 80-214-2374-9.
- [3] CARE FOR WOOD. Care for Cultural Material Wood *- Wood anatomy* [online]. [cit. 2021-10-01]. Dostupné z:<https://careforwood.wordpress.com/wood-anatomy/>
- [4] STOCKIST. *Základní informace o dřevě* [online]. [cit. 2021-10-01]. Dostupné z:<https://www.stockist.cz/clanek/zakladni-informace-o-dreve/>
- [5] DOITPOMS. *The structure of wood* [online]. [cit. 2021-10-01]. Dostupné z[:https://www.doitpoms.ac.uk/tlplib/wood/structure\\_wood\\_pt1.php](https://www.doitpoms.ac.uk/tlplib/wood/structure_wood_pt1.php)
- [6] Kopecký, Zdeněk & Hlásková, Luďka & Orlowski, Kazimierz. (2014). *An innovative approach to prediction energetic effects of wood cutting process with circular-saw blades.* Wood research. 59. 827-834.
- [7] PILANA WOOD*. SK pilové kotouče* [online]. [cit. 2021-10-03]. Dostupné z: https://pilanawood.cz/sk-pilove-kotouce
- [8] KOVÁČ, Ján. *Ergonomické parametry procesu řezání dřeva: Ergonomic parameters of wood cutting process: monografie*. Brno: Mendelova univerzita v Brně, 2013. Folia Universitatis Agriculturae et Silviculturae Mendelianae Brunensis. ISBN 978-80-7375-766-3.
- [9] KRÁL, Pavel. *Obrábění dřevařských materiálů*. Brno: Mendelova zemědělská a lesnická univerzita v Brně, 2009. ISBN 978-80-7375-267-5.
- [10] BUMBÁLEK, Leoš. *Jakost povrchu a její význam pro funkci ploch součástí*  [online]. [cit. 2021-10-09]. Dostupné z: [https://www.techportal.cz/33/jakost](https://www.techportal.cz/33/jakost-povrchu-a-jeji-vyznam-pro-funkci-ploch-soucasti-uniqueidmRRWSbk196FNf8-jVUh4EtZ5uB25fY08pA1tU1-Uz4sMO6VlftQMFg/)[povrchu-a-jeji-vyznam-pro-funkci-ploch-soucasti-uniqueidmRRWSbk196FNf8](https://www.techportal.cz/33/jakost-povrchu-a-jeji-vyznam-pro-funkci-ploch-soucasti-uniqueidmRRWSbk196FNf8-jVUh4EtZ5uB25fY08pA1tU1-Uz4sMO6VlftQMFg/) [jVUh4EtZ5uB25fY08pA1tU1-Uz4sMO6VlftQMFg/](https://www.techportal.cz/33/jakost-povrchu-a-jeji-vyznam-pro-funkci-ploch-soucasti-uniqueidmRRWSbk196FNf8-jVUh4EtZ5uB25fY08pA1tU1-Uz4sMO6VlftQMFg/)
- [11] RICHTER, Alan. *Surface roughness measurement can be challenging*. [online]. [cit. 2021-10-04]. Dostupné z: https://www.ctemag.com/news/articles/surface-roughnessmeasurement-can-be-challenging
- [12] ČSN EN ISO 4287: *Geometrické požadavky na výrobky (GPS) - Struktura povrchu: Profilová metoda -Termíny, definice a parametry struktury povrchu.* Praha. Český normalizační institut, 1999, 24s. Třídící znak 01 4450.
- [13] ČSN EN ISO 4288: *Geometrické požadavky na výrobky (GPS) - Struktura povrchu: Profilová metoda -Pravidla a postupy pro posuzování struktury povrchu*. Praha. Český normalizační institut, 1999, 16s. Třídící znak 01 4449.
- [14] ČSN EN ISO 25178-2: *Geometrické specifikace produktu (GPS)- Textura povrchu: Plocha – Část 2: Termíny, definice a parametry textury povrchu.* Praha. Český normalizační institut, 2012, 52s. Třídící znak 01 4451.
- [15] ČSN EN ISO 25178-6: *Geometrické specifikace produktu (GPS) – Textura povrchu: Plocha – Část 6: Klasifikace metod měření textury povrchu.* Praha. Český normalizační institut, 2010, 16s. Třídící znak 01 4451.
- [16] MM PRŮMYSLOVÉ SPEKTRUM. *Měříte správně strukturu povrchu?* [online]. [cit. 2021-10-29]. Dostupné z: [https://www.mmspektrum.com/clanek/merite-spravne](https://www.mmspektrum.com/clanek/merite-spravne-strukturu-povrchu)[strukturu-povrchu](https://www.mmspektrum.com/clanek/merite-spravne-strukturu-povrchu)
- [17] SVOBODA, Pavel, Jan BRANDEJS a Jiří DVOŘÁČEK. *Základy konstruování*. Vydání šesté. Brno: Akademické nakladatelství CERM, 2015. ISBN 978-80-7204- 921-9.
- [18] WHITEHOUSE, D. J. *Handbook of surface and nanometrology*. 2nd ed. Boca Raton: CRC Press, c2011. ISBN 978-1-4200-8201-2.
- [19] ASME. *Surface Texture* [online]. [cit. 2021-10-29]. Dostupné z: <https://www.asme.org/codes-standards/find-codes-standards/b46-1-surface-texture>
- [20] SCIENCE DIRECT. *Surface Waviness* [online]. [cit. 2021-10-29]. Dostupné z: <https://www.sciencedirect.com/topics/engineering/surface-waviness>
- [21] M&B calibr*. Měření drsnosti* [online]. [cit. 2021-10-30]. Dostupné z: <https://www.mbcalibr.cz/mereni-drsnosti.html>
- [22] DIGITAL SURF. *Profile Parametres from ISO 4287* [online]. [cit. 2021-10-30]. Dostupné z: <https://guide.digitalsurf.com/en/guide-iso-4287-parameters.html>
- [23] ACCRETECH EUROPE*. Měření struktury povrchu* [online]. [cit. 2021-10-30]. Dostupné z: [https://www.accretech.eu/cs/mereni-struktury](https://www.accretech.eu/cs/mereni-struktury-povrchu/#messmethoden)[povrchu/#messmethoden](https://www.accretech.eu/cs/mereni-struktury-povrchu/#messmethoden)
- [24] Murat, Dilek, Ensarioglu, Cihat, Gursakal, Necmi, Oral, Ali and Cakir, Mustafa Cemal. "Surface roughness analysis of greater cutting depths during hard turning" *Materials Testing*, vol. 59, no. 9, 2017, pp. 795-802. <https://doi.org/10.3139/120.111074>
- [25] *Strojárska metroĺógia a kvalita povrchov vytvořených technológiami obrábania* [online]. Žilina: ŽU v Žilině, Strojnícka fakulta, Katedra obrábania a výrobnej

techniky, 2014 [cit. 2021-10-30]. Ke stažení dostupné z[:https://projekty.fs.vsb.cz/064/docs/metrologie.pdf](https://projekty.fs.vsb.cz/064/docs/metrologie.pdf)

- [26] NANOSCIENCE. *Optical Profilometry* [online]. [cit. 2021-11-15]. Dostupné z:<https://www.nanoscience.com/techniques/optical-profilometry/>
- [27] ZYGO. *3D Optical Profilers* [online]. [cit. 2021-11-15]. Dostupné z:<https://www.zygo.com/products/metrology-systems/3d-optical-profilers>
- [28] PATA, Vladimír a Milena KUBIŠOVÁ. *Statistické metody hodnocení jakosti strojírenských povrchů*. Ve Zlíně: Univerzita Tomáše Bati, Fakulta technologická, 2018. ISBN 978-80-7454-740-9.
- [29] PRASAD, Patil. *Exploratory Data Analysis* [online]. [cit. 2021-11-19]. Dostupné z: <https://towardsdatascience.com/exploratory-data-analysis-8fc1cb20fd15>
- [30] MELOUN, Milan a Jiří MILITKÝ. *Kompendium statistického zpracování dat*. Praha: Karolinum, 2012. ISBN 978-80-246-2196-8.
- [31] DUNN, Kevin. *Time Series Plots* [online]. [cit. 2021-11-19]. Dostupné z: <https://learnche.org/pid/data-visualization/time-series-plots>
- [32] DUNN, Kevin. *Box – Plots* [online]. [cit. 2021-11-19]. Dostupné z: <https://learnche.org/pid/data-visualization/box-plots>
- [33] ASQ. *What is a histogram?* [online]. [cit. 2021-11-19]. Dostupné z: <https://asq.org/quality-resources/histogram>
- [34] NEUBAUER, Jiří, Marek SEDLAČÍK a Oldřich KŘÍŽ. *Základy statistiky: aplikace v technických a ekonomických oborech*. 2., rozšířené vydání. Praha: Grada, 2016. ISBN 9788024757865.
- [35] AUSTRALIAN BUREAU OF STATISTICS. *Quantitative and Qualitative data*  [online]. [cit. 2021-11-29]. Dostupné z: [https://www.abs.gov.au/websitedbs/D3310114.nsf/Home/Statistical+Language+-](https://www.abs.gov.au/websitedbs/D3310114.nsf/Home/Statistical+Language+-+quantitative+and+qualitative+data) [+quantitative+and+qualitative+data](https://www.abs.gov.au/websitedbs/D3310114.nsf/Home/Statistical+Language+-+quantitative+and+qualitative+data)
- [36] FROST, Jim*. 5 Ways to Find Outliers in YourData* [online]. [cit. 2021-11-29]. Dostupné z: <https://statisticsbyjim.com/basics/outliers/>
- [37] KORSTANJE, Joos. *6 Ways to Test for a Normal Distribution* [online]. [cit. 2021- 12-05]. Dostupné z: [https://towardsdatascience.com/6-ways-to-test-for-a-normal](https://towardsdatascience.com/6-ways-to-test-for-a-normal-distribution-which-one-to-use-9dcf47d8fa93)[distribution-which-one-to-use-9dcf47d8fa93](https://towardsdatascience.com/6-ways-to-test-for-a-normal-distribution-which-one-to-use-9dcf47d8fa93)
- [38] VARIATION. *Anderson-Darling Normality Test* [online]. [cit. 2021-12-05]. Dostupné z: [https://variation.com/wp](https://variation.com/wp-content/distribution_analyzer_help/hs140.htm)[content/distribution\\_analyzer\\_help/hs140.htm](https://variation.com/wp-content/distribution_analyzer_help/hs140.htm)
- <span id="page-71-0"></span>[39] EVERITT, Brian a Torsten HOTHORN. *An introduction to applied multivariate analysis with R*. New York: Springer Science+Business Media, 2011. Use R!. ISBN 978-1-4419-9649-7.
- [40] NĚMEČEK, Jiří. *Mikrostruktura heterogenních materiálů a její popis* [online]. [cit. 2021-12-07]. Dostupné z: [http://ksm.fsv.cvut.cz/~nemecek/teaching/dmpo/lectu](http://ksm.fsv.cvut.cz/~nemecek/teaching/dmpo/lectu-res/D32MPO_01.pdf)[res/D32MPO\\_01.pdf](http://ksm.fsv.cvut.cz/~nemecek/teaching/dmpo/lectu-res/D32MPO_01.pdf)
- <span id="page-71-2"></span>[41] PILANAMARKET. *Pilový kotouč SK* [online]. [cit. 2022-02-19]. Dostupné z: [https://www.pilanamarket.cz/pilovy-kotouc-sk-300x3-2-2-2x30-5381-16-60-wz](https://www.pilanamarket.cz/pilovy-kotouc-sk-300x3-2-2-2x30-5381-16-60-wz-pilana/)[pilana/](https://www.pilanamarket.cz/pilovy-kotouc-sk-300x3-2-2-2x30-5381-16-60-wz-pilana/)
- <span id="page-71-3"></span>[42] HÖECHSMANN. *Holzma HPP 250* [online]. [cit. 2022-02-24]. Dostupné z: [https://wtp.hoechsmann.com/cz/lexikon/5543/holzma\\_hpp\\_250](https://wtp.hoechsmann.com/cz/lexikon/5543/holzma_hpp_250)
- <span id="page-71-4"></span>[43] ZYGO.  $NewView^{TM}$  9000 [online]. [cit. 2022-02-25]. Dostupné z: [https://www.zygo.com/products/metrology-systems/3d-optical-profilers/newview-](https://www.zygo.com/products/metrology-systems/3d-optical-profilers/newview-9000)[9000](https://www.zygo.com/products/metrology-systems/3d-optical-profilers/newview-9000)
- <span id="page-71-1"></span>[44] MELOUN, Milan, Jiří MILITKÝ a Martin HILL. *Statistická analýza vícerozměrných dat v příkladech*. V Praze: Univerzita Karlova, nakladatelství Karolinum, 2017. ISBN 978-80-246-3618-4.
- <span id="page-71-6"></span>[45] SEHNAL, Jiří. *Barokní varhanářství na Moravě*. Brno: Muzejní a vlastivědná společnost v Brně, 2018. Prameny k dějinám a kultuře Moravy. ISBN 80-7275-042- 9.
- <span id="page-71-5"></span>[46] SYNKOVÁ, Marie. *Problematika restaurování barokních varhan na příkladu díla varhanáře Jana Výmoly* [online]. Brno, 2013 [cit. 2022-04-03]. Dostupné z: https://theses.cz/id/i66421/. Diplomová práce. Masarykova univerzita, Filozofická fakulta. Vedoucí práce Mgr. Vladimír Maňas, Ph.D.
### **SEZNAM POUŽITÝCH SYMBOLŮ A ZKRATEK**

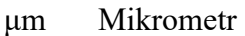

- mm Milimetr
- m Metr
- min Minuta
- ot. Otáčky
- SK Slinutý karbid
- ln Vyhodnocovací délka pro profil drsnosti
- lr Základní délka pro profil drsnosti
- Ra Střední aritmetická odchylka povrchu
- Rz Největší výška posuzovaného profilu
- 2D Dvourozměrný prostor
- 3D Třírozměrný prostor
- ISO Mezinárodní organizace pro normalizaci
- ČSN Česká státní norma
- EN Evropská norma
- EDA Exploratorní datová analýza
- IQR Interkvartilové rozpětí
- Q-Q Kvantil-kvantil
- NC Číslicové řízení
- H<sup>0</sup> Nulová hypotéza
- H<sup>A</sup> Alternativní hypotéza
- 1-α Konfidenční úroveň
- α Chyba I. druhu
- N Základní soubor
- μ Odhad aritmetického průměru základního souboru

ϭ<sup>2</sup> Rozptyl základního souboru

## **SEZNAM OBRÁZKŮ**

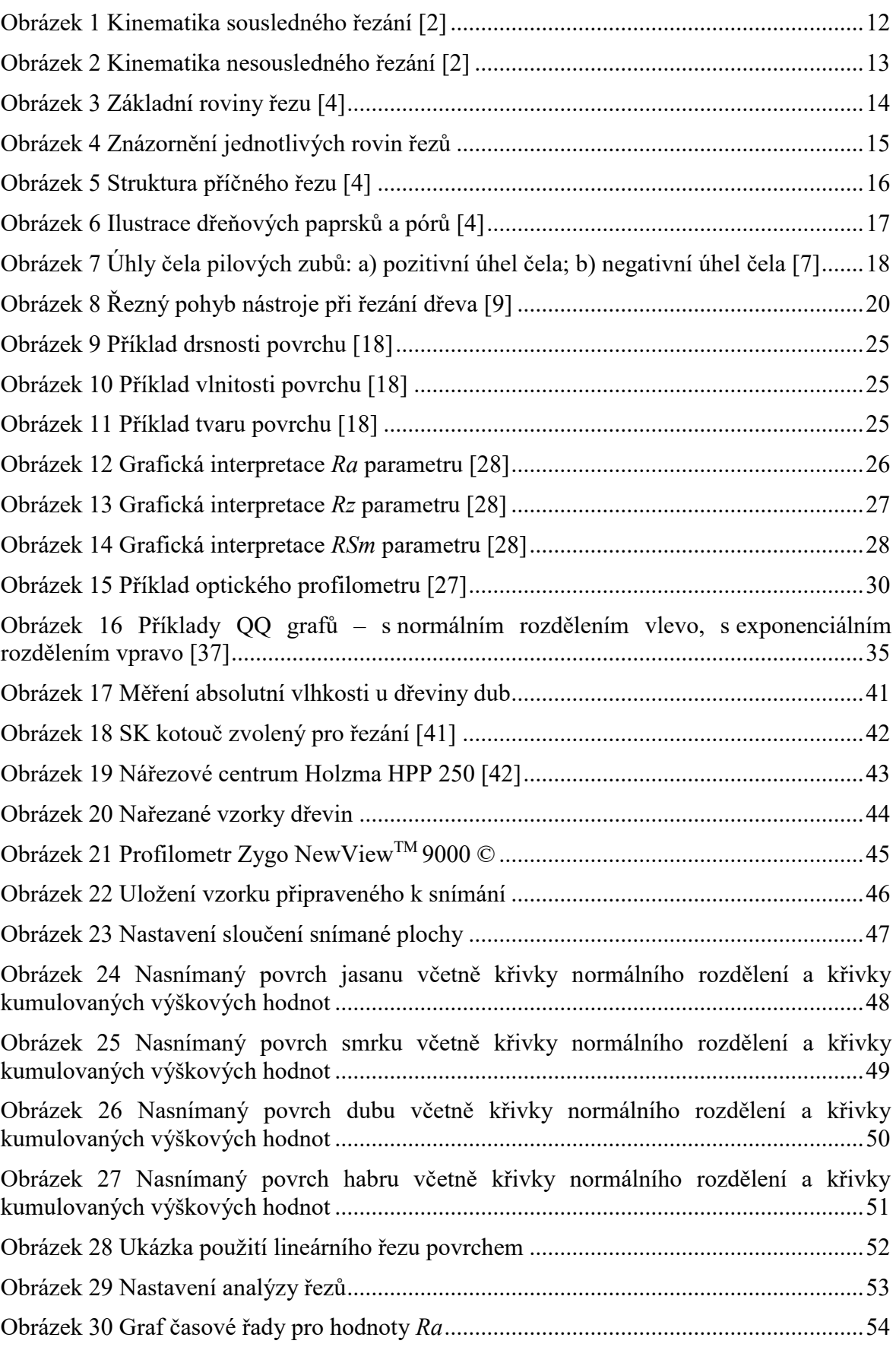

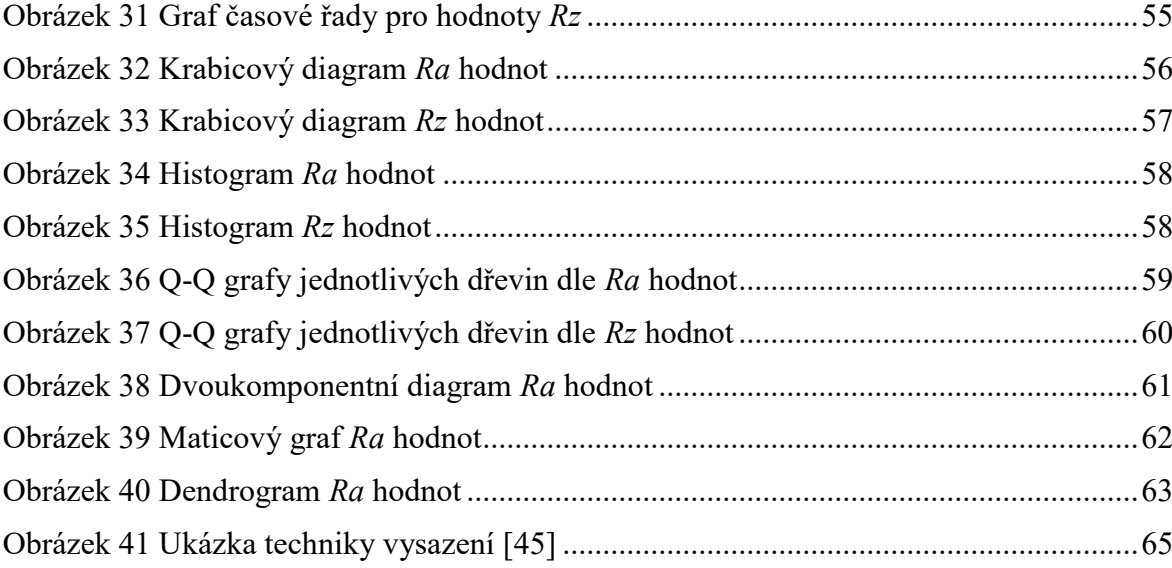

#### **SEZNAM TABULEK**

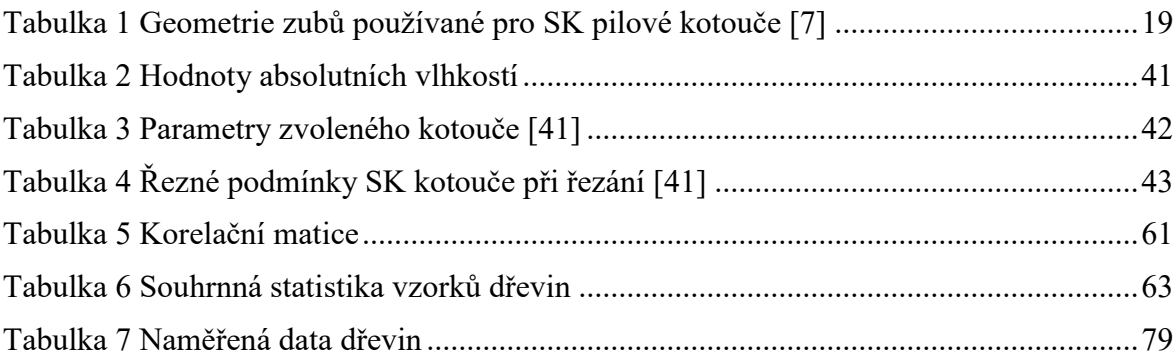

## **SEZNAM PŘÍLOH**

Příloha P I: Naměřená data

# **PŘÍLOHA P I: NAMĚŘENÁ DATA**

<span id="page-78-0"></span>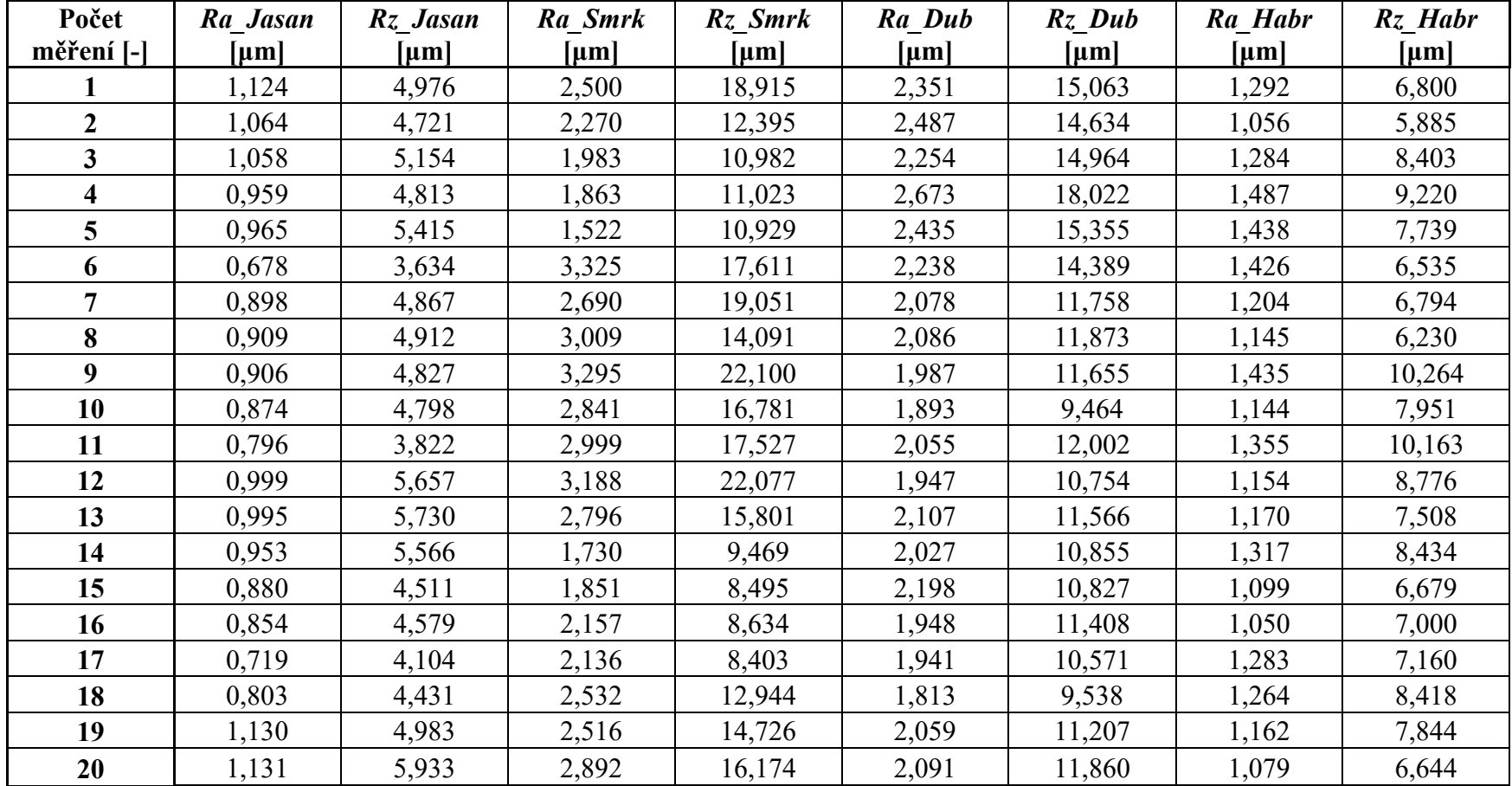

Tabulka 7 Naměřená data dřevin